# "h2o"

# November 5, 2015

# <span id="page-0-0"></span>R topics documented:

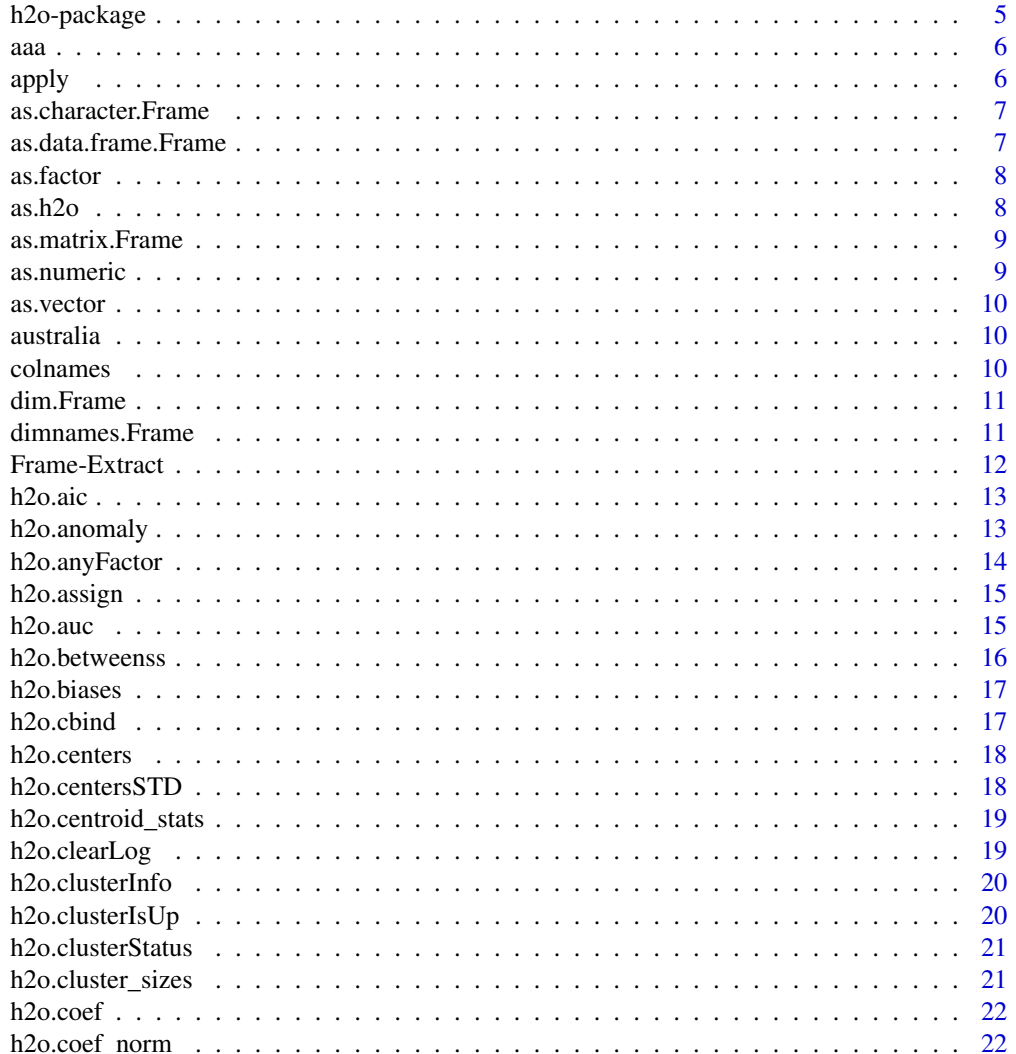

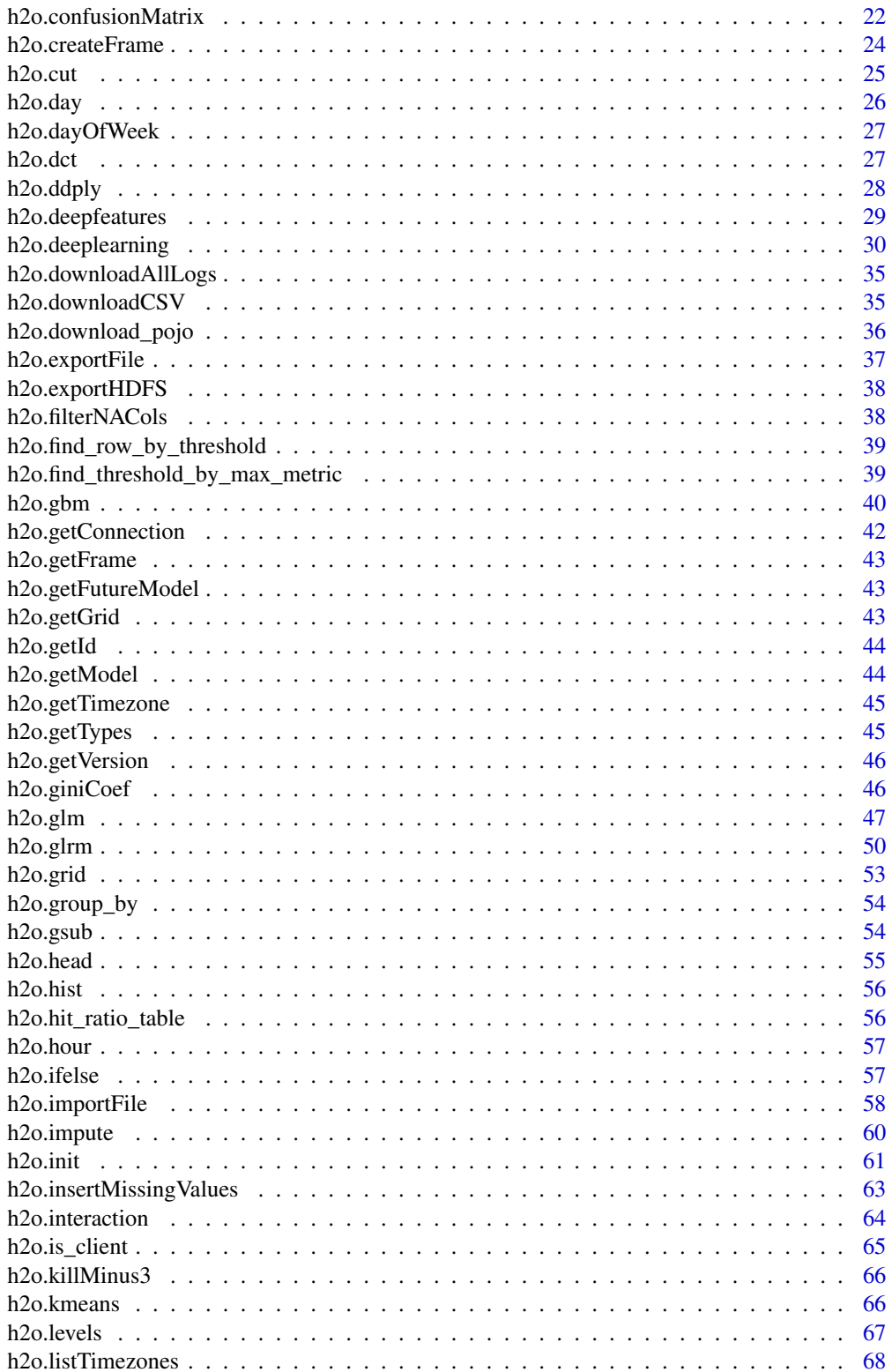

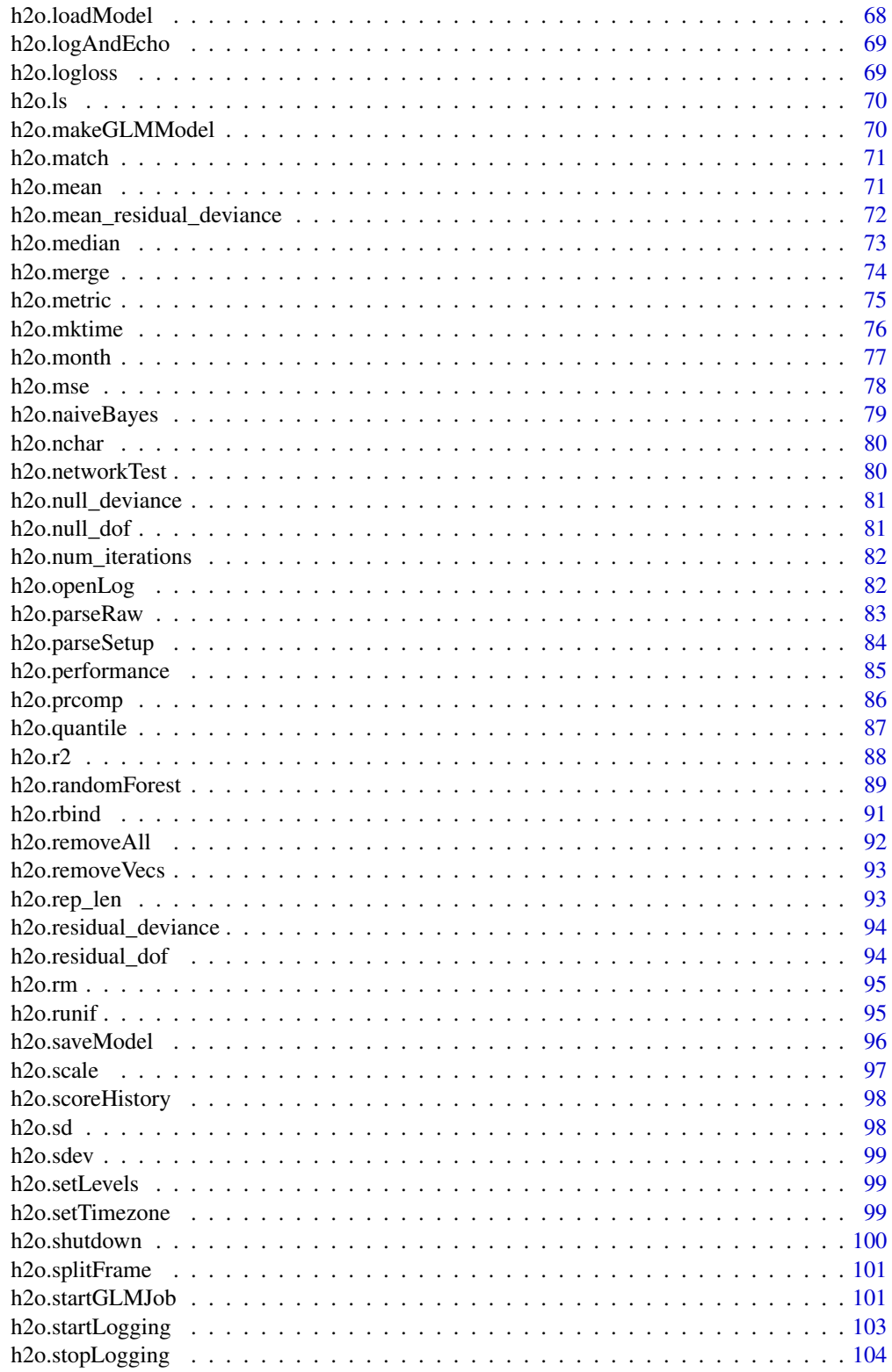

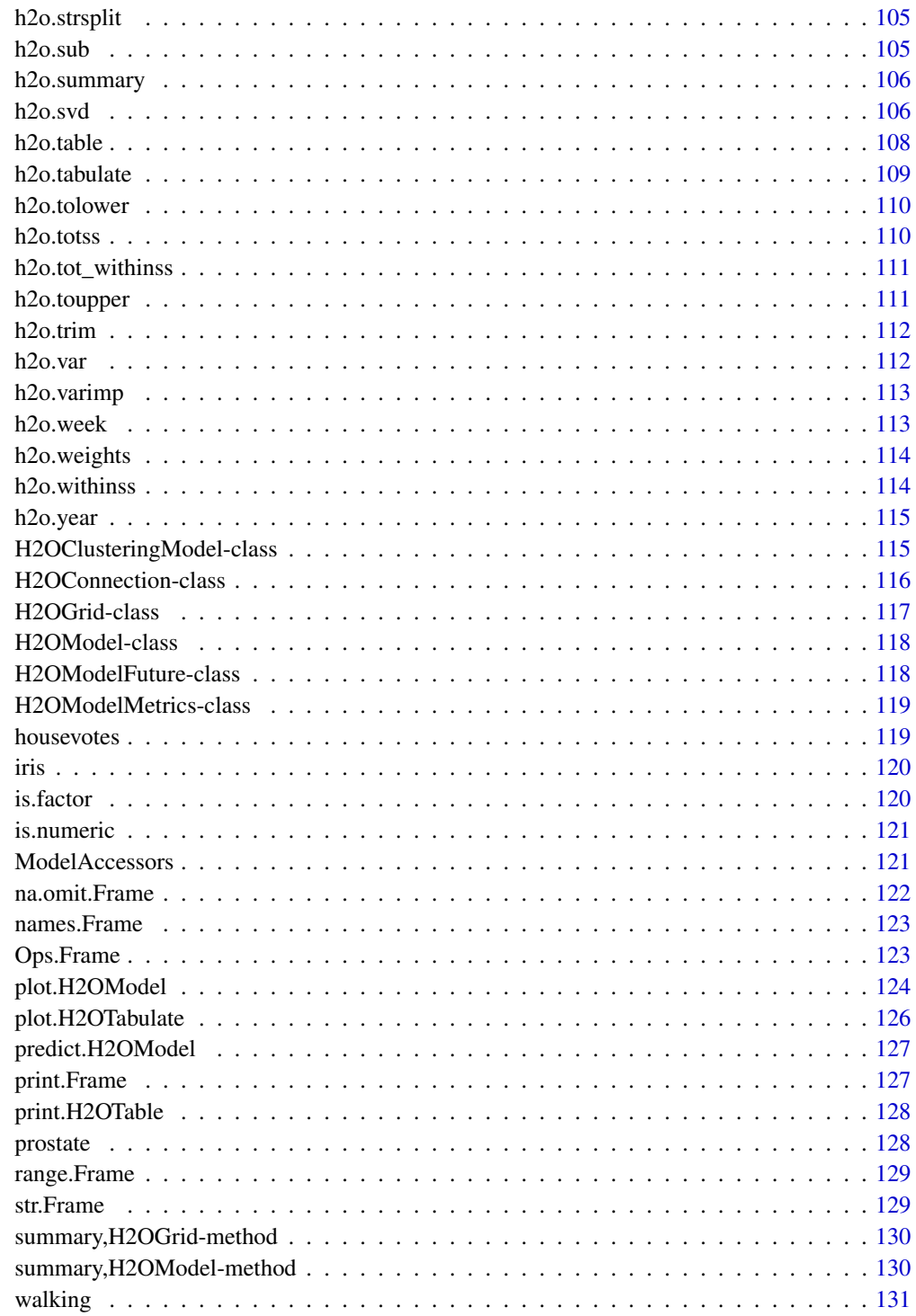

**Index** 

<span id="page-4-0"></span>

This is a package for running H2O via its REST API from within R. To communicate with a H2O instance, the version of the R package must match the version of H2O. When connecting to a new H2O cluster, it is necessary to re-run the initializer.

#### **Details**

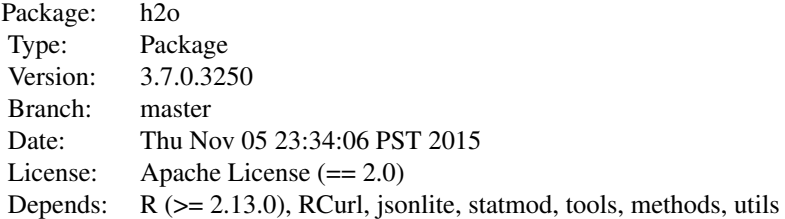

This package allows the user to run basic H2O commands using R commands. In order to use it, you must first have H2O running. To run H2O on your local machine, call h2o.init without any arguments, and H2O will be automatically launched at localhost:54321, where the IP is "127.0.0.1" and the port is 54321. If H2O is running on a cluster, you must provide the IP and port of the remote machine as arguments to the h2o.init() call.

H2O supports a number of standard statistical models, such as GLM, K-means, and Random Forest. For example, to run GLM, call [h2o.glm](#page-46-1) with the H2O parsed data and parameters (response variable, error distribution, etc...) as arguments. (The operation will be done on the server associated with the data object where H2O is running, not within the R environment).

Note that no actual data is stored in the R workspace; and no actual work is carried out by R. R only saves the named objects, which uniquely identify the data set, model, etc on the server. When the user makes a request, R queries the server via the REST API, which returns a JSON file with the relevant information that R then displays in the console.

If you are using an older version of H2O, use the following porting guide to update your scripts: [Porting Scripts](https://github.com/h2oai/h2o-dev/blob/master/h2o-docs/src/product/upgrade/H2ODevPortingRScripts.md)

#### Author(s)

Anqi Fu, Tom Kraljevic and Petr Maj, with contributions from the H2O.ai team Maintainer: Tom Kraljevic <tomk@0xdata.com>

#### References

- [H2O.ai Homepage](http://www.h2o.ai)
- [H2O Documentation](http://docs.h2o.ai)

## <span id="page-5-0"></span>• [H2O on GitHub](https://github.com/h2oai/h2o-dev)

#### aaa *Starting H2O For examples*

## Description

Starting H2O For examples

## Examples

h2o.init()

<span id="page-5-1"></span>

apply *Apply on H2O Datasets*

#### Description

Method for apply on Frame objects.

#### Usage

apply(X, MARGIN, FUN, ...)

## Arguments

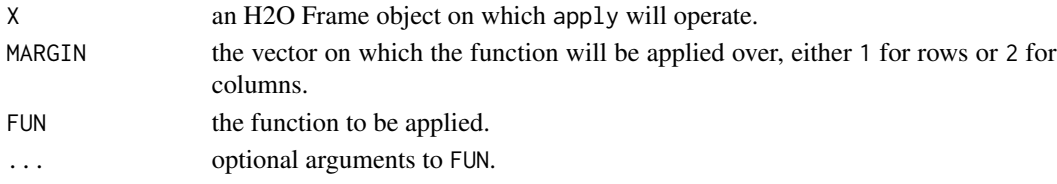

## Value

Produces a new Frame of the output of the applied function. The output is stored in H2O so that it can be used in subsequent H2O processes.

# See Also

[apply](#page-5-1) for the base generic

```
h2o.init()
irisPath = system.file("extdata", "iris.csv", package="h2o")
iris.hex = h2o.importFile(path = irisPath, destination_frame = "iris.hex")
summary(apply(iris.hex, 2, sum))
```
<span id="page-6-0"></span>as.character.Frame *Convert an H2O Frame to a String*

# Description

Convert an H2O Frame to a String

## Usage

## S3 method for class Frame as.character(x, ...)

## Arguments

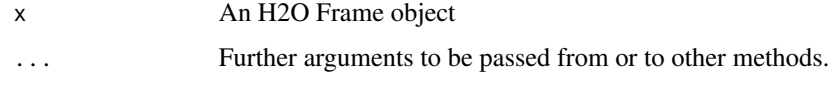

as.data.frame.Frame *Converts a Parsed H2O data into a Data Frame*

## Description

Downloads the H2O data and then scans it in to an R data frame.

## Usage

```
## S3 method for class Frame
as.data.frame(x, ...)
```
## Arguments

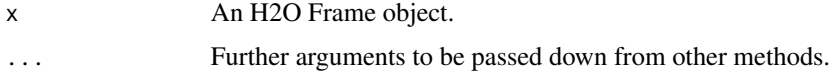

```
h2o.init()
prosPath <- system.file("extdata", "prostate.csv", package="h2o")
prostate.hex <- h2o.uploadFile(path = prosPath)
as.data.frame(prostate.hex)
```
<span id="page-7-0"></span>

Convert a column into a factor column.

## Usage

as.factor(x)

## Arguments

x a column from an H2O Frame data set.

#### See Also

[is.factor](#page-119-1).

# Examples

```
h2o.init()
prosPath <- system.file("extdata", "prostate.csv", package="h2o")
prostate.hex <- h2o.uploadFile(path = prosPath)
prostate.hex[,2] <- as.factor(prostate.hex[,2])
summary(prostate.hex)
```
as.h2o *R data.frame -> Frame*

#### Description

Import a local R data frame to the H2O cloud.

## Usage

 $as.h2o(x, destination-frame = "")$ 

## Arguments

x An R data frame. destination\_frame

A string with the desired name for the H2O Frame.

<span id="page-8-0"></span>as.matrix.Frame *Convert an H2O Frame to a matrix*

## Description

Convert an H2O Frame to a matrix

#### Usage

## S3 method for class Frame as.matrix $(x, \ldots)$ 

## Arguments

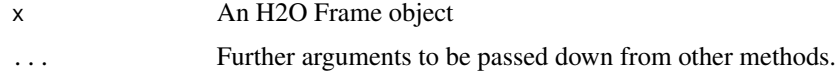

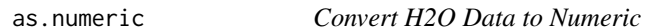

## Description

Converts an H2O column into a numeric value column.

## Usage

as.numeric(x)

## Arguments

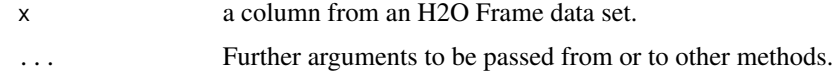

```
h2o.init()
prosPath <- system.file("extdata", "prostate.csv", package="h2o")
prostate.hex <- h2o.uploadFile(path = prosPath)
prostate.hex[,2] <- as.factor (prostate.hex[,2])
prostate.hex[,2] <- as.numeric(prostate.hex[,2])
```
<span id="page-9-0"></span>

Convert an H2O Frame to a vector

## Usage

\method{as.vector}{Frame}(x,mode)

#### Arguments

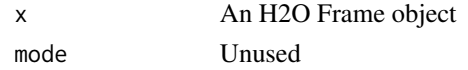

australia *Australia Coastal Data*

#### Description

Temperature, soil moisture, runoff, and other environmental measurements from the Australia coast. The data is available from [http://cs.colby.edu/courses/S11/cs251/labs/lab07/AustraliaS](http://cs.colby.edu/courses/S11/cs251/labs/lab07/AustraliaSubset.csv)ubset. [csv](http://cs.colby.edu/courses/S11/cs251/labs/lab07/AustraliaSubset.csv).

#### Format

A data frame with 251 rows and 8 columns

colnames *Returns the column names of a Frame*

## Description

Returns the column names of a Frame

## Usage

 $colnames(x, do.NULL = TRUE, prefix = "col")$ 

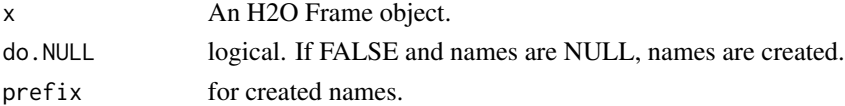

<span id="page-10-0"></span>

Returns the number of rows and columns for a Frame object.

## Usage

## S3 method for class Frame dim(x)

#### Arguments

x An H2O Frame object.

## See Also

[dim](#page-0-0) for the base R method.

## Examples

h2o.init() iris.hex <- as.h2o(iris) dim(iris.hex)

dimnames.Frame *Column names of an H2O Frame*

# Description

Column names of an H2O Frame

## Usage

## S3 method for class Frame dimnames(x)

#### Arguments

x A Frame

<span id="page-11-0"></span>

Operators to extract or replace parts of Frame objects.

## Usage

```
## S3 method for class Frame
data[row, col, drop = TRUE]
## S3 method for class Frame
x$name
## S3 method for class Frame
x[[i, exact = TRUE]]
## S3 method for class Frame
x$name
## S3 method for class Frame
x[[i, exact = TRUE]]
## S3 replacement method for class Frame
data[row, col, ...] <- value
## S3 replacement method for class Frame
data$name <- value
## S3 replacement method for class Frame
```
# Arguments

data[[name]] <- value

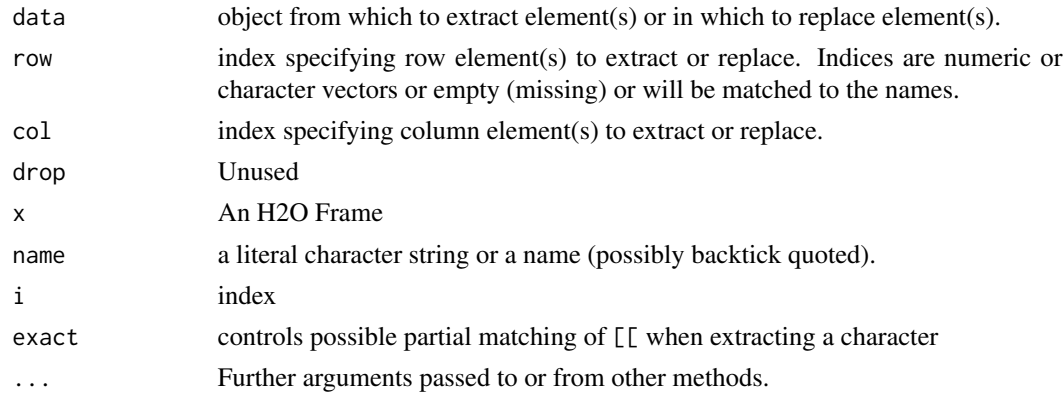

#### <span id="page-12-0"></span>h2o.aic 13

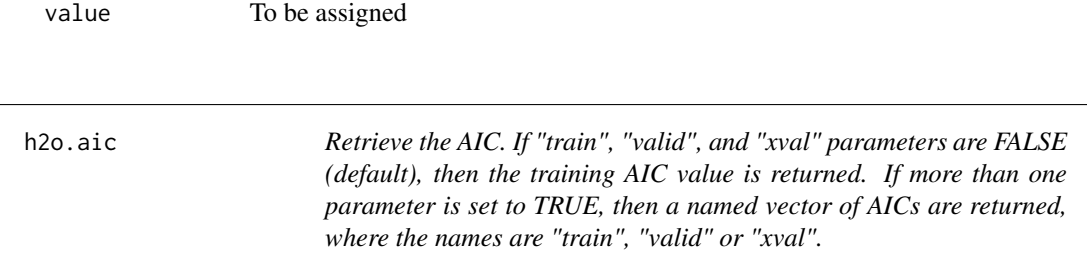

## Description

Retrieve the AIC. If "train", "valid", and "xval" parameters are FALSE (default), then the training AIC value is returned. If more than one parameter is set to TRUE, then a named vector of AICs are returned, where the names are "train", "valid" or "xval".

#### Usage

```
h2o.aic(object, train = FALSE, valid = FALSE, xval = FALSE, ...)
```
# Arguments

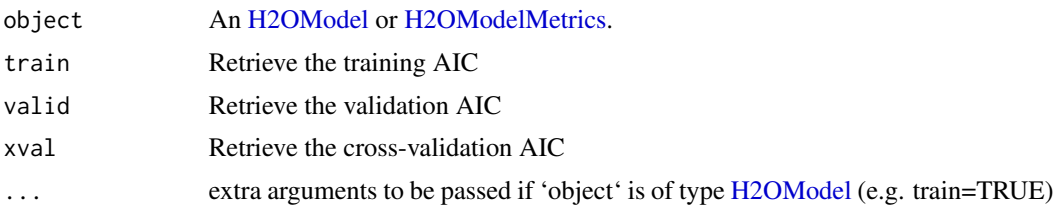

h2o.anomaly *Anomaly Detection via H2O Deep Learning Model*

#### Description

Detect anomalies in an H2O dataset using an H2O deep learning model with auto-encoding.

## Usage

```
h2o.anomaly(object, data, per_feature = FALSE)
```
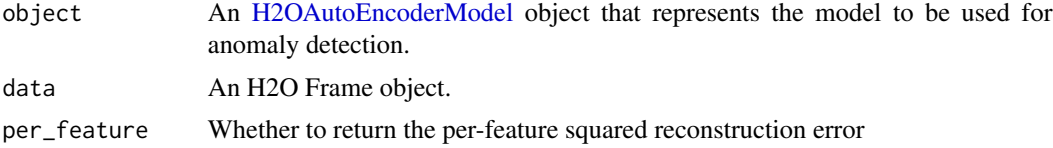

#### Value

Returns an H2O Frame object containing the reconstruction MSE or the per-feature squared error.

#### See Also

[h2o.deeplearning](#page-29-1) for making an H2OAutoEncoderModel.

#### Examples

```
library(h2o)
h2o.init()
prosPath = system.file("extdata", "prostate.csv", package = "h2o")
prostate.hex = h2o.importFile(path = prosPath)
prostate.dl = h2o.deeplearning(x = 3:9, training_frame = prostate.hex, autoencoder = TRUE,
                               hidden = c(10, 10), epochs = 5)
prostate.anon = h2o.anomaly(prostate.dl, prostate.hex)
head(prostate.anon)
prostate.anon.per.feature = h2o.anomaly(prostate.dl, prostate.hex, per_feature=TRUE)
head(prostate.anon.per.feature)
```
h2o.anyFactor *Check Frame columns for factors*

#### Description

Determines if any column of an H2O Frame object contains categorical data.

#### Usage

h2o.anyFactor(x)

#### Arguments

x An Frame object.

#### Value

Returns a logical value indicating whether any of the columns in x are factors.

```
library(h2o)
h2o.init()
irisPath <- system.file("extdata", "iris_wheader.csv", package="h2o")
iris.hex <- h2o.importFile(path = irisPath)
h2o.anyFactor(iris.hex)
```
<span id="page-13-0"></span>

<span id="page-14-0"></span>

Makes a copy of the data frame and gives it the desired the key.

## Usage

h2o.assign(data, key)

#### Arguments

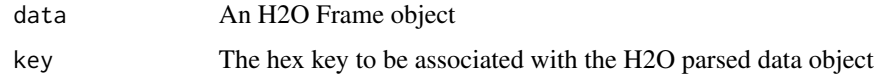

h2o.auc *Retrieve the AUC*

## Description

Retrieves the AUC value from an [H2OBinomialMetrics.](#page-118-2) If "train", "valid", and "xval" parameters are FALSE (default), then the training AUC value is returned. If more than one parameter is set to TRUE, then a named vector of AUCs are returned, where the names are "train", "valid" or "xval".

## Usage

h2o.auc(object, train = FALSE, valid = FALSE, xval = FALSE, ...)

## Arguments

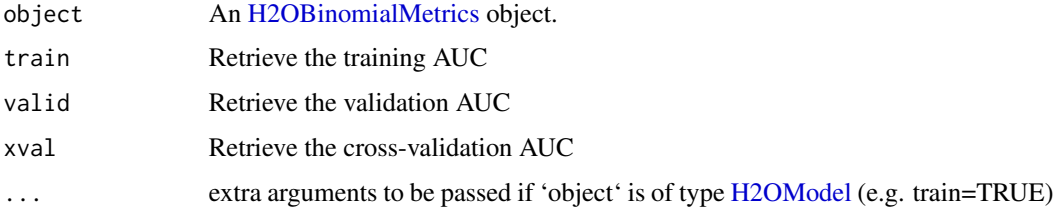

# See Also

[h2o.giniCoef](#page-45-1) for the Gini coefficient, [h2o.mse](#page-77-1) for MSE, and [h2o.metric](#page-74-1) for the various threshold metrics. See [h2o.performance](#page-84-1) for creating H2OModelMetrics objects.

## Examples

```
library(h2o)
h2o.init()
prosPath <- system.file("extdata", "prostate.csv", package="h2o")
hex <- h2o.uploadFile(prosPath)
hex[,2] <- as.factor(hex[,2])
model \leq h2o.gbm(x = 3:9, y = 2, training_frame = hex, distribution = "bernoulli")
perf <- h2o.performance(model, hex)
h2o.auc(perf)
```
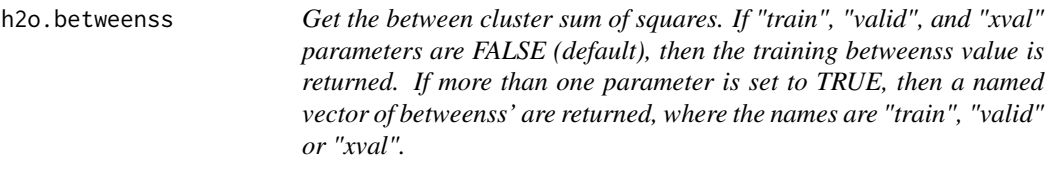

## Description

Get the between cluster sum of squares. If "train", "valid", and "xval" parameters are FALSE (default), then the training betweenss value is returned. If more than one parameter is set to TRUE, then a named vector of betweenss' are returned, where the names are "train", "valid" or "xval".

## Usage

h2o.betweenss(object, train = FALSE, valid = FALSE, xval = FALSE, ...)

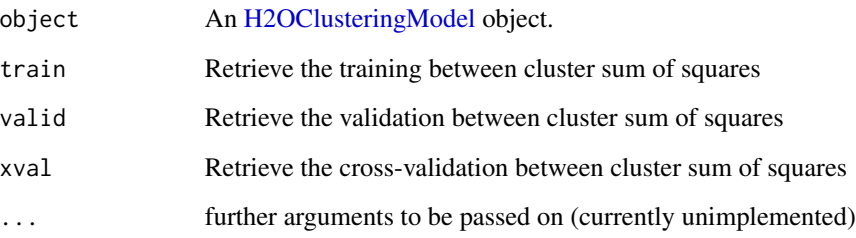

<span id="page-15-0"></span>

<span id="page-16-0"></span>

Return the respective bias vector

## Usage

```
h2o.biases(object, vector_id = 1, ...)
```
## Arguments

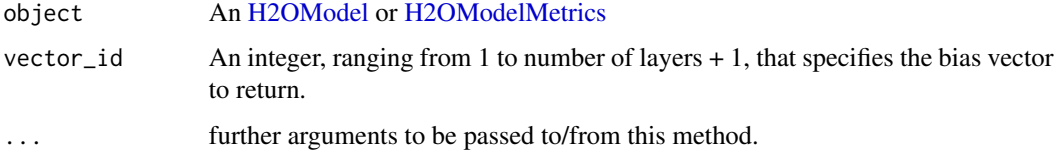

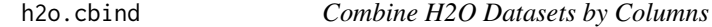

## Description

Takes a sequence of H2O data sets and combines them by column

#### Usage

```
h2o.cbind(...)
```
## Arguments

... A sequence of Frame arguments. All datasets must exist on the same H2O instance (IP and port) and contain the same number of rows.

## Value

An H2O Frame object containing the combined . . . arguments column-wise.

## See Also

[cbind](#page-0-0) for the base R method.

# Examples

```
library(h2o)
h2o.init()
prosPath <- system.file("extdata", "prostate.csv", package="h2o")
prostate.hex <- h2o.uploadFile(path = prosPath)
prostate.cbind <- h2o.cbind(prostate.hex, prostate.hex)
head(prostate.cbind)
```
h2o.centers *Retrieve the Model Centers*

## Description

Retrieve the Model Centers

## Usage

h2o.centers(object, ...)

## Arguments

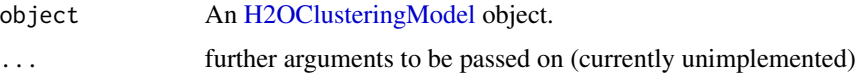

h2o.centersSTD *Retrieve the Model Centers STD*

## Description

Retrieve the Model Centers STD

# Usage

```
h2o.centersSTD(object, ...)
```
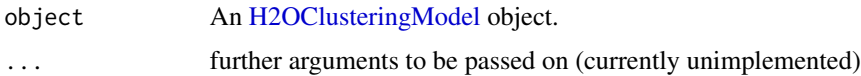

<span id="page-17-0"></span>

<span id="page-18-0"></span>h2o.centroid\_stats *Retrieve the centroid statistics If "train", "valid", and "xval" parameters are FALSE (default), then the training centroid stats value is returned. If more than one parameter is set to TRUE, then a named list of centroid stats data frames are returned, where the names are "train", "valid" or "xval".*

## Description

Retrieve the centroid statistics If "train", "valid", and "xval" parameters are FALSE (default), then the training centroid stats value is returned. If more than one parameter is set to TRUE, then a named list of centroid stats data frames are returned, where the names are "train", "valid" or "xval".

## Usage

```
h2o.centroid_stats(object, train = FALSE, valid = FALSE, xval = FALSE,
  ...)
```
## Arguments

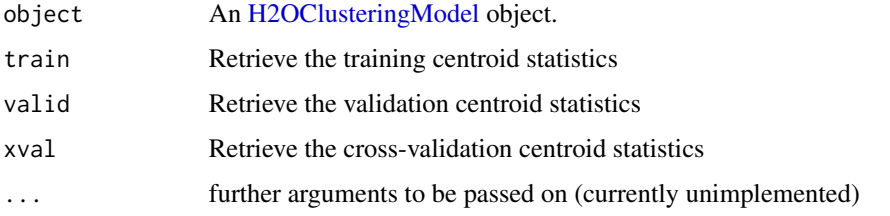

h2o.clearLog *Delete All H2O R Logs*

#### Description

Clear all H2O R command and error response logs from the local disk. Used primarily for debugging purposes.

#### Usage

```
h2o.clearLog()
```
#### See Also

[h2o.startLogging,](#page-102-1) [h2o.stopLogging,](#page-103-1) [h2o.openLog](#page-81-1)

## Examples

```
library(h2o)
h2o.init()
h2o.startLogging()
ausPath = system.file("extdata", "australia.csv", package="h2o")
australia.hex = h2o.importFile(path = ausPath)
h2o.stopLogging()
h2o.clearLog()
```
h2o.clusterInfo *Print H2O cluster info*

## Description

Print H2O cluster info

## Usage

h2o.clusterInfo()

h2o.clusterIsUp *Determine if an H2O cluster is up or not*

## Description

Determine if an H2O cluster is up or not

## Usage

```
h2o.clusterIsUp(conn = h2o.getConnection())
```
## Arguments

conn H2OConnection object

## Value

TRUE if the cluster is up; FALSE otherwise

<span id="page-19-0"></span>

<span id="page-20-0"></span>h2o.clusterStatus *Return the status of the cluster*

#### Description

Retrieve information on the status of the cluster running H2O.

#### Usage

h2o.clusterStatus()

#### See Also

[H2OConnection,](#page-115-1) [h2o.init](#page-60-1)

#### Examples

h2o.init() h2o.clusterStatus()

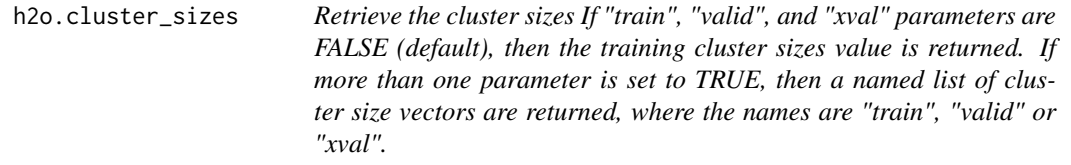

## Description

Retrieve the cluster sizes If "train", "valid", and "xval" parameters are FALSE (default), then the training cluster sizes value is returned. If more than one parameter is set to TRUE, then a named list of cluster size vectors are returned, where the names are "train", "valid" or "xval".

## Usage

```
h2o.cluster_sizes(object, train = FALSE, valid = FALSE, xval = FALSE, ...)
```
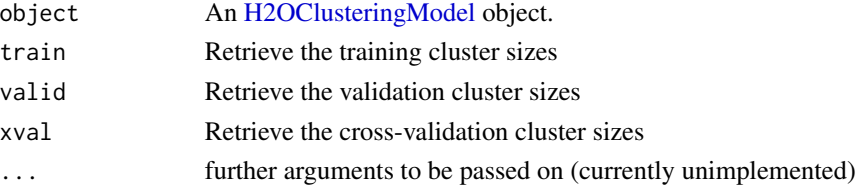

<span id="page-21-0"></span>

Retrieve the model coefficeints

## Usage

h2o.coef(object)

## Arguments

object an [H2OModel](#page-117-1) object.

h2o.coef\_norm *Retrieve the normalized coefficients*

## Description

Retrieve the normalized coefficients

## Usage

```
h2o.coef_norm(object)
```
## Arguments

object an [H2OModel](#page-117-1) object.

h2o.confusionMatrix *Access H2O Confusion Matrices*

## Description

Retrieve either a single or many confusion matrices from H2O objects.

## Usage

```
h2o.confusionMatrix(object, ...)
## S4 method for signature H2OModel
h2o.confusionMatrix(object, newdata, valid = FALSE, ...)
## S4 method for signature H2OModelMetrics
h2o.confusionMatrix(object, thresholds = NULL,
 metrics = NULL)
```
## h2o.confusionMatrix 23

## Arguments

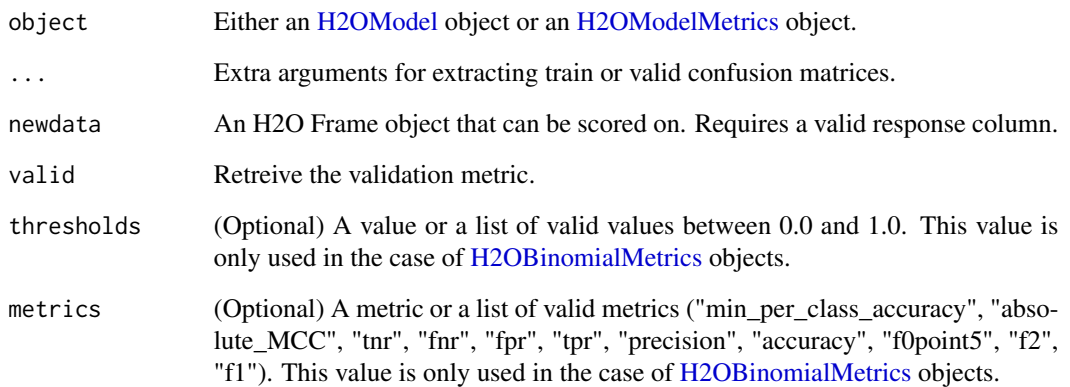

## Details

The [H2OModelMetrics](#page-118-1) version of this function will only take [H2OBinomialMetrics](#page-118-2) or [H2OMultinomialMetrics](#page-118-2) objects. If no threshold is specified, all possible thresholds are selected.

# Value

Calling this function on [H2OModel](#page-117-1) objects returns a confusion matrix corresponding to the [predict](#page-0-0) function. If used on an [H2OBinomialMetrics](#page-118-2) object, returns a list of matrices corresponding to the number of thresholds specified.

#### See Also

[predict](#page-0-0) for generating prediction frames, [h2o.performance](#page-84-1) for creating [H2OModelMetrics.](#page-118-1)

```
library(h2o)
h2o.init()
prosPath <- system.file("extdata", "prostate.csv", package="h2o")
hex <- h2o.uploadFile(prosPath)
hex[,2] <- as.factor(hex[,2])
model \leq h2o.gbm(x = 3:9, y = 2, training_frame = hex, distribution = "bernoulli")
h2o.confusionMatrix(model, hex)
# Generating a ModelMetrics object
perf <- h2o.performance(model, hex)
h2o.confusionMatrix(perf)
```
<span id="page-23-0"></span>

Creates a data frame in H2O with real-valued, categorical, integer, and binary columns specified by the user.

## Usage

```
h2o.createFrame(rows = 10000, cols = 10, randomize = TRUE, value = 0,
  real_range = 100, categorical_fraction = 0.2, factors = 100,
  integer_fraction = 0.2, integer_range = 100, binary_fraction = 0.1,
 binary_ones_fraction = 0.02, missing_fraction = 0.01,
  response_factors = 2, has_response = FALSE, seed)
```
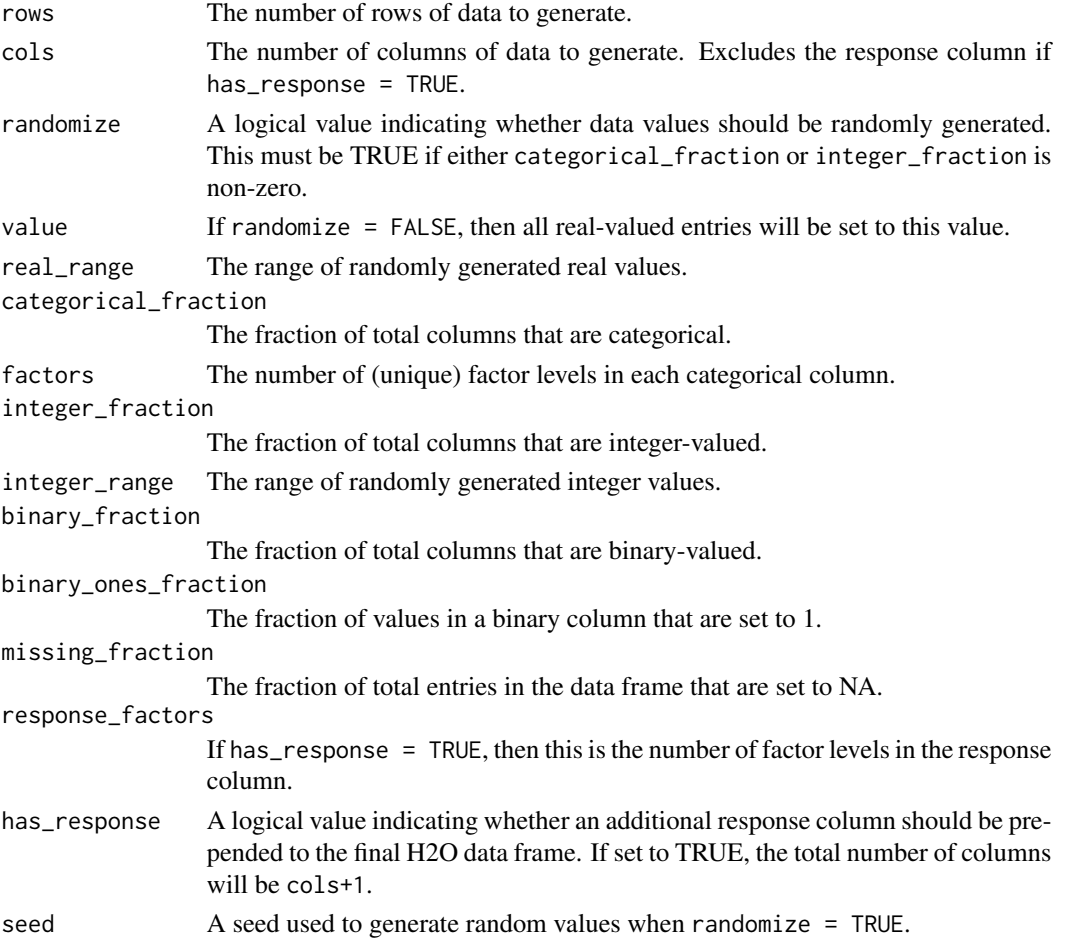

#### <span id="page-24-0"></span>h2o.cut 25

## Value

Returns a Frame object.

## Examples

```
library(h2o)
h2o.init()
hex <- h2o.createFrame(rows = 1000, cols = 100, categorical_fraction = 0.1,
                       factors = 5, integer_fraction = 0.5, integer_range = 1,
                       has_response = TRUE)
head(hex)
summary(hex)
hex2 <- h2o.createFrame(rows = 100, cols = 10, randomize = FALSE, value = 5,
                        categorical_fraction = 0, integer_fraction = 0)
summary(hex2)
```
h2o.cut *Cut H2O Numeric Data to Factor*

#### Description

Divides the range of the H2O data into intervals and codes the values according to which interval they fall in. The leftmost interval corresponds to the level one, the next is level two, etc.

## Usage

```
h2o.cut(x, breaks, labels = NULL, include.lowest = FALSE, right = TRUE,
  dig.lab = 3, ...)
```

```
## S3 method for class Frame
cut(x, breaks, labels = NULL, include.lowest = FALSE,
  right = TRUE, dig.lab = 3, ...)
```
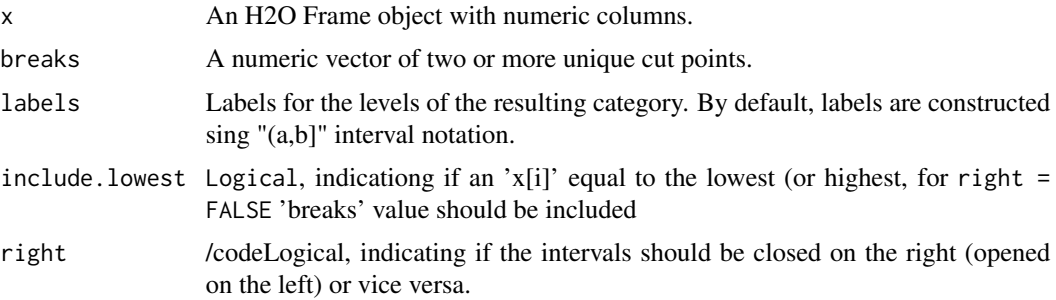

<span id="page-25-0"></span>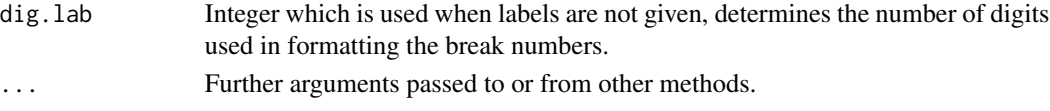

## Value

Returns an H2O Frame object containing the factored data with intervals as levels.

## Examples

```
library(h2o)
h2o.init()
irisPath <- system.file("extdata", "iris_wheader.csv", package="h2o")
iris.hex <- h2o.uploadFile(path = irisPath, destination_frame = "iris.hex")
summary(iris.hex)
# Cut sepal length column into intervals determined by min/max/quantiles
sepal_len.cut = cut(iris.hex$sepal_len, c(4.2, 4.8, 5.8, 6, 8))
head(sepal_len.cut)
summary(sepal_len.cut)
```
<span id="page-25-1"></span>

h2o.day *Convert Milliseconds to Day of Month in H2O Datasets*

#### Description

Converts the entries of a Frame object from milliseconds to days of the month (on a 1 to 31 scale).

#### Usage

```
h2o.day(x)
```
day(x)

## S3 method for class Frame day(x)

#### Arguments

x An H2O Frame object.

## Value

A Frame object containing the entries of x converted to days of the month.

#### See Also

[h2o.month](#page-76-1)

<span id="page-26-0"></span>

Converts the entries of a Frame object from milliseconds to days of the week (on a 0 to 6 scale).

## Usage

h2o.dayOfWeek(x)

dayOfWeek(x)

## S3 method for class Frame dayOfWeek(x)

#### Arguments

x An H2O Frame object.

#### Value

A Frame object containing the entries of x converted to days of the week.

#### See Also

[h2o.day,](#page-25-1) [h2o.month](#page-76-1)

h2o.dct *Compute DCT of an H2O Frame*

## Description

Compute the Discrete Cosine Transform of every row in the Frame

## Usage

```
h2o.dct(data, destination_frame, dimensions, inverse = FALSE)
```
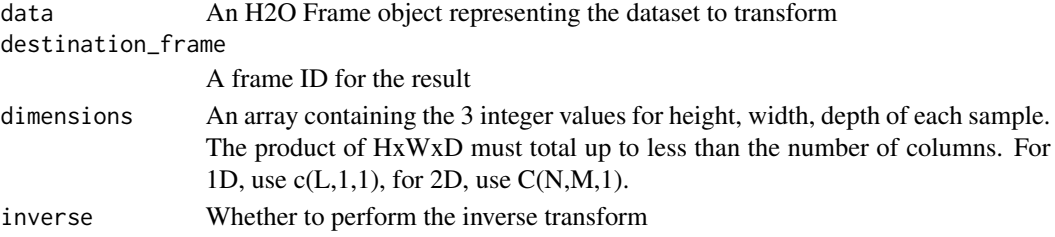

#### Examples

```
library(h2o)
h2o.init()
df \leq h2o.createFrame(rows = 1000, cols = 8*16*24,
                      categorical_fraction = 0, integer_fraction = 0, missing_fraction = 0)
df1 <- h2o.dct(data=df, dimensions=c(8*16*24,1,1))
df2 <- h2o.dct(data=df1,dimensions=c(8*16*24,1,1),inverse=TRUE)
max(abs(df1-df2))
df1 <- h2o.dct(data=df, dimensions=c(8*16,24,1))
df2 <- h2o.dct(data=df1,dimensions=c(8*16,24,1),inverse=TRUE)
max(abs(df1-df2))
df1 <- h2o.dct(data=df, dimensions=c(8,16,24))
df2 <- h2o.dct(data=df1,dimensions=c(8,16,24),inverse=TRUE)
max(abs(df1-df2))
```
h2o.ddply *Split H2O Dataset, Apply Function, and Return Results*

#### Description

For each subset of an H2O data set, apply a user-specified function, then combine the results. This is an experimental feature.

## Usage

```
h2o.ddply(X, .variables, FUN, ..., .progress = "none")
```
## Arguments

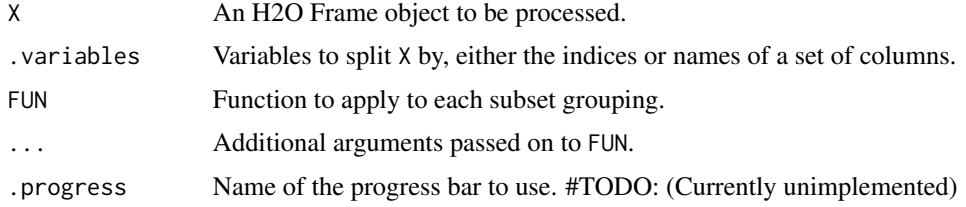

## Value

Returns a Frame object containing the results from the split/apply operation, arranged

## See Also

[ddply](#page-0-0) for the plyr library implementation.

<span id="page-27-0"></span>

## <span id="page-28-0"></span>h2o.deepfeatures 29

## Examples

```
library(h2o)
h2o.init()
# Import iris dataset to H2O
irisPath <- system.file("extdata", "iris_wheader.csv", package = "h2o")
iris.hex <- h2o.uploadFile(path = irisPath, destination_frame = "iris.hex")
# Add function taking mean of sepal_len column
fun = function(df) { sum(df[,1], na.rm = TRUE)/nrow(df) }
# Apply function to groups by class of flower
# uses h2os ddply, since iris.hex is a Frame object
res = h2o.ddply(iris.hex, "class", fun)
head(res)
```
h2o.deepfeatures *Feature Generation via H2O Deep Learning Model*

#### Description

Extract the non-linear feature from an H2O data set using an H2O deep learning model.

#### Usage

```
h2o.deepfeatures(object, data, layer = 1)
```
## Arguments

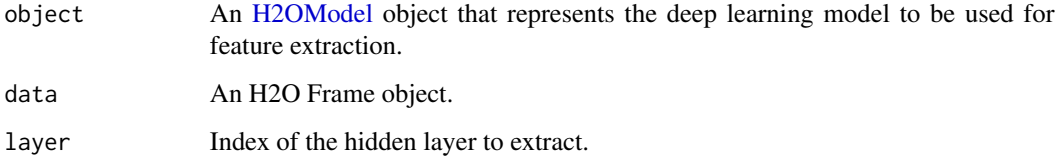

## Value

Returns an H2O Frame object with as many features as the number of units in the hidden layer of the specified index.

## See Also

link{h2o.deeplearning} for making deep learning models.

## Examples

```
library(h2o)
h2o.init()
prosPath = system.file("extdata", "prostate.csv", package = "h2o")
prostate.hex = h2o.importFile(path = prosPath)
prostate.dl = h2o.deeplearning(x = 3:9, y = 2, training_frame = prostate.hex,
                               hidden = c(100, 200), epochs = 5)
prostate.deepfeatures_layer1 = h2o.deepfeatures(prostate.dl, prostate.hex, layer = 1)
prostate.deepfeatures_layer2 = h2o.deepfeatures(prostate.dl, prostate.hex, layer = 2)
head(prostate.deepfeatures_layer1)
head(prostate.deepfeatures_layer2)
```
<span id="page-29-1"></span>h2o.deeplearning *Build a Deep Learning Neural Network*

#### **Description**

Performs Deep Learning neural networks on an H2O Frame

#### Usage

```
h2o.deeplearning(x, y, training_frame, model_id = ",
  overwrite_with_best_model, validation_frame = NULL, checkpoint,
  autoencoder = FALSE, use_all_factor_levels = TRUE,
  activation = c("Rectifier", "Tanh", "TanhWithDropout",
  "RectifierWithDropout", "Maxout", "MaxoutWithDropout"), hidden = c(200,
  200), epochs = 10, train_samples_per_iteration = -2,
  target_ratio_comm_to_comp = 0.05, seed, adaptive_rate = TRUE,
  rho = 0.99, epsilon = 1e-08, rate = 0.005, rate_annealing = 1e-06,
  rate_decay = 1, momentum_start = 0, momentum_ramp = 1e+06,
  momentum_stable = 0, nesterov_accelerated_gradient = TRUE,
  input_dropout_ratio = 0, hidden_dropout_ratios, l1 = 0, l2 = 0,
  max_w2 = Inf, initial_weight_distribution = c("UniformAdaptive",
  "Uniform", "Normal"), initial_weight_scale = 1, loss = c("Automatic",
  "CrossEntropy", "Quadratic", "Absolute", "Huber"), distribution = c("AUTO",
  "gaussian", "bernoulli", "multinomial", "poisson", "gamma", "tweedie",
  "laplace", "huber"), tweedie_power = 1.5, score_interval = 5,
  score_training_samples, score_validation_samples, score_duty_cycle,
  classification_stop, regression_stop, stopping_rounds = 5,
  stopping_metric = c("AUTO", "deviance", "logloss", "MSE", "AUC", "r2",
  "misclassification"), stopping_tolerance = 0, quiet_mode,
  max_confusion_matrix_size, max_hit_ratio_k, balance_classes = FALSE,
  class_sampling_factors, max_after_balance_size, score_validation_sampling,
  diagnostics, variable_importances, fast_mode, ignore_const_cols,
  force_load_balance, replicate_training_data, single_node_mode,
```
<span id="page-29-0"></span>

```
shuffle_training_data, sparse, col_major, average_activation, sparsity_beta,
max_categorical_features, reproducible = FALSE,
export_weights_and_biases = FALSE, offset_column = NULL,
weights_column = NULL, nfolds = 0, fold_column = NULL,
fold_assignment = c("AUTO", "Random", "Modulo"),
keep_cross_validation_predictions = FALSE)
```
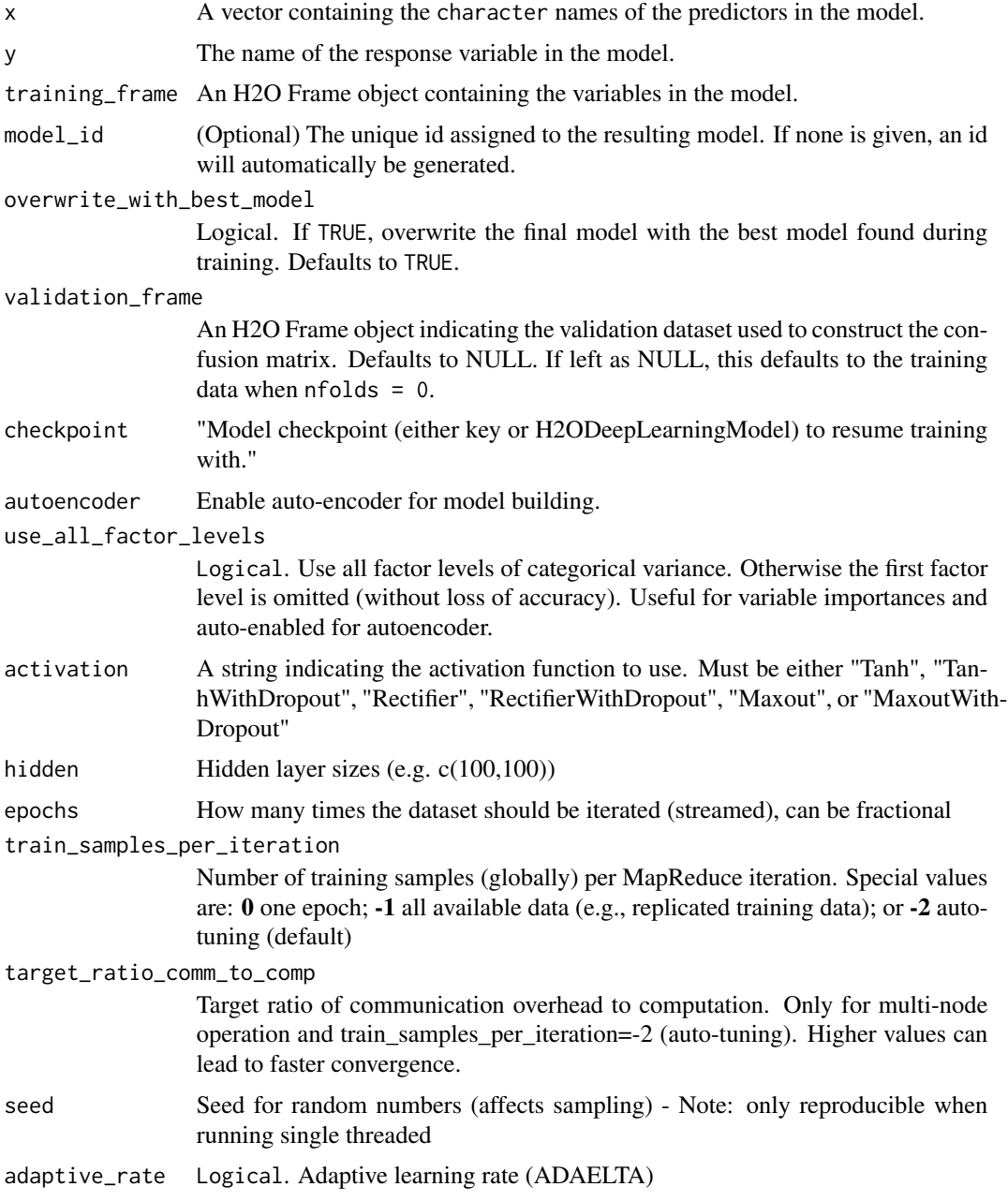

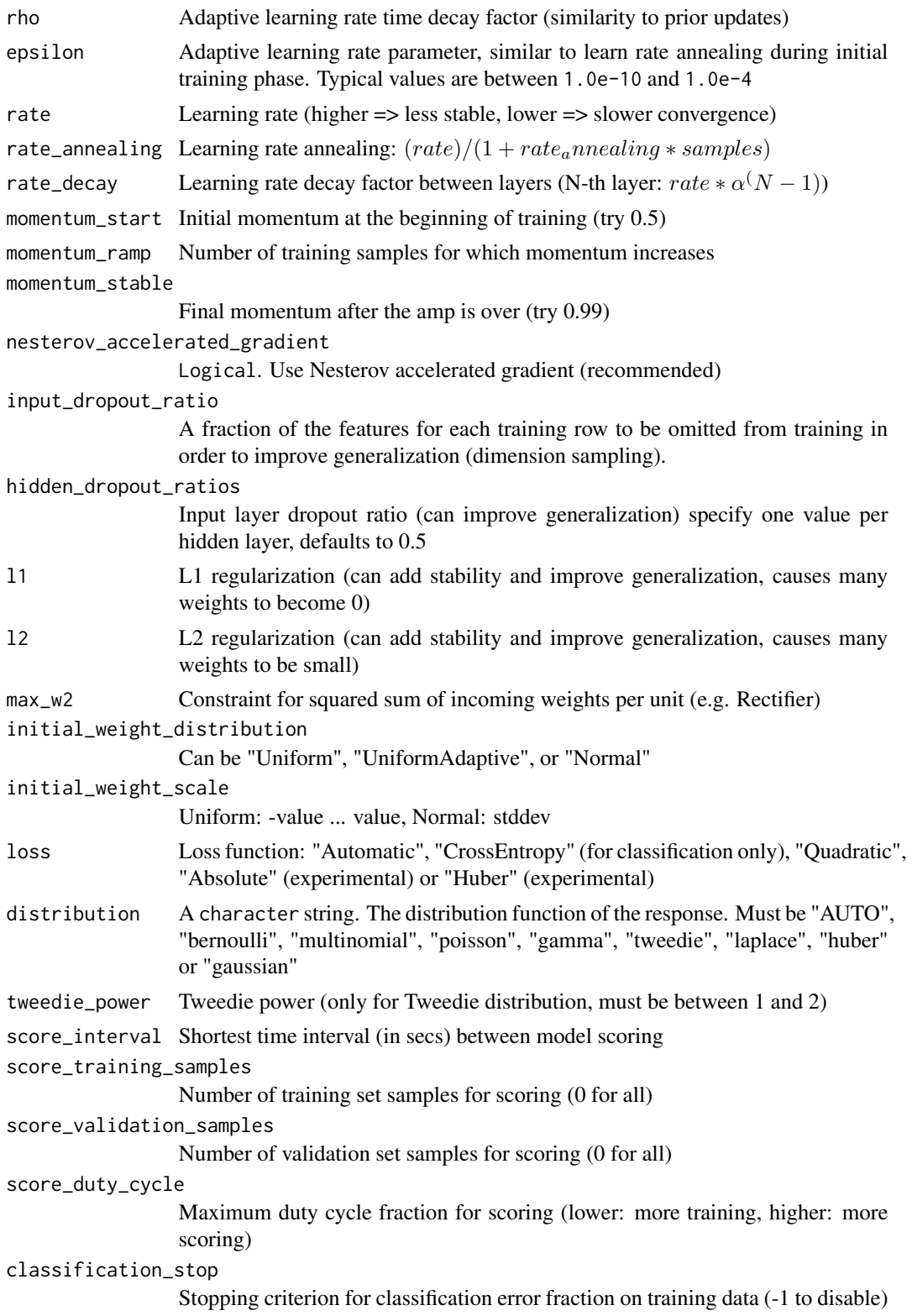

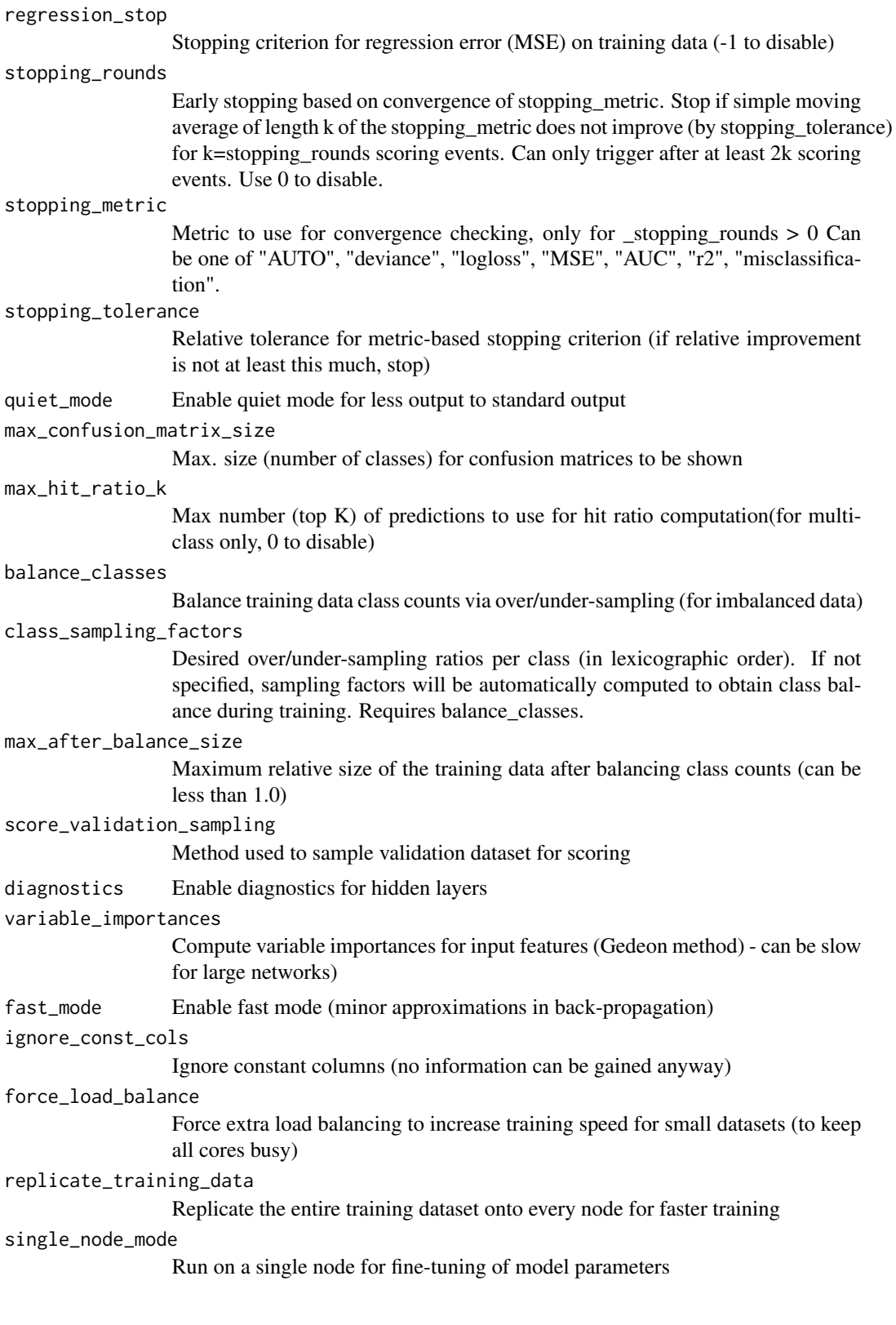

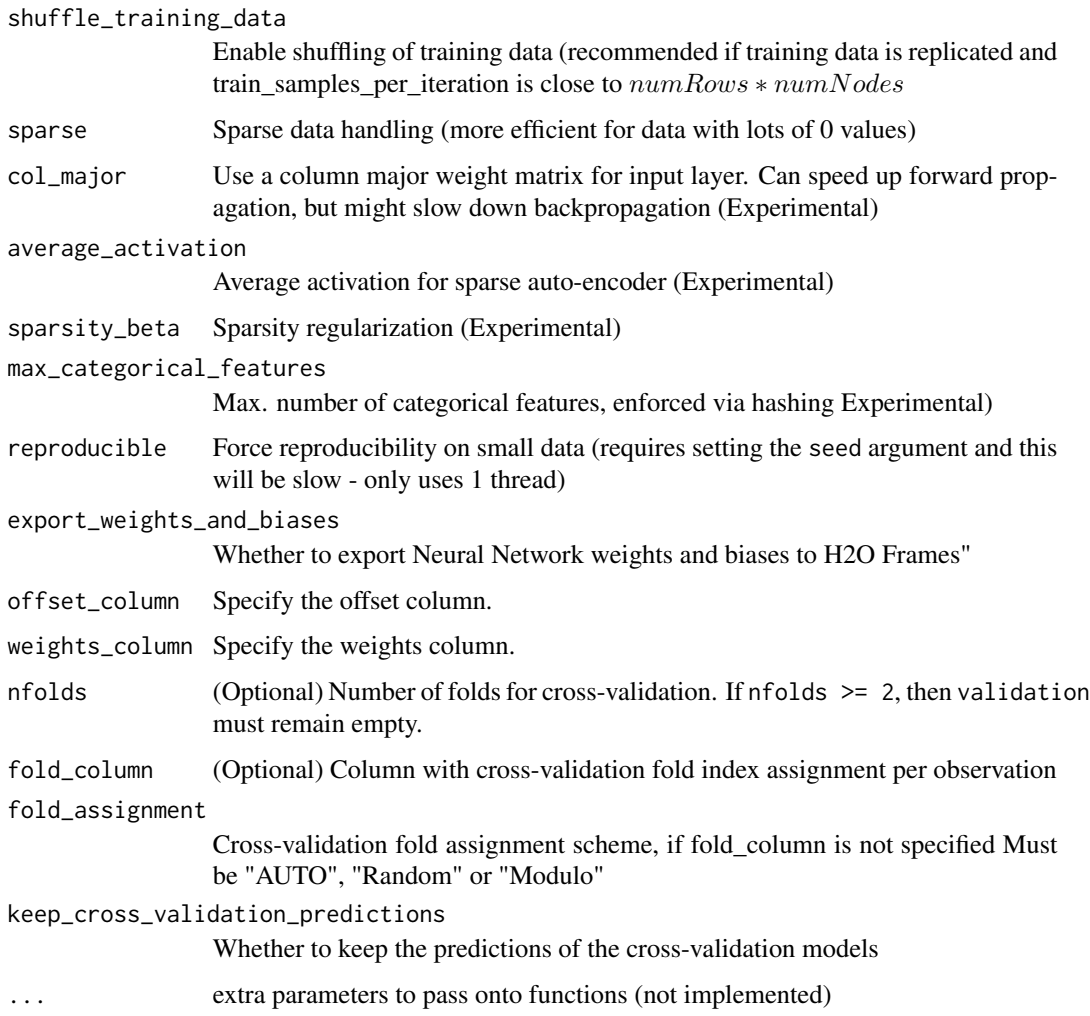

# See Also

[predict.H2OModel](#page-126-1) for prediction.

```
library(h2o)
h2o.init()
iris.hex <- as.h2o(iris)
iris.dl \leq h2o.deeplearning(x = 1:4, y = 5, training_frame = iris.hex)
# now make a prediction
predictions <- h2o.predict(iris.dl, iris.hex)
```
<span id="page-34-0"></span>h2o.downloadAllLogs downloads all H2O log files to local disk. Generally used for debugging purposes.

## Usage

```
h2o.downloadAllLogs(dirname = ".", filename = NULL)
```
## Arguments

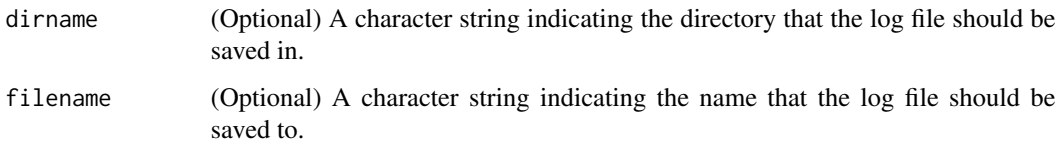

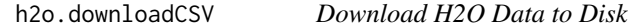

## Description

Download an H2O data set to a CSV file on the local disk

## Usage

```
h2o.downloadCSV(data, filename)
```
#### Arguments

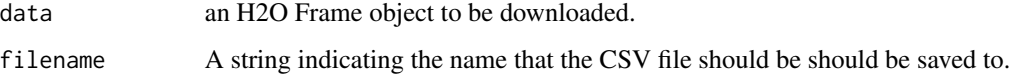

## Warning

Files located on the H2O server may be very large! Make sure you have enough hard drive space to accomodate the entire file.

## Examples

```
library(h2o)
h2o.init()
irisPath <- system.file("extdata", "iris_wheader.csv", package = "h2o")
iris.hex <- h2o.uploadFile(path = irisPath)
myFile <- paste(getwd(), "my_iris_file.csv", sep = .Platform$file.sep)
h2o.downloadCSV(iris.hex, myFile)
file.info(myFile)
file.remove(myFile)
```
h2o.download\_pojo *Download the Scoring POJO (Plain Old Java Object) of a H2O Model*

## Description

Download the Scoring POJO (Plain Old Java Object) of a H2O Model

## Usage

h2o.download\_pojo(model, path = "", getjar = TRUE)

#### Arguments

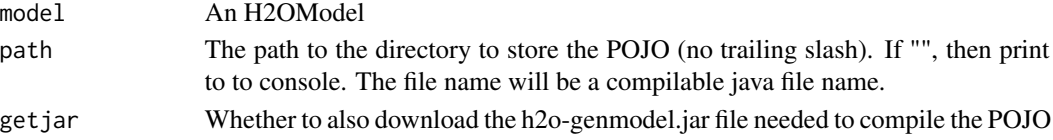

## Value

If path is "", then pretty print the POJO to the console. Otherwise save it to the specified directory.

```
library(h2o)
h <- h2o.init(nthreads=-1)
fr < -as.h2o(iris)my_model <- h2o.gbm(x=1:4, y=5, training_frame=fr)
h2o.download_pojo(my_model) # print the model to screen
# h2o.download_pojo(my_model, getwd()) # save the POJO and jar file to the current working
# directory, NOT RUN
# h2o.download_pojo(my_model, getwd(), getjar = FALSE ) # save only the POJO to the current
# working directory, NOT RUN
h2o.download_pojo(my_model, getwd()) # save to the current working directory
```
<span id="page-35-0"></span>
Exports an H2O Frame (which can be either VA or FV) to a file. This file may be on the H2O instace's local filesystem, or to HDFS (preface the path with hdfs://) or to S3N (preface the path with s3n://).

#### Usage

```
h2o.exportFile(data, path, force = FALSE)
```
### Arguments

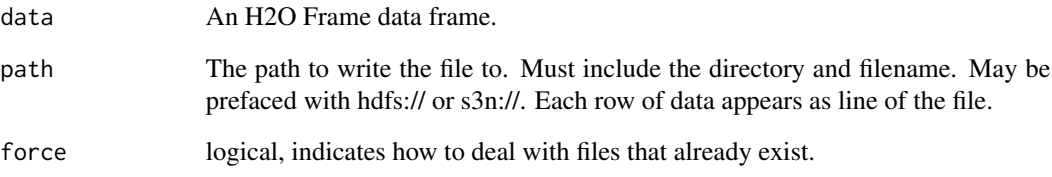

### Details

In the case of existing files forse = TRUE will overwrite the file. Otherwise, the operation will fail.

### Examples

```
## Not run:
library(h2o)
h2o.init()
irisPath <- system.file("extdata", "iris.csv", package = "h2o")
iris.hex <- h2o.uploadFile(path = irisPath)
# These arent real paths
# h2o.exportFile(iris.hex, path = "/path/on/h2o/server/filesystem/iris.csv")
# h2o.exportFile(iris.hex, path = "hdfs://path/in/hdfs/iris.csv")
# h2o.exportFile(iris.hex, path = "s3n://path/in/s3/iris.csv")
```
## End(Not run)

Exports an [H2OModel](#page-117-0) to HDFS.

# Usage

```
h2o.exportHDFS(object, path, force = FALSE)
```
# Arguments

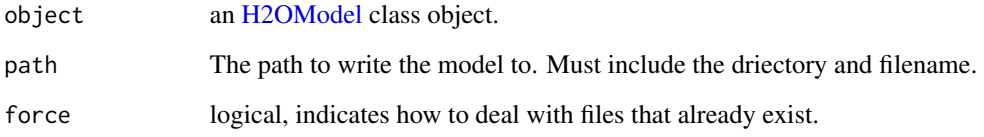

h2o.filterNACols *Filter NA Columns*

# Description

Filter NA Columns

# Usage

```
h2o.filterNACols(data, frac = 0.2)
```
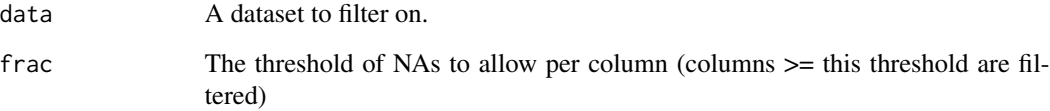

h2o.find\_row\_by\_threshold

*Find the threshold, give the max metric. No duplicate thresholds allowed*

# Description

Find the threshold, give the max metric. No duplicate thresholds allowed

### Usage

```
h2o.find_row_by_threshold(object, threshold)
```
## Arguments

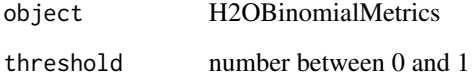

h2o.find\_threshold\_by\_max\_metric *Find the threshold, give the max metric*

## Description

Find the threshold, give the max metric

### Usage

```
h2o.find_threshold_by_max_metric(object, metric)
```
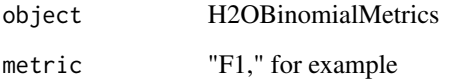

Builds gradient boosted classification trees, and gradient boosted regression trees on a parsed data set.

## Usage

```
h2o.gbm(x, y, training_frame, model_id, checkpoint, distribution = c("AUTO",
  "gaussian", "bernoulli", "multinomial", "poisson", "gamma", "tweedie"),
  tweedie_power = 1.5, ntrees = 50, max_depth = 5, min_rows = 10,
  learn_rate = 0.1, sample_rate = 1, col_samples_rate = 1, thins = 20,
  nbins_top_level, nbins_cats = 1024, validation_frame = NULL,
 balance_classes = FALSE, max_after_balance_size = 1, seed,
 build_tree_one_node = FALSE, nfolds = 0, fold_column = NULL,
  fold_assignment = c("AUTO", "Random", "Modulo"),
  keep_cross_validation_predictions = FALSE, score_each_iteration = FALSE,
  stopping_rounds = 0, stopping_metric = c("AUTO", "deviance", "logloss",
  "MSE", "AUC", "r2", "misclassification"), stopping_tolerance = 0.001,
 offset_column = NULL, weights_column = NULL)
```
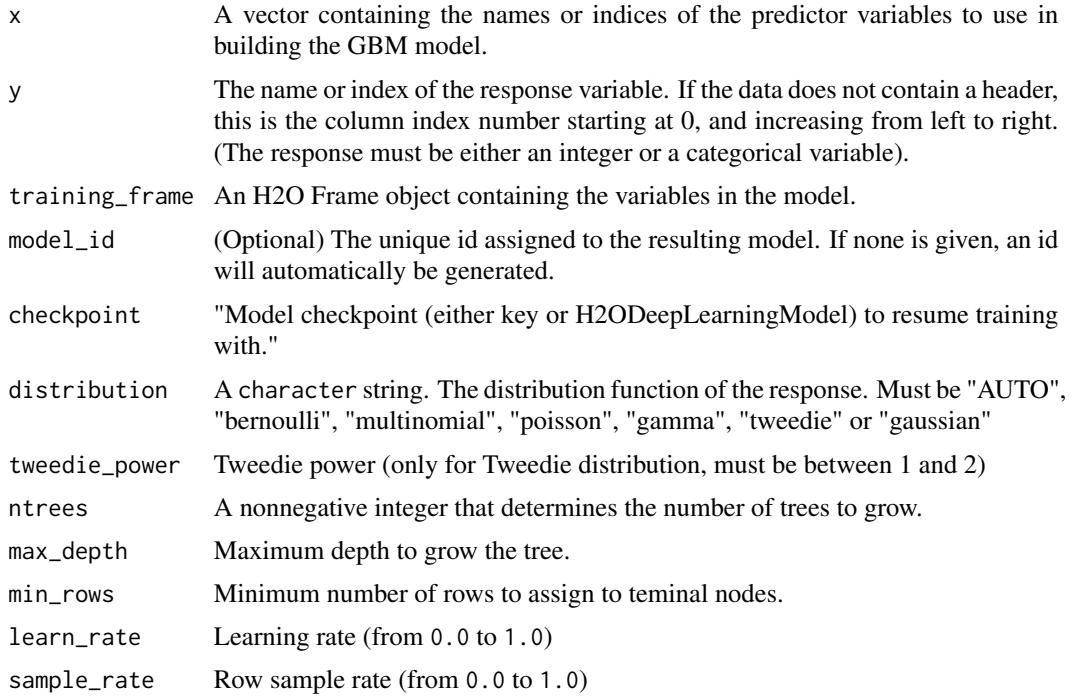

#### h2o.gbm 41

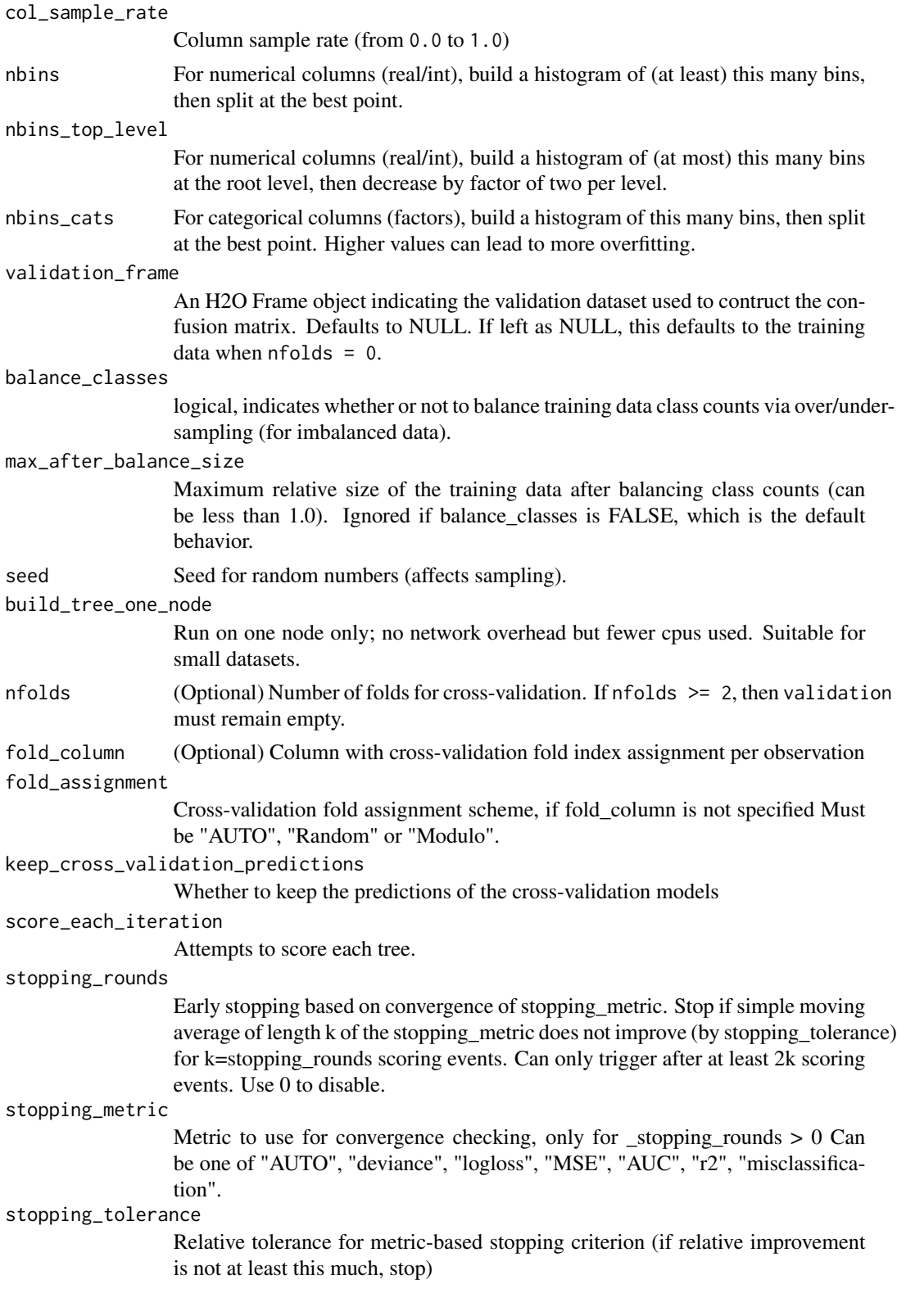

offset\_column Specify the offset column. weights\_column Specify the weights column.

### Details

The default distribution function will guess the model type based on the response column type. In order to run properly, the response column must be an numeric for "gaussian" or an enum for "bernoulli" or "multinomial".

## See Also

[predict.H2OModel](#page-126-0) for prediction.

### Examples

```
library(h2o)
h2o.init()
# Run regression GBM on australia.hex data
ausPath <- system.file("extdata", "australia.csv", package="h2o")
australia.hex <- h2o.uploadFile(path = ausPath)
independent <- c("premax", "salmax","minairtemp", "maxairtemp", "maxsst",
                 "maxsoilmoist", "Max_czcs")
dependent <- "runoffnew"
h2o.gbm(y = dependent, x = independent, training-frame = australia.hex,ntrees = 3, max\_depth = 3, min\_rows = 2)
```
h2o.getConnection *Retrieve an H2O Connection*

#### Description

Attempt to recover an h2o connection.

#### Usage

h2o.getConnection()

### Value

Returns an [H2OConnection](#page-115-0) object.

h2o.getFrame *Get an R Reference to an H2O Dataset, that will NOT be GC'd by default*

# Description

Get the reference to a frame with the given id in the H2O instance.

## Usage

```
h2o.getFrame(id)
```
## Arguments

id A string indicating the unique frame of the dataset to retrieve.

h2o.getFutureModel *Get future model*

## Description

Get future model

## Usage

h2o.getFutureModel(object)

## Arguments

object H2OModel

h2o.getGrid *Get a grid object from H2O distributed K/V store.*

# Description

Get a grid object from H2O distributed K/V store.

## Usage

```
h2o.getGrid(grid_id)
```
### Arguments

grid\_id ID of existing grid object to fetch

## Examples

```
library(h2o)
library(jsonlite)
h2o.init()
iris.hex <- as.h2o(iris)
h2o.grid("gbm", grid_id = "gbm_grid_id", x = c(1:4), y = 5,
         training_frame = iris.hex, hyper_params = list(ntrees = c(1,2,3)))grid <- h2o.getGrid("gbm_grid_id")
# Get grid summary
summary(grid)
# Fetch grid models
model_ids <- grid@model_ids
models <- lapply(model_ids, function(id) { h2o.getModel(id)})
```
h2o.getId *Get back-end distributed key/value store id from a Frame.*

### Description

Get back-end distributed key/value store id from a Frame.

#### Usage

h2o.getId(x)

## Arguments

x A Frame

### Value

The id

h2o.getModel *Get an R reference to an H2O model*

## Description

Returns a reference to an existing model in the H2O instance.

## Usage

h2o.getModel(model\_id)

## h2o.getTimezone 45

## Arguments

model\_id A string indicating the unique model\_id of the model to retrieve.

## Value

Returns an object that is a subclass of [H2OModel.](#page-117-0)

### Examples

```
library(h2o)
h2o.init()
iris.hex <- as.h2o(iris, "iris.hex")
model_id <- h2o.gbm(x = 1:4, y = 5, training_frame = iris.hex)@model_id
model.retrieved <- h2o.getModel(model_id)
```
h2o.getTimezone *Get the Time Zone on the H2O Cloud Returns a string*

## Description

Get the Time Zone on the H2O Cloud Returns a string

#### Usage

h2o.getTimezone()

h2o.getTypes *Get the types-per-column*

### Description

Get the types-per-column

## Usage

h2o.getTypes(x)

#### Arguments

x A Frame

### Value

A list of types

h2o.getVersion *Get h2o version*

## Description

Get h2o version

## Usage

h2o.getVersion()

## <span id="page-45-0"></span>h2o.giniCoef *Retrieve the GINI Coefficcient*

# Description

Retrieves the GINI coefficient from an [H2OBinomialMetrics.](#page-118-0) If "train", "valid", and "xval" parameters are FALSE (default), then the training GINIvalue is returned. If more than one parameter is set to TRUE, then a named vector of GINIs are returned, where the names are "train", "valid" or "xval".

## Usage

h2o.giniCoef(object, train = FALSE, valid = FALSE, xval = FALSE, ...)

## Arguments

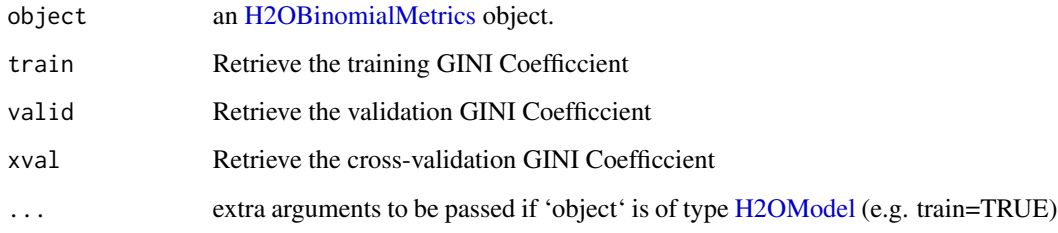

## See Also

[h2o.auc](#page-14-0) for AUC, [h2o.giniCoef](#page-45-0) for the GINI coefficient, and [h2o.metric](#page-74-0) for the various. See [h2o.performance](#page-84-0) for creating H2OModelMetrics objects. threshold metrics.

#### h2o.glm 47

### Examples

```
library(h2o)
h2o.init()
prosPath <- system.file("extdata", "prostate.csv", package="h2o")
hex <- h2o.uploadFile(prosPath)
hex[, 2] \leftarrow as.factor(hex[, 2])model \leq h2o.gbm(x = 3:9, y = 2, training_frame = hex, distribution = "bernoulli")
perf <- h2o.performance(model, hex)
h2o.giniCoef(perf)
```
h2o.glm *H2O Generalized Linear Models*

#### Description

Fit a generalized linear model, specified by a response variable, a set of predictors, and a description of the error distribution.

#### Usage

```
h2o.glm(x, y, training_frame, model_id, validation_frame = NULL,
 max_iterations = 50, beta_epsilon = 0, solver = c("IRLSM", "L_BFGS"),
  standardize = TRUE, family = c("gaussian", "binomial", "poisson", "gamma",
  "tweedie"), link = c("family_default", "identity", "logit", "log",
  "inverse", "tweedie"), tweedie_variance_power = NaN,
  tweedie_link_power = NaN, alpha = 0.5, prior = 0, lambda = 1e-05,
  lambda_search = FALSE, nlambdas = -1, lambda_min_ratio = -1,
  nfolds = 0, fold_column = NULL, fold_assignment = c("AUTO", "Random",
  "Modulo"), keep_cross_validation_predictions = FALSE,
  beta_constraints = NULL, offset_column = NULL, weights_column = NULL,
  intercept = TRUE, max_active_predictors = -1)
```
### Arguments

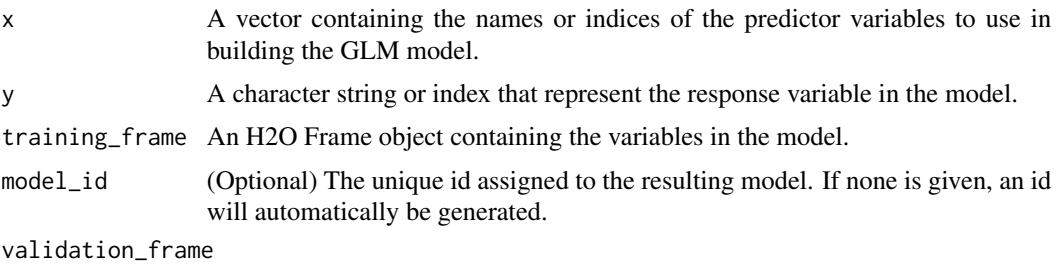

An H2O Frame object containing the variables in the model. Defaults to NULL.

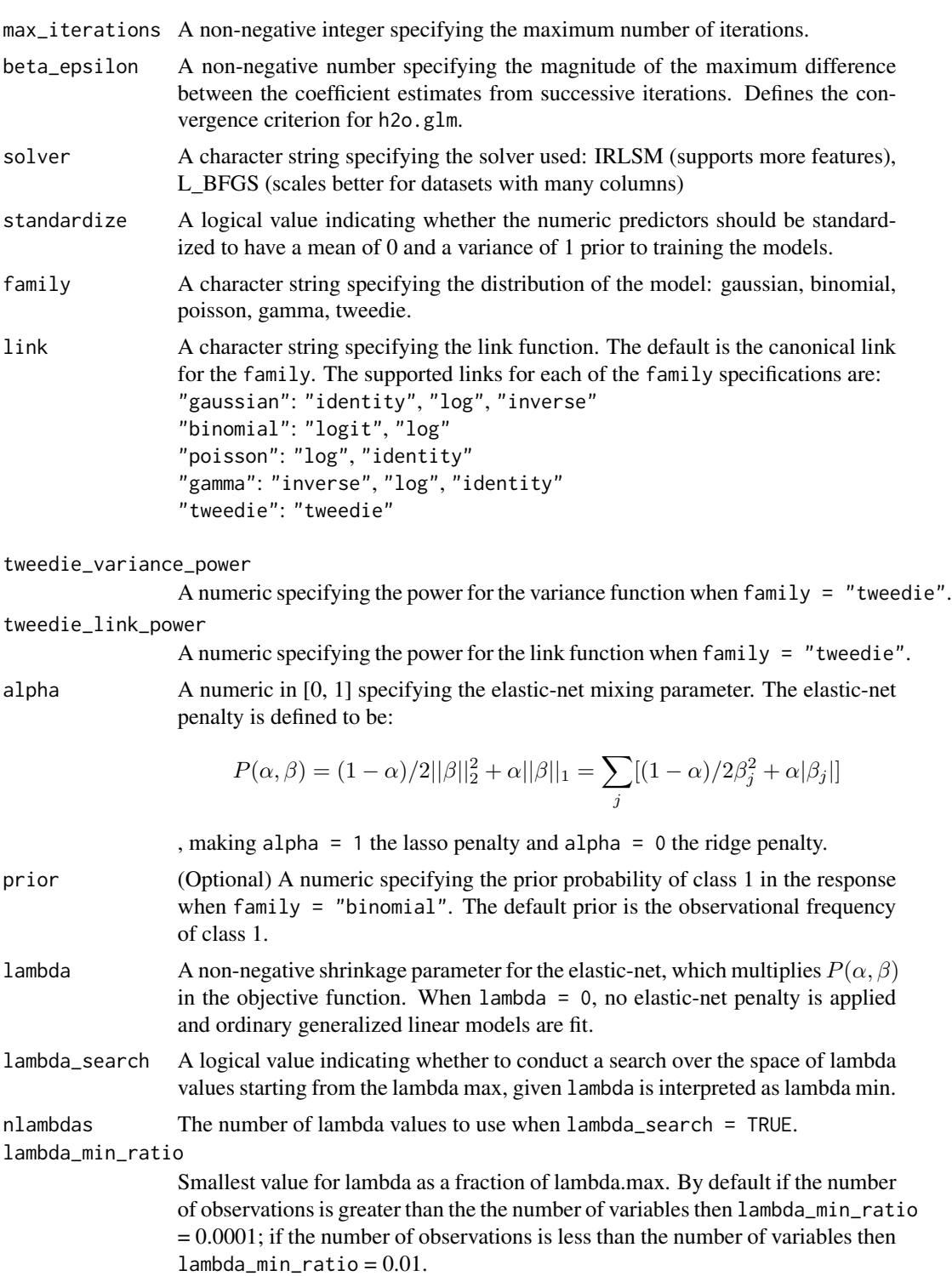

nfolds (Optional) Number of folds for cross-validation. If nfolds >= 2, then validation must remain empty.

#### h2o.glm 49

 $f_0$ 

be

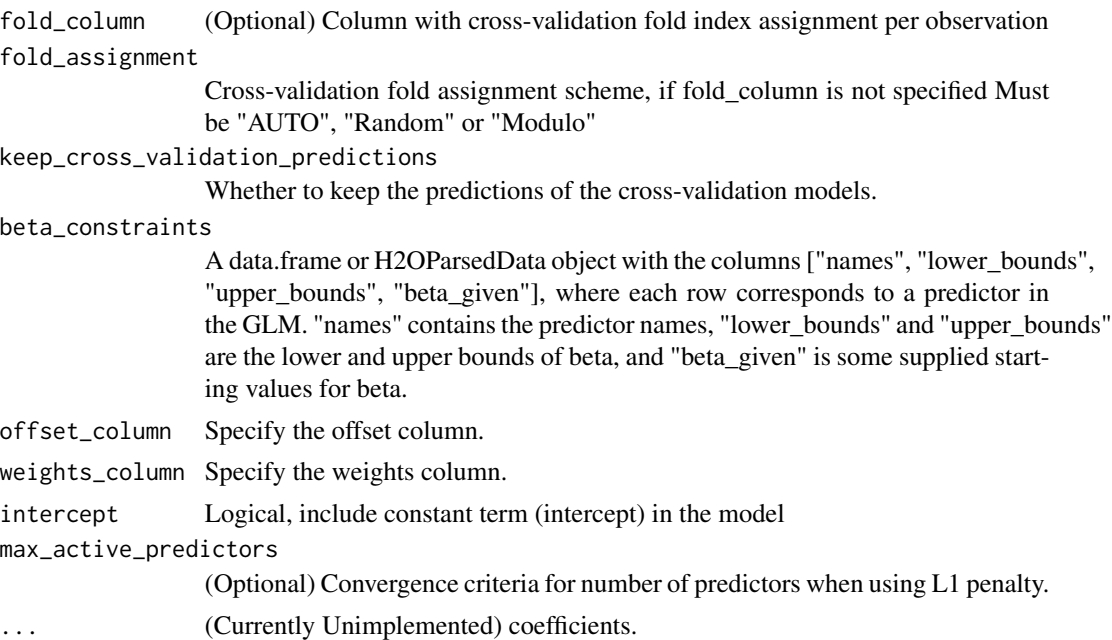

#### Value

A subclass of [H2OModel](#page-117-0) is returned. The specific subclass depends on the machine learning task at hand (if it's binomial classification, then an [H2OBinomialModel](#page-117-1) is returned, if it's regression then a [H2ORegressionModel](#page-117-1) is returned). The default print-out of the models is shown, but further GLMspecifc information can be queried out of the object. To access these various items, please refer to the seealso section below.

Upon completion of the GLM, the resulting object has coefficients, normalized coefficients, residual/null deviance, aic, and a host of model metrics including MSE, AUC (for logistic regression), degrees of freedom, and confusion matrices. Please refer to the more in-depth GLM documentation available here: [http://h2o-release.s3.amazonaws.com/h2o-dev/rel-shannon/](http://h2o-release.s3.amazonaws.com/h2o-dev/rel-shannon/2/docs-website/h2o-docs/index.html#Data+Science+Algorithms-GLM) [2/docs-website/h2o-docs/index.html#Data+Science+Algorithms-GLM](http://h2o-release.s3.amazonaws.com/h2o-dev/rel-shannon/2/docs-website/h2o-docs/index.html#Data+Science+Algorithms-GLM),

### See Also

[predict.H2OModel](#page-126-0) for prediction, [h2o.mse](#page-77-0), [h2o.auc](#page-14-0), [h2o.confusionMatrix](#page-21-0), [h2o.performance](#page-84-0), [h2o.giniCoef](#page-45-0), [h2o.logloss](#page-68-0), [h2o.varimp](#page-112-0), [h2o.scoreHistory](#page-97-0)

```
h2o.init()
```

```
# Run GLM of CAPSULE ~ AGE + RACE + PSA + DCAPS
prostatePath = system.file("extdata", "prostate.csv", package = "h2o")
prostate.hex = h2o.importFile(path = prostatePath, destination_frame = "prostate.hex")
h2o.glm(y = "CAPSULE", x = c("AGE","RACE","PSA","DCAPS"), training_frame = prostate.hex,
        family = "binomial", nfolds = 0, alpha = 0.5, lambda_search = FALSE)
```

```
# Run GLM of VOL ~ CAPSULE + AGE + RACE + PSA + GLEASON
myX = setdiff(colnames(prostate.hex), c("ID", "DPROS", "DCAPS", "VOL"))
h2o.glm(y = "VOL", x = myX, training_frame = prostate.hex, family = "gaussian",
        nfolds = 0, alpha = 0.1, lambda_s = 0.1, lambda_s = 0# GLM variable importance
# Also see:
# https://github.com/h2oai/h2o/blob/master/R/tests/testdir_demos/runit_demo_VI_all_algos.R
data.hex = h2o.importFile(
  path = "https://s3.amazonaws.com/h2o-public-test-data/smalldata/demos/bank-additional-full.csv",
  destination_frame = "data.hex")
myX = 1:20myY="y"my.glm = h2o.glm(x=myX, y=myY, training_frame=data.hex, family="binomial", standardize=TRUE,
                 lambda_search=TRUE)
```
h2o.glrm *Generalized Low Rank Model*

### Description

Generalized low rank decomposition of a H2O dataset.

### Usage

```
h2o.glrm(training_frame, cols, k, model_id, validation_frame, loading_name,
  ignore_const_cols, transform = c("NONE", "DEMEAN", "DESCALE", "STANDARDIZE",
 "NORMALIZE"), loss = c("Quadratic", "L1", "Huber", "Poisson", "Hinge",
  "Logistic"), multi_loss = c("Categorical", "Ordinal"), loss_by_col = NULL,
  loss_by_col_idx = NULL, regularization_x = c("None", "Quadratic", "L2",
  "L1", "NonNegative", "OneSparse", "UnitOneSparse", "Simplex"),
  regularization_y = c("None", "Quadratic", "L2", "L1", "NonNegative",
  "OneSparse", "UnitOneSparse", "Simplex"), gamma_x = 0, gamma_y = 0,
  max_iterations = 1000, init_step_size = 1, min_step_size = 0.001,
  init = c("Random", "PlusPlus", "SVD"), svd_method = c("GramSVD", "Power",
  "Randomized"), user_y = NULL, user_x = NULL, expand_user_y = TRUE,
  impute_original = FALSE, recover_svd = FALSE, seed)
```
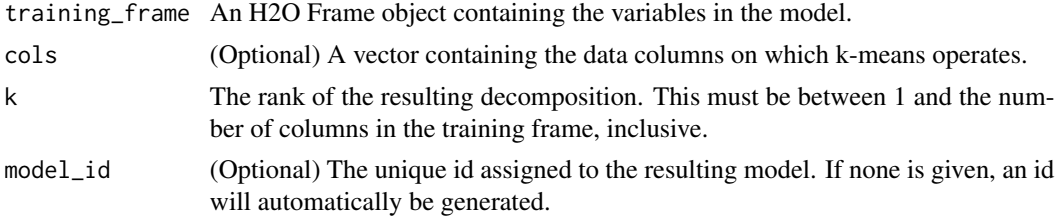

#### h2o.glrm 51

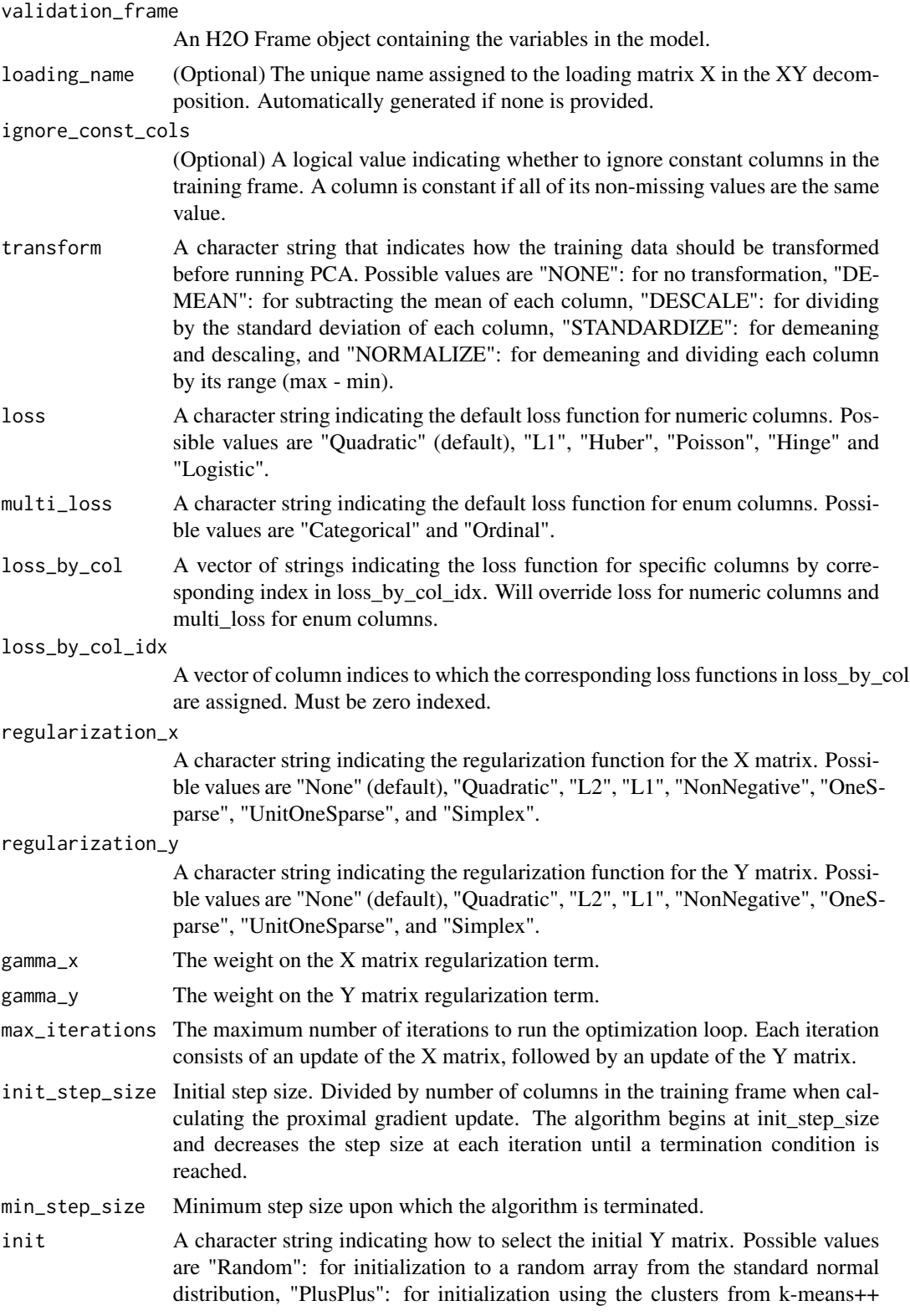

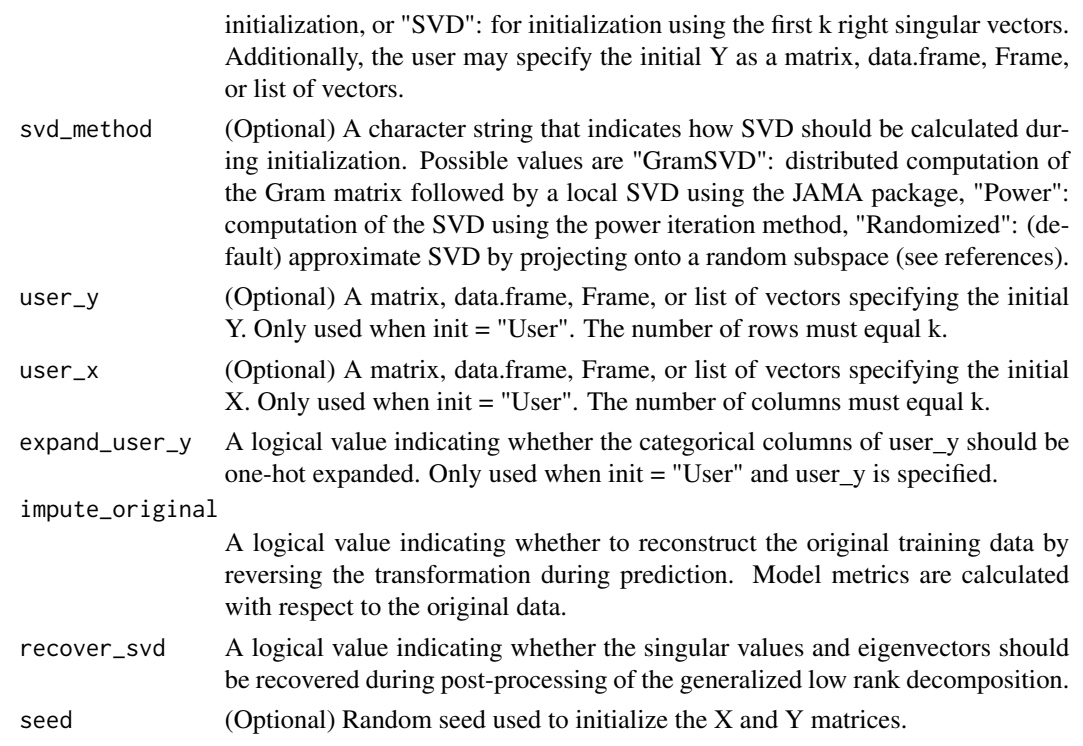

### Value

Returns an object of class [H2ODimReductionModel.](#page-117-1)

### References

M. Udell, C. Horn, R. Zadeh, S. Boyd (2014). Generalized Low Rank Models[http://arxiv.org/abs/1410.0342]. Unpublished manuscript, Stanford Electrical Engineering Department. N. Halko, P.G. Martinsson, J.A. Tropp. Finding structure with randomness: Probabilistic algorithms for constructing approximate matrix decompositions[http://arxiv.org/abs/0909.4061]. SIAM Rev., Survey and Review section, Vol. 53, num. 2, pp. 217-288, June 2011.

### See Also

[h2o.kmeans,](#page-65-0) [h2o.svd](#page-105-0), [h2o.prcomp](#page-85-0)

```
library(h2o)
h2o.init()
ausPath <- system.file("extdata", "australia.csv", package="h2o")
australia.hex <- h2o.uploadFile(path = ausPath)
h2o.glrm(training_frame = australia.hex, k = 5, loss = "Quadratic", regularization_x = "L1",
         gamma_x = 0.5, gamma_y = 0, max_i terations = 1000)
```
Provides a set of functions to launch a grid search and get its results.

# Usage

```
h2o.grid(algorithm, grid_id, ..., hyper_params = list(),
  is_supervised = NULL, do_hyper_params_check = FALSE)
```
### Arguments

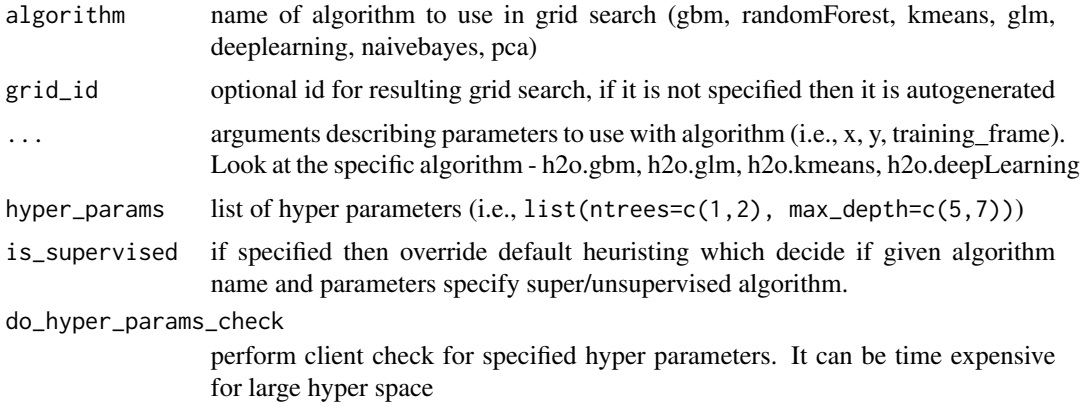

#### Details

Launch grid search with given algorithm and parameters.

```
library(h2o)
library(jsonlite)
h2o.init()
iris.hex <- as.h2o(iris)
grid \le h2o.grid("gbm", x = c(1:4), y = 5, training_frame = iris.hex,
                 hyper_params = list(ntrees = c(1,2,3)))# Get grid summary
summary(grid)
# Fetch grid models
model_ids <- grid@model_ids
models <- lapply(model_ids, function(id) { h2o.getModel(id)})
```
Performs a group by and apply similar to ddply.

### Usage

```
h2o.group_by(data, by, ..., gb.control = list(na.methods = NULL, col.names =
 NULL))
```
#### Arguments

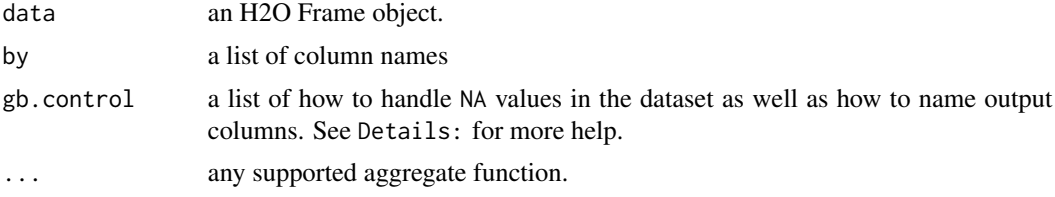

## Details

In the case of na.methods within gb.control, there are three possible settings. "all" will include NAs in computation of functions. "rm" will completely remove all NA fields. "ignore" will remove NAs from the numerator but keep the rows for computational purposes. If a list smaller than the number of columns groups is supplied, the list will be padded by "ignore".

Similar to na.methods, col.names will pad the list with the default column names if the length is less than the number of colums groups supplied.

### Value

Returns a new Frame object with columns equivalent to the number of groups created

h2o.gsub *String Global Substitute*

### **Description**

Creates a copy of the target column in which each string has all occurence of the regex pattern replaced with the replacement substring.

### Usage

```
h2o.gsub(pattern, replacement, x, ignore.case = FALSE)
```
#### h2o.head 55

### Arguments

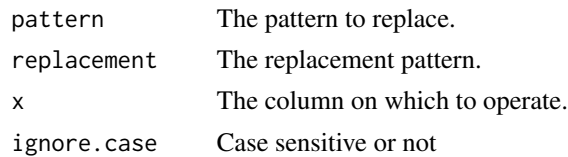

h2o.head *Return the Head or Tail of an H2O Dataset.*

### Description

Returns the first or last rows of an H2O Frame object.

#### Usage

h2o.head $(x, \ldots, n = 6L)$ 

## S3 method for class Frame  $head(x, ..., n = 6L)$ 

 $h2o.tail(x, ..., n = 6L)$ 

## S3 method for class Frame tail $(x, \ldots, n = 6L)$ 

### Arguments

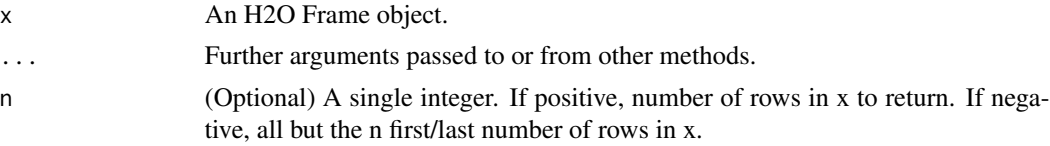

## Value

A Frame containing the first or last n rows of an H2O Frame object.

```
library(h2o)
h2o.init(ip = "localhost", port = 54321, startH2O = TRUE)
ausPath <- system.file("extdata", "australia.csv", package="h2o")
australia.hex <- h2o.uploadFile(path = ausPath)
head(australia.hex, 10)
tail(australia.hex, 10)
```
Compute a histogram over a numeric column. If breaks=="FD", the MAD is used over the IQR in computing bin width. Note that we do not beautify the breakpoints as R does.

## Usage

h2o.hist(x, breaks = "Sturges", plot = TRUE)

## Arguments

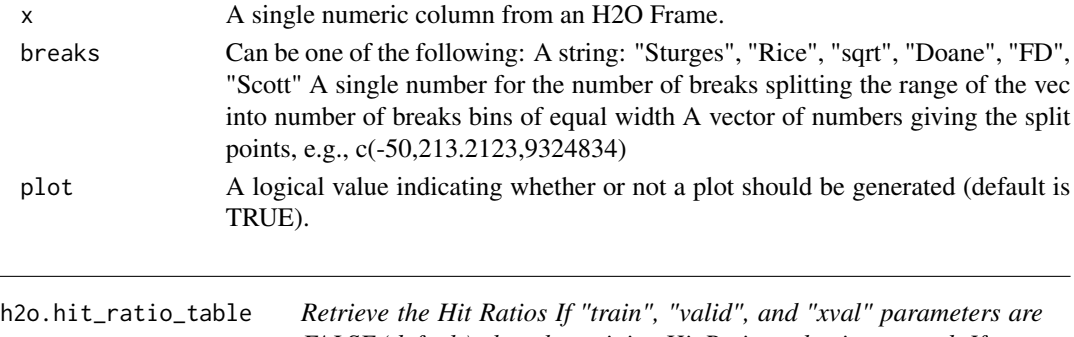

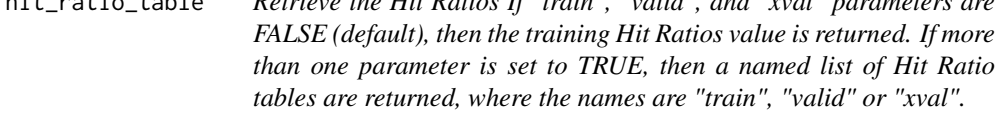

## Description

Retrieve the Hit Ratios If "train", "valid", and "xval" parameters are FALSE (default), then the training Hit Ratios value is returned. If more than one parameter is set to TRUE, then a named list of Hit Ratio tables are returned, where the names are "train", "valid" or "xval".

### Usage

```
h2o.hit_ratio_table(object, train = FALSE, valid = FALSE, xval = FALSE,
  ...)
```
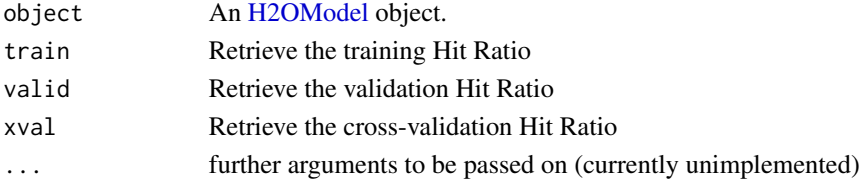

Converts the entries of a Frame object from milliseconds to hours of the day (on a 0 to 23 scale).

### Usage

```
h2o.hour(x)
hour(x)
## S3 method for class Frame
hour(x)
```
### Arguments

x An H2O Frame object.

#### Value

A Frame object containing the entries of x converted to hours of the day.

#### See Also

[h2o.day](#page-25-0)

h2o.ifelse *H2O Apply Conditional Statement*

### Description

Applies conditional statements to numeric vectors in H2O parsed data objects when the data are numeric.

## Usage

h2o.ifelse(test, yes, no)

ifelse(test, yes, no)

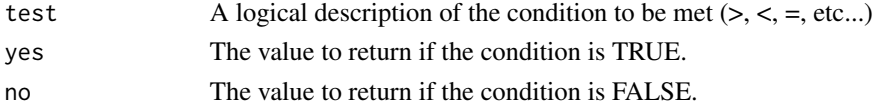

### Details

Only numeric values can be tested, and only numeric results can be returned for either condition. Categorical data is not currently supported for this funciton and returned values cannot be categorical in nature.

### Value

Returns a vector of new values matching the conditions stated in the ifelse call.

### Examples

```
h2o.init()
ausPath = system.file("extdata", "australia.csv", package="h2o")
australia.hex = h2o.importFile(path = ausPath)
australia.hex[,9] <- ifelse(australia.hex[,3] < 279.9, 1, 0)
summary(australia.hex)
```
h2o.importFile *Import Files into H2O*

## **Description**

Imports files into an H2O cloud. The default behavior is to pass-through to the parse phase automatically.

## Usage

```
h2o.importFolder(path, pattern = "", destination_frame = "", parse = TRUE,
 header = NA, sep = "", col.names = NULL, col.types = NULL,
 na.strings = NULL)
h2o.importURL(path, destination_frame = "", parse = TRUE, header = NA,
  sep = "", col.names = NULL, na.strings = NULL)
h2o.importHDFS(path, pattern = "", destination_frame = "", parse = TRUE,
  header = NA, sep = "", col.names = NULL, na.strings = NULL)
h2o.uploadFile(path, destination_frame = "", parse = TRUE, header = NA,
  sep = "", col.name = NULL, col_type = NULL, na.strings = NULL,progressBar = FALSE, parse_type = NULL)
```
### Arguments

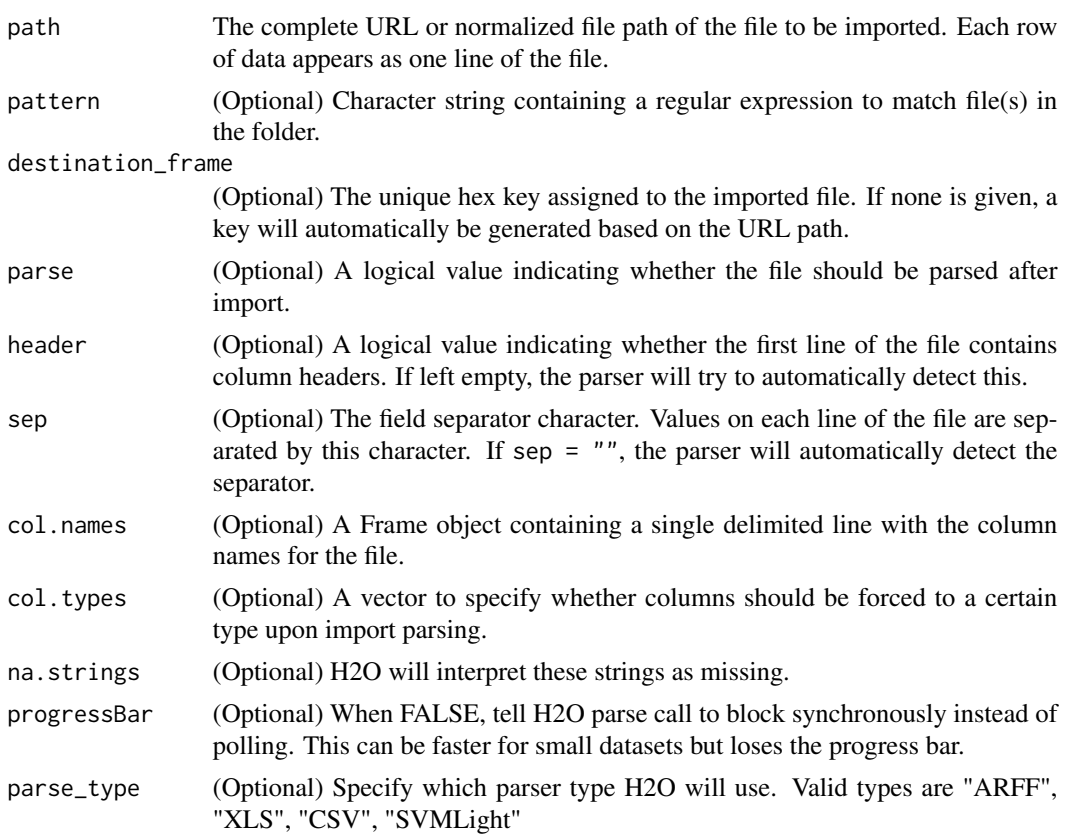

## Details

Other than h2o.uploadFile, if the given path is relative, then it will be relative to the start location of the H2O instance. Additionally, the file must be on the same machine as the H2O cloud. In the case of h2o.uploadFile, a relative path will resolve relative to the working directory of the current R session.

Import an entire directory of files. If the given path is relative, then it will be relative to the start location of the H2O instance. The default behavior is to pass-through to the parse phase automatically.

h2o. importURL and h2o. importHDFS are both deprecated functions. Instead, use h2o. importFile

```
h2o.init(ip = "localhost", port = 54321, startH2O = TRUE)prosPath = system.file("extdata", "prostate.csv", package = "h2o")
prostate.hex = h2o.uploadFile(path = prosPath, destination_frame = "prostate.hex")
class(prostate.hex)
summary(prostate.hex)
```
Perform simple imputation on a single vector by filling missing values with aggregates computed on the "na.rm'd" vector. Additionally, it's possible to perform imputation based on groupings of columns from within data; these columns can be passed by index or name to the by parameter. If a factor column is supplied, then the method must be one "mode". Anything else results in a full stop.

#### Usage

```
h2o.impute(data, column, method = c("mean", "median", "mode"),
  combine_method = c("interpolate", "average", "lo", "hi"), by = NULL,
  inplace = FALSE)
```
## Arguments

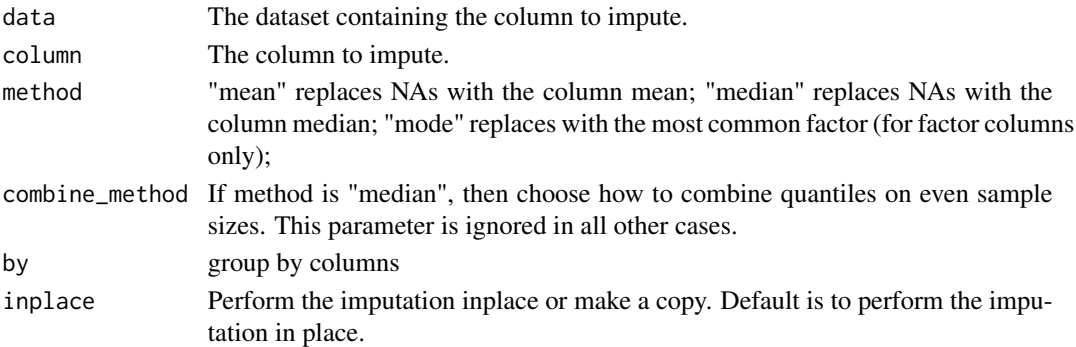

### Details

The default method is selected based on the type of the column to impute. If the column is numeric then "mean" is selected; if it is categorical, then "mode" is selected. Otherwise column types (e.g. String, Time, UUID) are not supported.

### Value

a Frame with imputed values

```
h2o.init()
fr <- as.h2o(iris, destination_frame="iris")
fr[sample(nrow(fr),40),5] \leq NA # randomly replace 50 values with NA
# impute with a group by
fr <- h2o.impute(fr, "Species", "mode", by=c("Sepal.Length", "Sepal.Width"))
```
Attempts to start and/or connect to and H2O instance.

### Usage

```
h2o.init(ip = "127.0.0.1", port = 54321, startH2O = TRUE,
  forceDL = FALSE, Xmx, beta = FALSE, assertion = TRUE, license = NULL,
  nthreads = -2, max_mem_size = NULL, min_mem_size = NULL,
  ice_root = tempdir(), strict_version_check = FALSE)
```
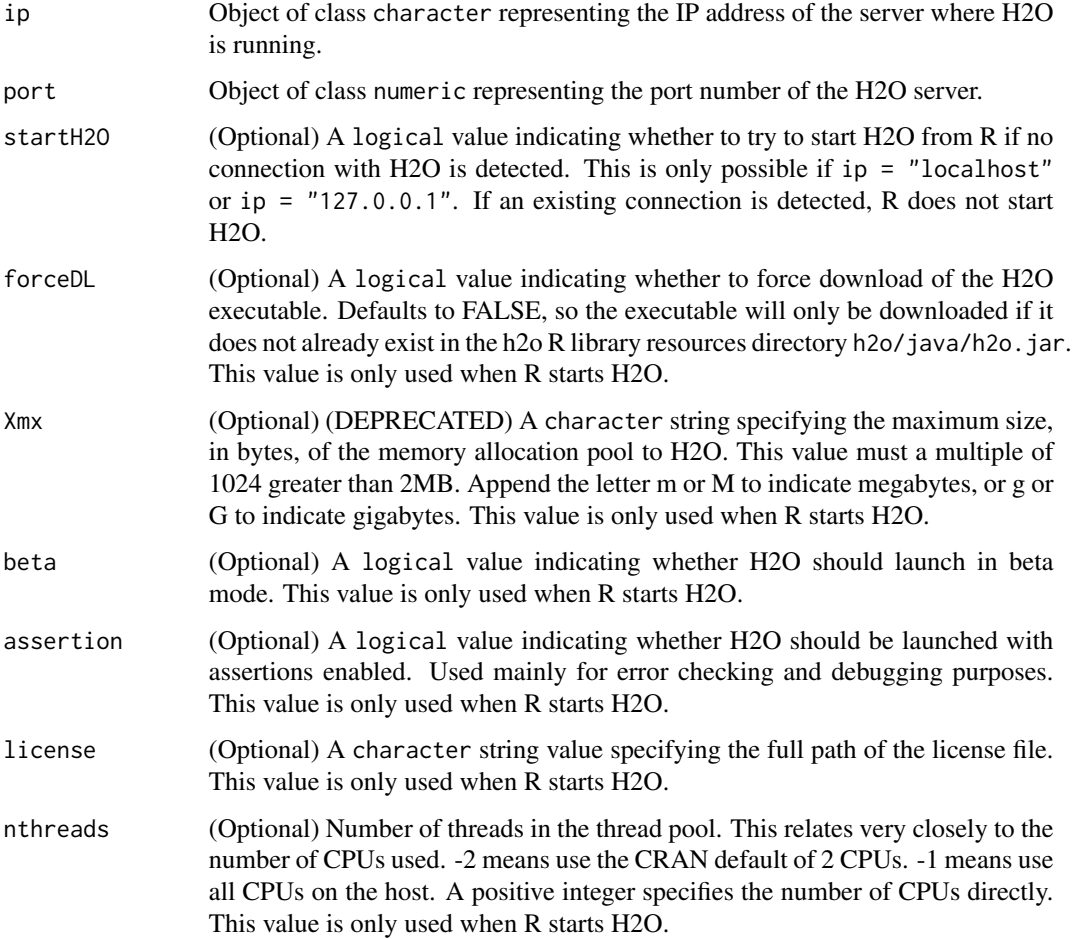

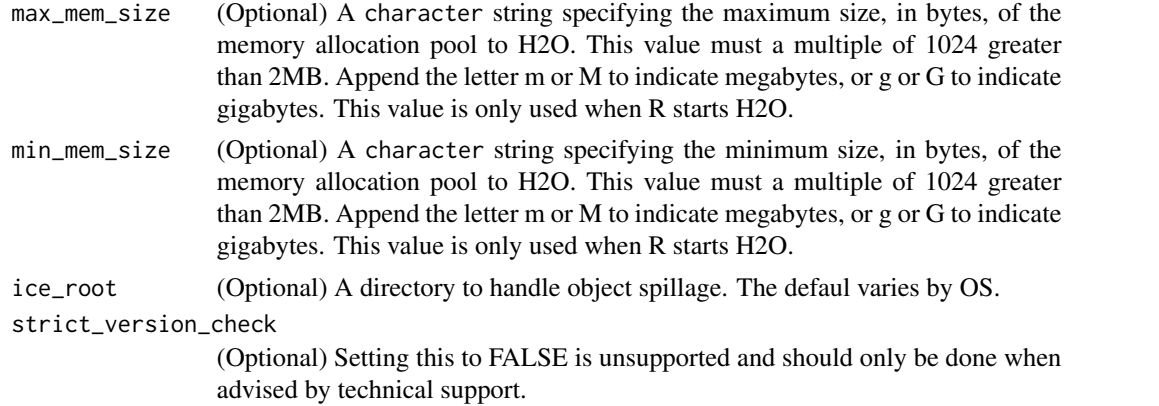

#### Details

By defualt, this method first checks if an H2O instance is connectible. If it cannot connect and start = TRUE with ip = "localhost", it will attempt to start and instance of H2O at localhost:54321. Otherwise it stops with an error.

When initializing H2O locally, this method searches for h2o.jar in the R library resources (system.file("java", "h2o.jar and if the file does not exist, it will automatically attempt to download the correct version from Amazon S3. The user must have Internet access for this process to be successful.

Once connected, the method checks to see if the local H2O R package version matches the version of H2O running on the server. If there is a mismatch and the user indicates she wishes to upgrade, it will remove the local H2O R package and download/install the H2O R package from the server.

#### Value

this method will load it and return a H2OConnection object containing the IP address and port number of the H2O server.

### **Note**

Users may wish to manually upgrade their package (rather than waiting until being prompted), which requires that they fully uninstall and reinstall the H2O package, and the H2O client package. You must unload packages running in the environment before upgrading. It's recommended that users restart R or R studio after upgrading

### See Also

[H2O R package documentation](http://h2o-release.s3.amazonaws.com/h2o-dev/rel-shannon/2/docs-website/h2o-r/h2o_package.pdf) for more details. h2o. shutdown for shutting down from R.

#### Examples

```
## Not run:
# Try to connect to a local H2O instance that is already running.
# If not found, start a local H2O instance from R with the default settings.
h2o.init()
```
# Try to connect to a local H2O instance.

## h2o.insertMissingValues 63

```
# If not found, raise an error.
h2o.init(startH2O = FALSE)
# Try to connect to a local H2O instance that is already running.
# If not found, start a local H2O instance from R with 5 gigabytes of memory.
h2o.init(max_mem_size = "5g")
# Try to connect to a local H2O instance that is already running.
# If not found, start a local H2O instance from R that uses 5 gigabytes of memory.
h2o.init(max_mem_size = "5g")
## End(Not run)
```
h2o.insertMissingValues

*Inserting Missing Values to an H2O DataFrame*

## **Description**

\*This is primarily used for testing\*. Randomly replaces a user-specified fraction of entries in a H2O dataset with missing values.

#### Usage

```
h2o.insertMissingValues(data, fraction = 0.1, seed = -1)
```
#### Arguments

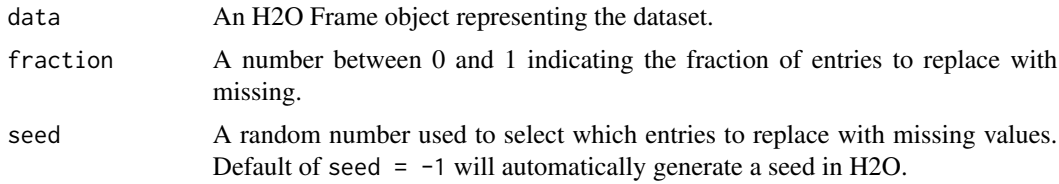

## **WARNING**

This will modify the original dataset. Unless this is intended, this function should only be called on a subset of the original.

```
library(h2o)
h2o.init()
irisPath <- system.file("extdata", "iris.csv", package = "h2o")
iris.hex <- h2o.importFile(path = irisPath)
summary(iris.hex)
irismiss.hex <- h2o.insertMissingValues(iris.hex, fraction = 0.25)
```

```
head(irismiss.hex)
summary(irismiss.hex)
```
h2o.interaction *Categorical Interaction Feature Creation in H2O*

### Description

Creates a data frame in H2O with n-th order interaction features between categorical columns, as specified by the user.

### Usage

```
h2o.interaction(data, destination_frame, factors, pairwise, max_factors,
 min_occurrence)
```
#### Arguments

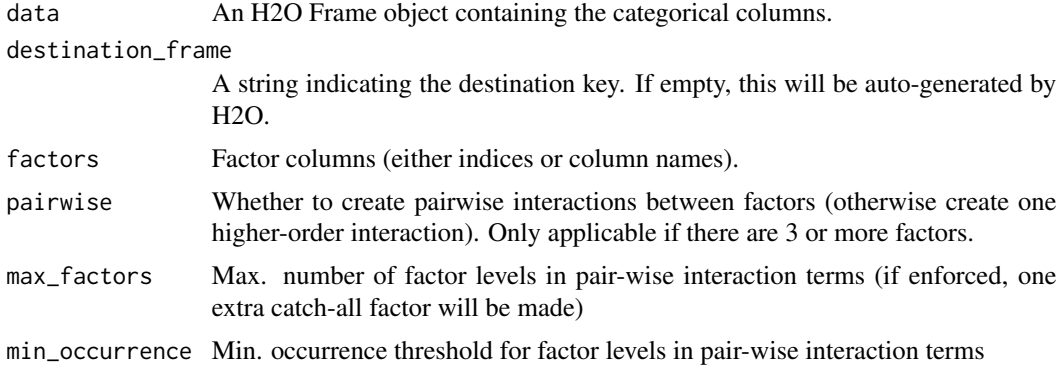

#### Value

Returns a Frame object.

```
library(h2o)
h2o.init()
# Create some random data
myframe = h2o.createFrame(rows = 20, cols = 5,
                         seed = -12301283, randomize = TRUE, value = 0,
                         categorical_fraction = 0.8, factors = 10, real_range = 1,
                         integer_fraction = 0.2, integer_range = 10,
                         binary_fraction = 0, binary_ones_fraction = 0.5,
                         missing_fraction = 0.2,
```

```
response_factors = 1)
# Turn integer column into a categorical
myframe[,5] <- as.factor(myframe[,5])
head(myframe, 20)
# Create pairwise interactions
pairwise <- h2o.interaction(myframe, destination_frame = pairwise,
                            factors = list(c(1, 2), c("C2", "C3", "C4")),
                            pairwise=TRUE, max_factors = 10, min_occurrence = 1)
head(pairwise, 20)
h2o.levels(pairwise,2)
# Create 5-th order interaction
higherorder <- h2o.interaction(myframe, destination_frame = higherorder, factors = c(1,2,3,4,5),
                               pairwise=FALSE, max_factors = 10000, min_occurrence = 1)
head(higherorder, 20)
# Limit the number of factors of the "categoricalized" integer column
# to at most 3 factors, and only if they occur at least twice
head(myframe[,5], 20)
trim_integer_levels <- h2o.interaction(myframe, destination_frame = trim_integers, factors = "C5",
                                       pairwise = FALSE, max_factors = 3, min_occurrence = 2)
head(trim_integer_levels, 20)
# Put all together
myframe <- h2o.cbind(myframe, pairwise, higherorder, trim_integer_levels)
myframe
head(myframe,20)
summary(myframe)
```
h2o.is\_client *Check Client Mode Connection*

#### Description

Check Client Mode Connection

## Usage

h2o.is\_client()

A poor man's profiler, but effective.

## Usage

h2o.killMinus3()

<span id="page-65-0"></span>h2o.kmeans *KMeans Model in H2O*

## Description

Performs k-means clustering on an H2O dataset.

### Usage

```
h2o.kmeans(training_frame, x, k, model_id, max_iterations = 1000,
  standardize = TRUE, init = c("Furthest", "Random", "PlusPlus"), seed,
  nfolds = 0, fold_column = NULL, fold_assignment = c("AUTO", "Random",
  "Modulo"), keep_cross_validation_predictions = FALSE)
```
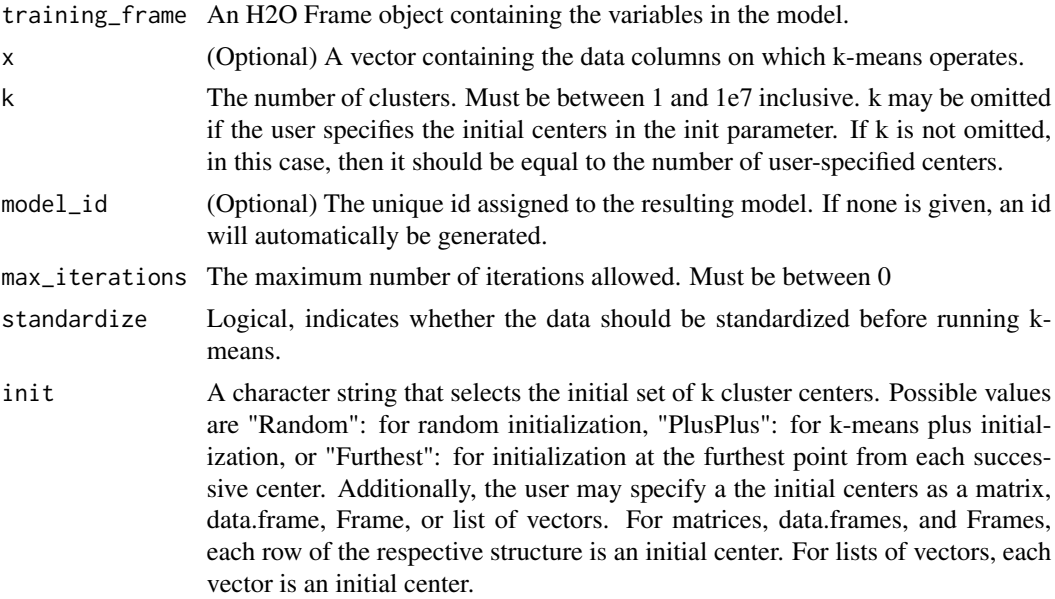

#### h2o.levels 67

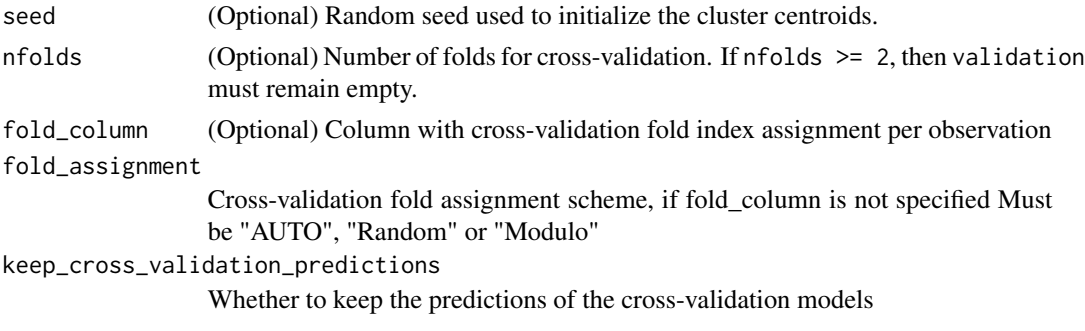

## Value

Returns an object of class [H2OClusteringModel.](#page-114-0)

## See Also

[h2o.cluster\\_sizes](#page-20-0), [h2o.totss](#page-109-0), [h2o.num\\_iterations](#page-81-0), [h2o.betweenss](#page-15-0), [h2o.tot\\_withinss](#page-110-0), [h2o.withinss](#page-113-0), [h2o.centersSTD](#page-17-0), [h2o.centers](#page-17-1)

### Examples

```
library(h2o)
h2o.init()
prosPath <- system.file("extdata", "prostate.csv", package="h2o")
prostate.hex <- h2o.uploadFile(path = prosPath)
h2o.kmeans(training_frame = prostate.hex, k = 10, x = c("AGE", "RACE", "VOL", "GLEASON"))
```
h2o.levels *Return the levels from the column requested column.*

## Description

Return the levels from the column requested column.

### Usage

h2o.levels(x, i)

## Arguments

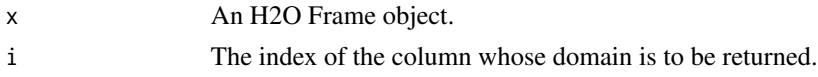

## See Also

[levels](#page-0-0) for the base R method.

## Examples

```
iris.hex <- as.h2o(iris)
h2o.levels(iris.hex, 5) # returns "setosa" "versicolor" "virginica"
```
h2o.listTimezones *List all of the Time Zones Acceptable by the H2O Cloud.*

## Description

List all of the Time Zones Acceptable by the H2O Cloud.

## Usage

h2o.listTimezones()

h2o.loadModel *Load H2O Model from HDFS or Local Disk*

### Description

Load a saved H2O model from disk.

### Usage

```
h2o.loadModel(path)
```
### Arguments

path The path of the H2O Model to be imported. and port of the server running H2O.

## Value

Returns a [H2OModel](#page-117-0) object of the class corresponding to the type of model built.

## See Also

[h2o.saveModel,](#page-95-0) [H2OModel](#page-117-0)

## h2o.logAndEcho 69

#### Examples

```
## Not run:
# library(h2o)
# h2o.init()
# prosPath = system.file("extdata", "prostate.csv", package = "h2o")
# prostate.hex = h2o.importFile(path = prosPath, destination_frame = "prostate.hex")
# prostate.glm = h2o.glm(y = "CAPSULE", x = c("AGE","RACE","PSA","DCAPS"),
# training_frame = prostate.hex, family = "binomial", alpha = 0.5)
# glmmodel.path = h2o.saveModel(prostate.glm, dir = "/Users/UserName/Desktop")
# glmmodel.load = h2o.loadModel(glmmodel.path)
```
## End(Not run)

h2o.logAndEcho *Log a message on the server-side logs*

#### Description

This is helpful when running several pieces of work one after the other on a single H2O cluster and you want to make a notation in the H2O server side log where one piece of work ends and the next piece of work begins.

### Usage

```
h2o.logAndEcho(message)
```
#### Arguments

message A character string with the message to write to the log.

## Details

h2o.logAndEcho sends a message to H2O for logging. Generally used for debugging purposes.

<span id="page-68-0"></span>h2o.logloss *Retrieve the Log Loss Value*

### Description

Retrieves the log loss output for a [H2OBinomialMetrics](#page-118-0) or [H2OMultinomialMetrics](#page-118-0) object If "train", "valid", and "xval" parameters are FALSE (default), then the training Log Loss value is returned. If more than one parameter is set to TRUE, then a named vector of Log Losses are returned, where the names are "train", "valid" or "xval".

#### Usage

```
h2o.logloss(object, train = FALSE, valid = FALSE, xval = FALSE, ...)
```
## Arguments

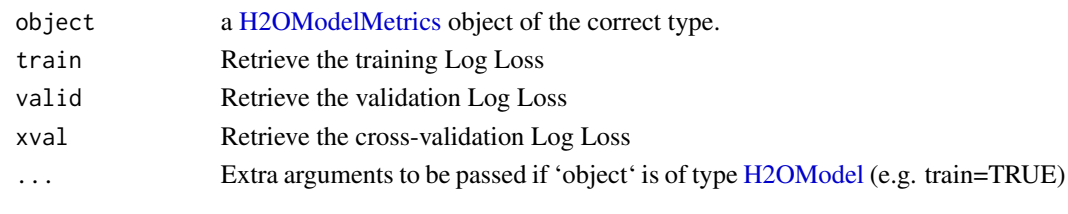

h2o.ls *List Keys on an H2O Cluster*

### Description

Accesses a list of object keys in the running instance of H2O.

#### Usage

h2o.ls()

## Value

Returns a list of hex keys in the current H2O instance.

## Examples

```
library(h2o)
h2o.init()
prosPath <- system.file("extdata", "prostate.csv", package="h2o")
prostate.hex <- h2o.uploadFile(path = prosPath)
h2o.ls()
```
h2o.makeGLMModel *Set betas of an existing H2O GLM Model*

## Description

This function allows setting betas of an existing glm model.

### Usage

```
h2o.makeGLMModel(model, beta)
```
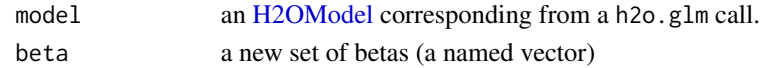

match and %in% return values similar to the base R generic functions.

## Usage

```
h2o.match(x, table, nomatch = 0, incomparables = NULL)
match.Fname(x, table, nomatch = 0, incomparables = NULL)x %in% table
```
## Arguments

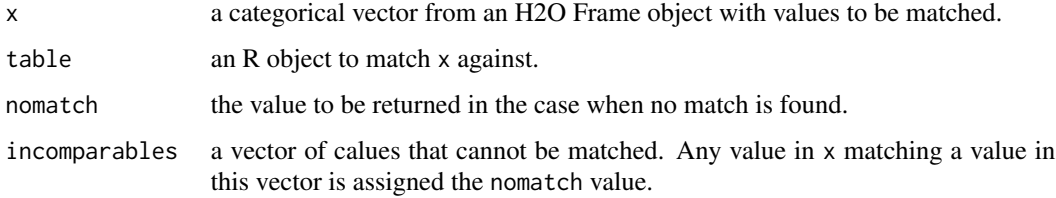

### See Also

[match](#page-0-0) for base R implementation.

## Examples

```
h2o.init()
hex <- as.h2o(iris)
h2o.match(hex[,5], c("setosa", "versicolor"))
```
h2o.mean *Mean of a column*

# Description

Obtain the mean of a column of a parsed H2O data object.

### Usage

```
h2o.mean(x, ..., na.rm = TRUE)
```

```
## S3 method for class Frame
mean(x, ..., na.rm = TRUE)
```
#### Arguments

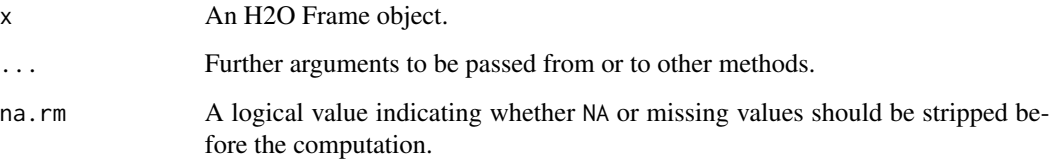

### See Also

[mean](#page-0-0) for the base R implementation.

### Examples

```
h2o.init()
prosPath <- system.file("extdata", "prostate.csv", package="h2o")
prostate.hex <- h2o.uploadFile(path = prosPath)
mean(prostate.hex$AGE)
```
h2o.mean\_residual\_deviance

*Retrieve the Mean Residual Deviance value*

# Description

Retrieves the Mean Residual Deviance value from an H2O model. If "train", "valid", and "xval" parameters are FALSE (default), then the training Mean Residual Deviance value is returned. If more than one parameter is set to TRUE, then a named vector of Mean Residual Deviances are returned, where the names are "train", "valid" or "xval".

## Usage

```
h2o.mean_residual_deviance(object, train = FALSE, valid = FALSE,
  xval = FALSE, ...)
```
#### h2o.median 73

# Arguments

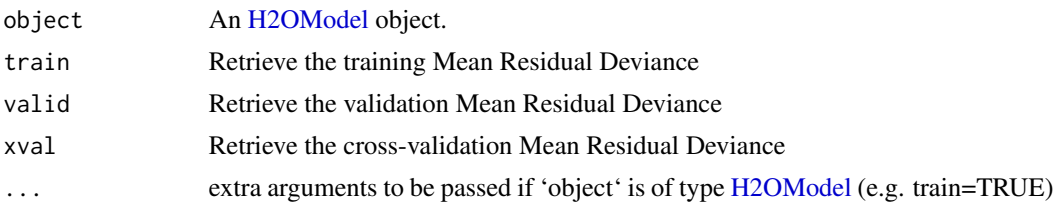

# Examples

library(h2o)

```
h \leftarrow h2o.init()fr < - as.h2o(iris)
m <- h2o.deeplearning(x=2:5,y=1,training_frame=fr)
h2o.mean_residual_deviance(m)
```
h2o.median *H2O Median*

# Description

Compute the median of a Frame.

### Usage

 $h2o.median(x, na.rm = TRUE)$ 

## S3 method for class Frame  $median(x, na.rm = TRUE)$ 

## Arguments

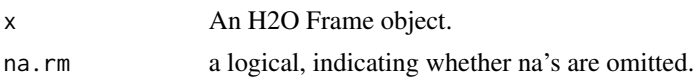

```
h2o.init()
prosPath <- system.file("extdata", "prostate.csv", package="h2o")
prostate.hex <- h2o.uploadFile(path = prosPath, destination_frame = "prostate.hex")
```
Merges two Frame objects by shared column names. Unlike the base R implementation, h2o.merge only supports merging through shared column names.

#### Usage

h2o.merge(x, y, all. $x = TRUE$ , all. $y = FALSE$ )

# Arguments

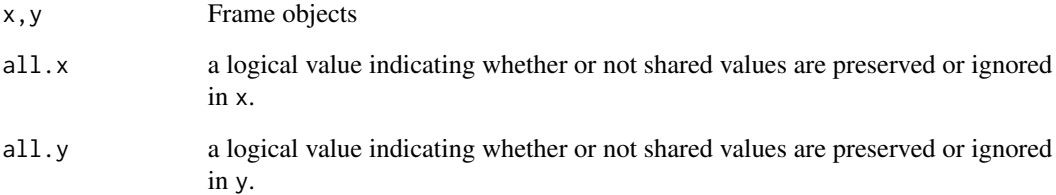

### Details

In order for h2o.merge to work in multinode clusters, one of the datasets must be small enough to exist in every node. Currently, this function only supports  $all.x = TRUE$ . All other permutations will fail.

```
h2o.init()
left <- data.frame(fruit = c(apple, orange, banana, lemon, strawberry, blueberry),
color = c(red, orange, yellow, yellow, red, blue))
right <- data.frame(fruit = c(apple, orange, banana, lemon, strawberry, watermelon),
citrus = c(FALSE, TRUE, FALSE, TRUE, FALSE, FALSE))
l.hex <- as.h2o(left)
r.hex <- as.h2o(right)
left.hex \leq h2o.merge(l.hex, r.hex, all.x = TRUE)
```
<span id="page-74-0"></span>

A series of functions that retrieve model metric details.

### Usage

h2o.metric(object, thresholds, metric) h2o.F0point5(object, thresholds) h2o.F1(object, thresholds) h2o.F2(object, thresholds) h2o.accuracy(object, thresholds) h2o.error(object, thresholds) h2o.maxPerClassError(object, thresholds) h2o.mcc(object, thresholds) h2o.precision(object, thresholds) h2o.tpr(object, thresholds) h2o.fpr(object, thresholds) h2o.fnr(object, thresholds) h2o.tnr(object, thresholds) h2o.recall(object, thresholds) h2o.sensitivity(object, thresholds) h2o.fallout(object, thresholds) h2o.missrate(object, thresholds) h2o.specificity(object, thresholds)

# Arguments

object An [H2OModelMetrics](#page-118-0) object of the correct type.

#### 76 h2o.mktime

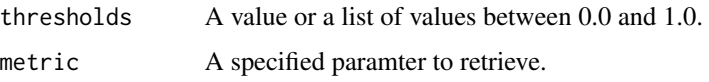

# Details

Many of these functions have an optional thresholds parameter. Currently only increments of 0.1 are allowed. If not specified, the functions will return all possible values. Otherwise, the function will return the value for the indicated threshold.

Currently, the these functions are only supported by [H2OBinomialMetrics](#page-118-1) objects.

# Value

Returns either a single value, or a list of values.

# See Also

h2o. auc for AUC, [h2o.giniCoef](#page-45-0) for the GINI coefficient, and [h2o.mse](#page-77-0) for MSE. See [h2o.performance](#page-84-0) for creating H2OModelMetrics objects.

## Examples

```
library(h2o)
h2o.init()
prosPath <- system.file("extdata", "prostate.csv", package="h2o")
hex <- h2o.uploadFile(prosPath)
hex[, 2] <- as. factor(hex[, 2])
model \leq h2o.gbm(x = 3:9, y = 2, training_frame = hex, distribution = "bernoulli")
perf <- h2o.performance(model, hex)
h2o.F1(perf)
```
h2o.mktime *Compute msec since the Unix Epoch*

## Description

Compute msec since the Unix Epoch

### Usage

```
h2o.mktime(year = 1970, month = 0, day = 0, hour = 0, minute = 0,
  second = 0, msec = 0)
```
#### h2o.month 77

# Arguments

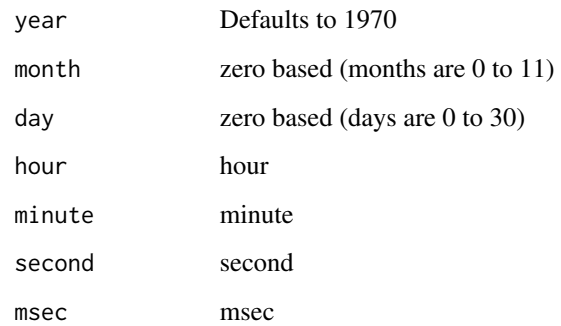

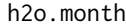

Convert Milliseconds to Months in H2O Datasets

# Description

Converts the entries of a Frame object from milliseconds to months (on a 1 to 12 scale).

# Usage

```
h2o.month(x)
```
month(x)

## S3 method for class Frame month(x)

# Arguments

x An H2O Frame object.

# Value

A Frame object containing the entries of x converted to months of the year.

# See Also

[h2o.year](#page-114-0)

<span id="page-77-0"></span>

Retrieves the mean squared error value from an [H2OModelMetrics](#page-118-0) object. If "train", "valid", and "xval" parameters are FALSE (default), then the training MSEvalue is returned. If more than one parameter is set to TRUE, then a named vector of MSEs are returned, where the names are "train", "valid" or "xval".

## Usage

```
h2o.mse(object, train = FALSE, valid = FALSE, xval = FALSE, ...)
```
#### Arguments

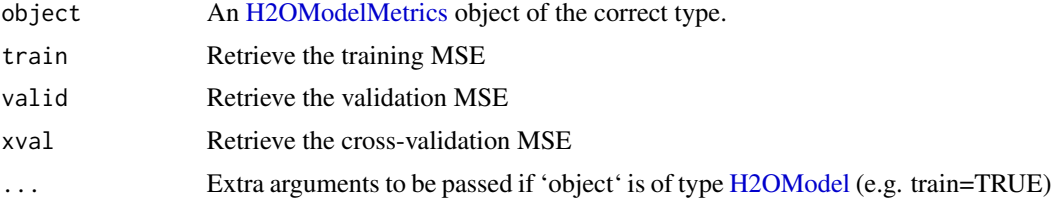

### Details

This function only supports [H2OBinomialMetrics,](#page-118-1) [H2OMultinomialMetrics,](#page-118-1) and [H2ORegressionMetrics](#page-118-1) objects.

#### See Also

[h2o.auc](#page-14-0) for AUC, [h2o.mse](#page-77-0) for MSE, and [h2o.metric](#page-74-0) for the various threshold metrics. See [h2o.performance](#page-84-0) for creating H2OModelMetrics objects.

```
library(h2o)
h2o.init()
prosPath <- system.file("extdata", "prostate.csv", package="h2o")
hex <- h2o.uploadFile(prosPath)
hex[,2] <- as.factor(hex[,2])
model \leq h2o.gbm(x = 3:9, y = 2, training_frame = hex, distribution = "bernoulli")
perf <- h2o.performance(model, hex)
h2o.mse(perf)
```
Compute naive Bayes probabilities on an H2O dataset.

### Usage

```
h2o.naiveBayes(x, y, training_frame, model_id, laplace = 0,
  threshold = 0.001, eps = 0, compute_metrics = TRUE)
```
### Arguments

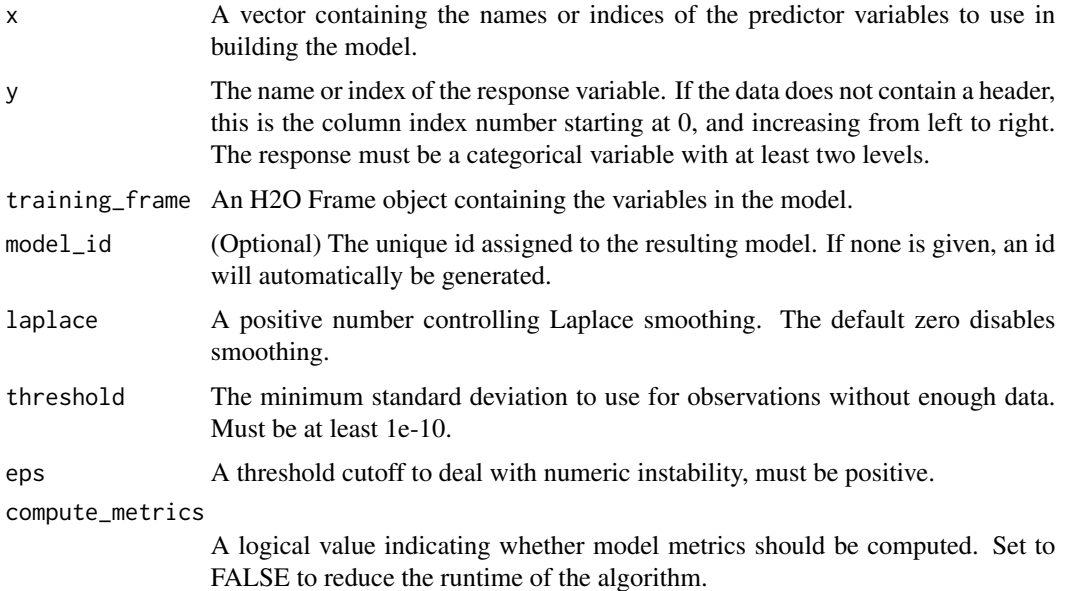

#### Details

The naive Bayes classifier assumes independence between predictor variables conditional on the response, and a Gaussian distribution of numeric predictors with mean and standard deviation computed from the training dataset. When building a naive Bayes classifier, every row in the training dataset that contains at least one NA will be skipped completely. If the test dataset has missing values, then those predictors are omitted in the probability calculation during prediction.

The naive Bayes classifier assumes independence between predictor variables conditional on the response, and a Gaussian distribution of numeric predictors with mean and standard deviation computed from the training dataset. When building a naive Bayes classifier, every row in the training dataset that contains at least one NA will be skipped completely. If the test dataset has missing values, then those predictors are omitted in the probability calculation during prediction.

# Value

Returns an object of class [H2OBinomialModel](#page-117-1) if the response has two categorical levels, and [H2OMultinomialModel](#page-117-1) otherwise.

## Examples

```
h2o.init()
votesPath <- system.file("extdata", "housevotes.csv", package="h2o")
votes.hex <- h2o.uploadFile(path = votesPath, header = TRUE)
h2o.naiveBayes(x = 2:17, y = 1, training_frame = votes.hex, laplace = 3)
```
h2o.nchar *String length*

### Description

String length

## Usage

h2o.nchar(x)

## Arguments

x The column whose string lengths will be returned.

h2o.networkTest *View Network Traffic Speed*

# Description

View speed with various file sizes.

## Usage

h2o.networkTest()

### Value

Returns a table listing the network speed for 1B, 10KB, and 10MB.

h2o.null\_deviance *Retrieve the null deviance If "train", "valid", and "xval" parameters are FALSE (default), then the training null deviance value is returned. If more than one parameter is set to TRUE, then a named vector of null deviances are returned, where the names are "train", "valid" or "xval".*

### Description

Retrieve the null deviance If "train", "valid", and "xval" parameters are FALSE (default), then the training null deviance value is returned. If more than one parameter is set to TRUE, then a named vector of null deviances are returned, where the names are "train", "valid" or "xval".

#### Usage

```
h2o.null_deviance(object, train = FALSE, valid = FALSE, xval = FALSE, ...)
```
### Arguments

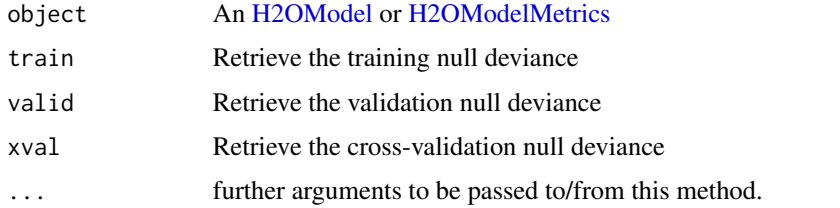

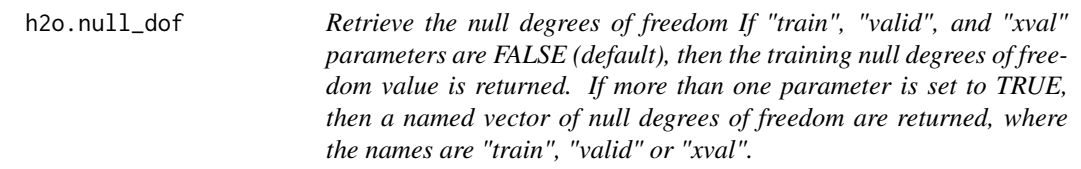

### Description

Retrieve the null degrees of freedom If "train", "valid", and "xval" parameters are FALSE (default), then the training null degrees of freedom value is returned. If more than one parameter is set to TRUE, then a named vector of null degrees of freedom are returned, where the names are "train", "valid" or "xval".

### Usage

```
h2o.null_dof(object, train = FALSE, valid = FALSE, xval = FALSE, ...)
```
# Arguments

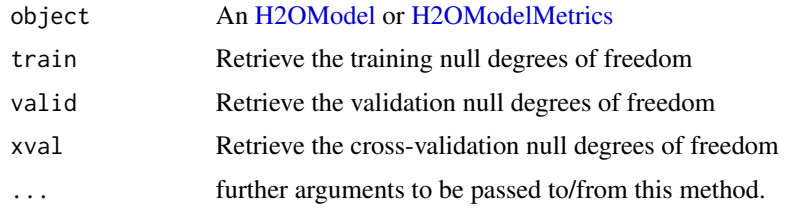

h2o.num\_iterations *Retrieve the number of iterations.*

## Description

Retrieve the number of iterations.

## Usage

h2o.num\_iterations(object)

## Arguments

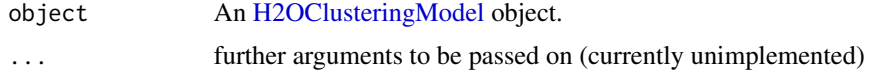

<span id="page-81-0"></span>h2o.openLog *View H2O R Logs*

# Description

Open existing logs of H2O R POST commands and error resposnes on local disk. Used primarily for debugging purposes.

## Usage

h2o.openLog(type)

# Arguments

type Currently unimplemented.

# See Also

[h2o.startLogging,](#page-102-0) [h2o.stopLogging,](#page-103-0) [h2o.clearLog](#page-18-0)

# h2o.parseRaw 83

## Examples

```
## Not run:
h2o.init()
h2o.startLogging()
ausPath = system.file("extdata", "australia.csv", package="h2o")
australia.hex = h2o.importFile(path = ausPath)
h2o.stopLogging()
# Not run to avoid windows being opened during R CMD check
# h2o.openLog("Command")
# h2o.openLog("Error")
## End(Not run)
```
h2o.parseRaw *H2O Data Parsing*

### Description

The second phase in the data ingestion step.

### Usage

```
h2o.parseRaw(data, destination_frame = "", header = NA, sep = "",
  col.names = NULL, col.types = NULL, na.strings = NULL,
 blocking = FALSE, parse_type = NULL)
```
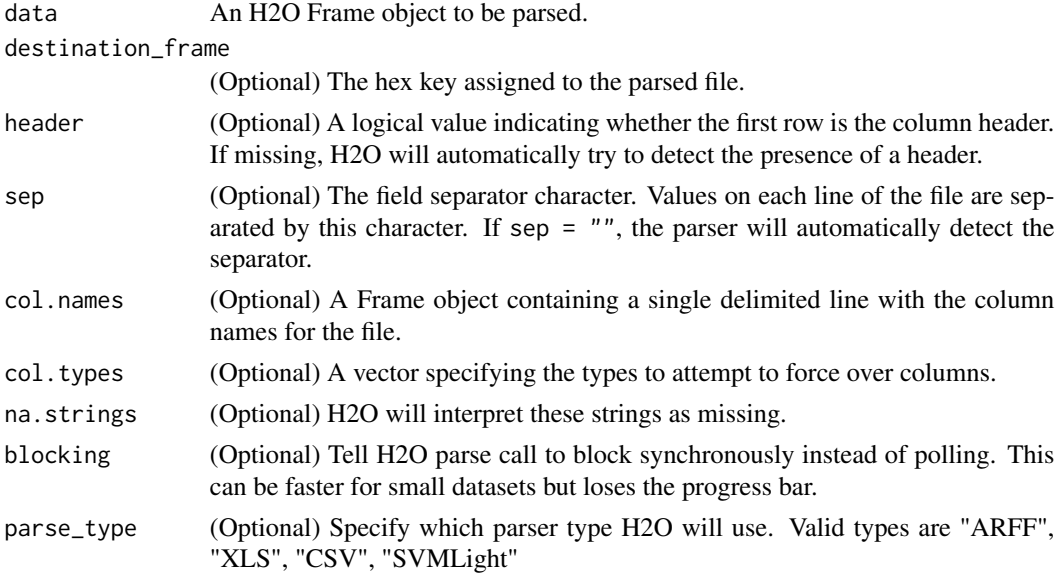

# Details

Parse the Raw Data produced by the import phase.

h2o.parseSetup *Get a parse setup back for the staged data.*

# Description

Get a parse setup back for the staged data.

# Usage

```
h2o.parseSetup(data, destination_frame = "", header = NA, sep = "",
  col.names = NULL, col.types = NULL, na.strings = NULL,
 parse_type = NULL)
```
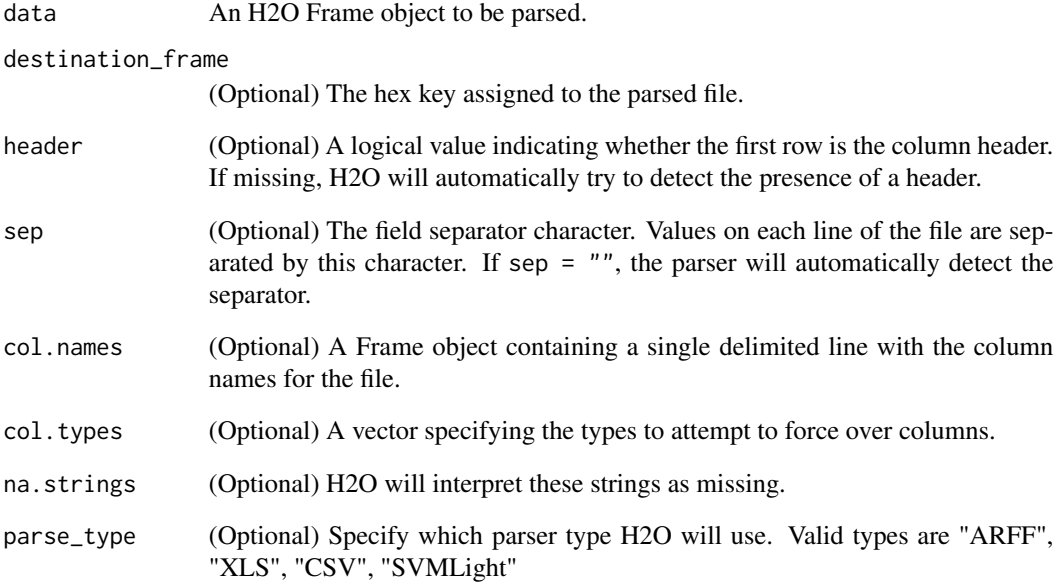

<span id="page-84-0"></span>h2o.performance *Model Performance Metrics in H2O*

# Description

Given a trained h2o model, compute its performance on the given dataset

#### Usage

```
h2o.performance(model, data = NULL, valid = FALSE, ...)
```
# Arguments

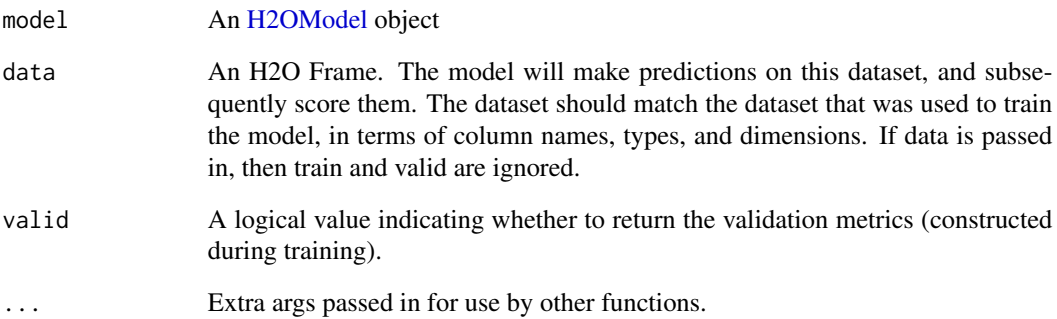

# Value

Returns an object of the [H2OModelMetrics](#page-118-0) subclass.

```
library(h2o)
h2o.init()
prosPath <- system.file("extdata", "prostate.csv", package="h2o")
prostate.hex <- h2o.uploadFile(path = prosPath)
prostate.hex$CAPSULE <- as.factor(prostate.hex$CAPSULE)
prostate.gbm <- h2o.gbm(3:9, "CAPSULE", prostate.hex)
h2o.performance(model = prostate.gbm, data=prostate.hex)
```
Principal components analysis of a H2O dataset using the power method to calculate the singular value decomposition of the Gram matrix.

## Usage

```
h2o.prcomp(training_frame, x, k, model_id, max_iterations = 1000,
 transform = c("NONE", "DEMEAN", "DESCALE", "STANDARDIZE"),
 pca_method = c("GramSVD", "Power", "Randomized", "GLRM"), seed,
 use_all_factor_levels)
```
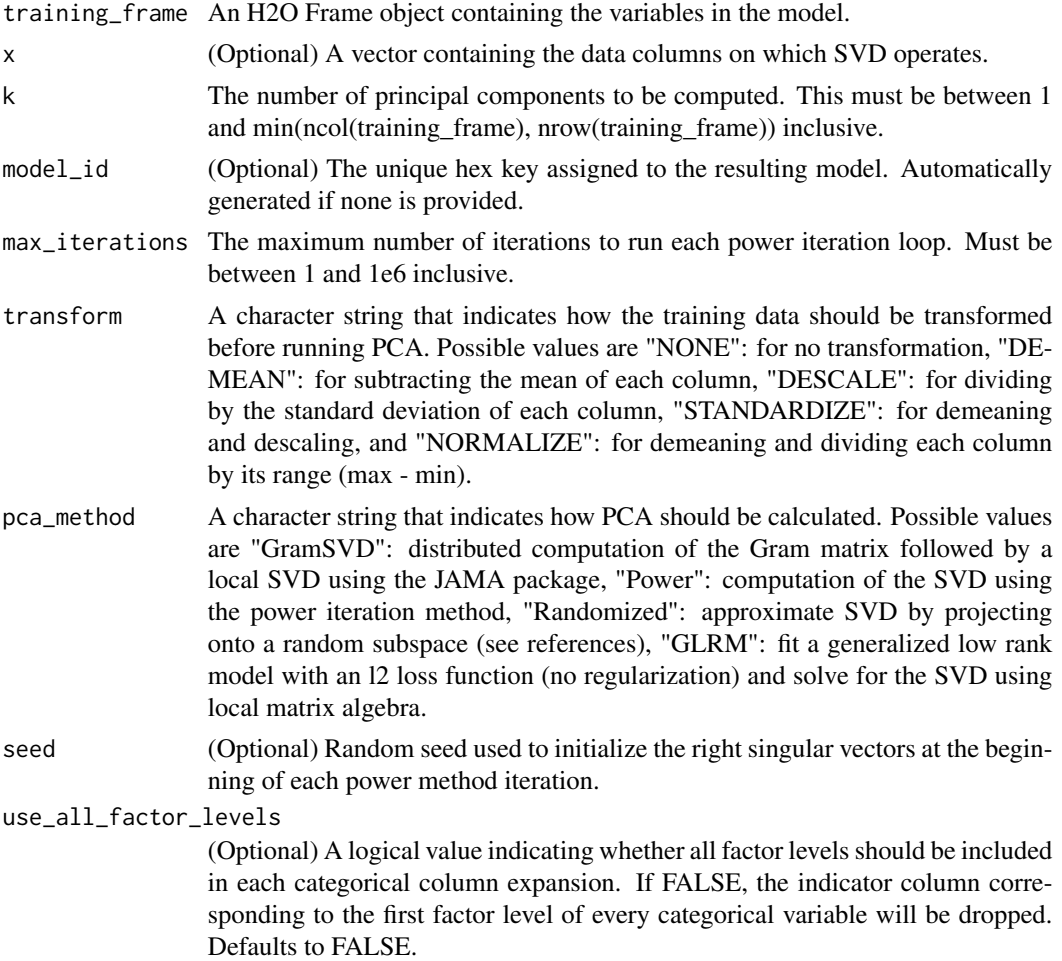

# h2o.quantile 87

### Value

Returns an object of class [H2ODimReductionModel.](#page-117-1)

#### References

N. Halko, P.G. Martinsson, J.A. Tropp. Finding structure with randomness: Probabilistic algorithms for constructing approximate matrix decompositions[http://arxiv.org/abs/0909.4061]. SIAM Rev., Survey and Review section, Vol. 53, num. 2, pp. 217-288, June 2011.

### See Also

[h2o.svd](#page-105-0), [h2o.glrm](#page-49-0)

### Examples

```
library(h2o)
h2o.init()
ausPath <- system.file("extdata", "australia.csv", package="h2o")
australia.hex <- h2o.uploadFile(path = ausPath)
h2o.prcomp(training_frame = australia.hex, k = 8, transform = "STANDARDIZE")
```
h2o.quantile *Quantiles of H2O Frames.*

# Description

Obtain and display quantiles for H2O parsed data.

### Usage

```
h2o.quantile(x, probs = c(0.001, 0.01, 0.1, 0.25, 0.333, 0.5, 0.667, 0.75,
  0.9, 0.99, 0.999), combine_method = c("interpolate", "average", "avg",
  "low", "high"), \ldots)
## S3 method for class Frame
quantile(x, probs = c(0.001, 0.01, 0.1, 0.25, 0.333, 0.5,
```

```
0.667, 0.75, 0.9, 0.99, 0.999), combine_method = c("interpolate", "average",
"avg", "low", "high"), ...)
```
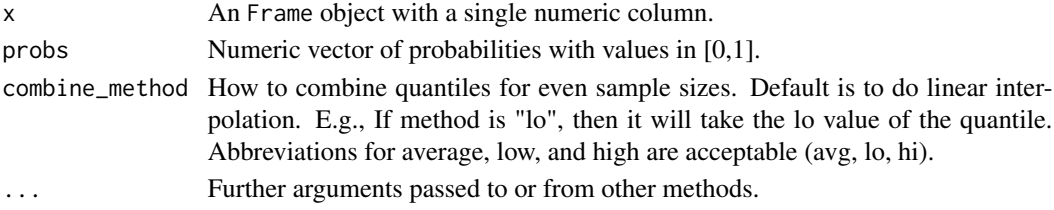

## Details

quantile.Frame, a method for the [quantile](#page-0-0) generic. Obtain and return quantiles for an Frame object.

## Value

A vector describing the percentiles at the given cutoffs for the Frame object.

### Examples

```
# Request quantiles for an H2O parsed data set:
library(h2o)
h2o.init()
prosPath <- system.file("extdata", "prostate.csv", package="h2o")
prostate.hex <- h2o.uploadFile(path = prosPath)
# Request quantiles for a subset of columns in an H2O parsed data set
quantile(prostate.hex[,3])
for(i in 1:ncol(prostate.hex))
  quantile(prostate.hex[,i])
```
h2o.r2 *Retrieve the R2 value*

#### Description

Retrieves the R2 value from an H2O model. If "train", "valid", and "xval" parameters are FALSE (default), then the training R2 value is returned. If more than one parameter is set to TRUE, then a named vector of R2s are returned, where the names are "train", "valid" or "xval".

### Usage

```
h2o.r2(object, train = FALSE, valid = FALSE, xval = FALSE, ...)
```
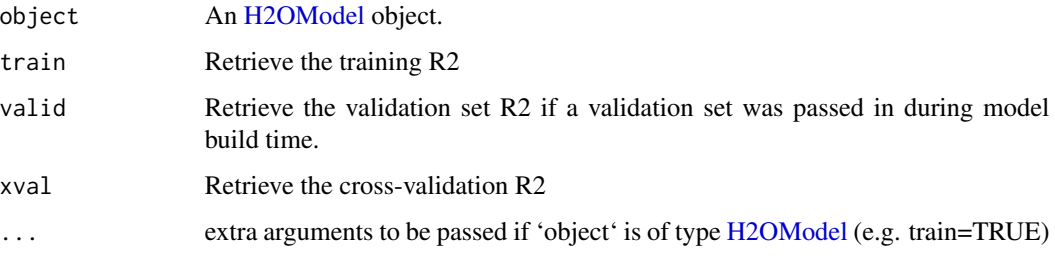

# h2o.randomForest 89

### Examples

```
library(h2o)
h <- h2o.init()
fr < - as.h2o(iris)
m <- h2o.deeplearning(x=2:5,y=1,training_frame=fr)
h2o.r2(m)
```
h2o.randomForest *Build a Big Data Random Forest Model*

### Description

Builds a Random Forest Model on an H2O Frame

### Usage

```
h2o.randomForest(x, y, training_frame, model_id, validation_frame = NULL,
  checkpoint, mtries = -1, sample_rate = 0.632,
  build_tree_one_node = FALSE, ntrees = 50, max_depth = 20,
 min\_rows = 1, nbins = 20, nbins\_top\_level, nbins\_cats = 1024,
 binomial_double_trees = FALSE, balance_classes = FALSE,
 max_after_balance_size = 5, seed, offset_column = NULL,
 weights_column = NULL, nfolds = 0, fold_column = NULL,
  fold_assignment = c("AUTO", "Random", "Modulo"),
  keep_cross_validation_predictions = FALSE, score_each_iteration = FALSE,
  stopping_rounds = 0, stopping_metric = c("AUTO", "deviance", "logloss",
  "MSE", "AUC", "r2", "misclassification"), stopping_tolerance = 0.001)
```
### Arguments

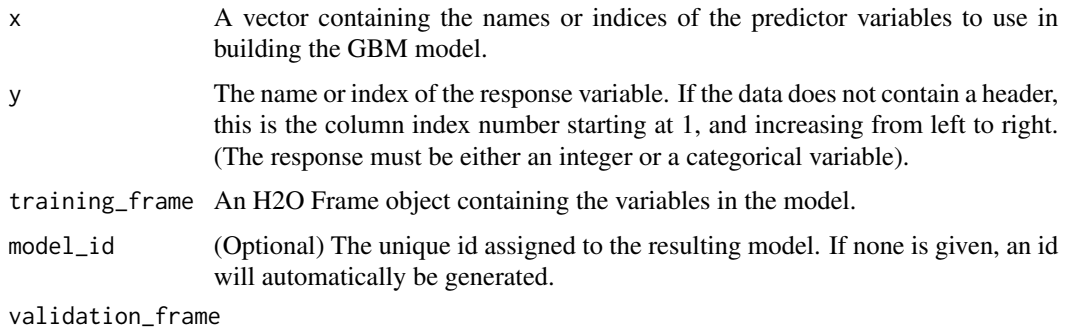

An H2O Frame object containing the variables in the model. Default is NULL.

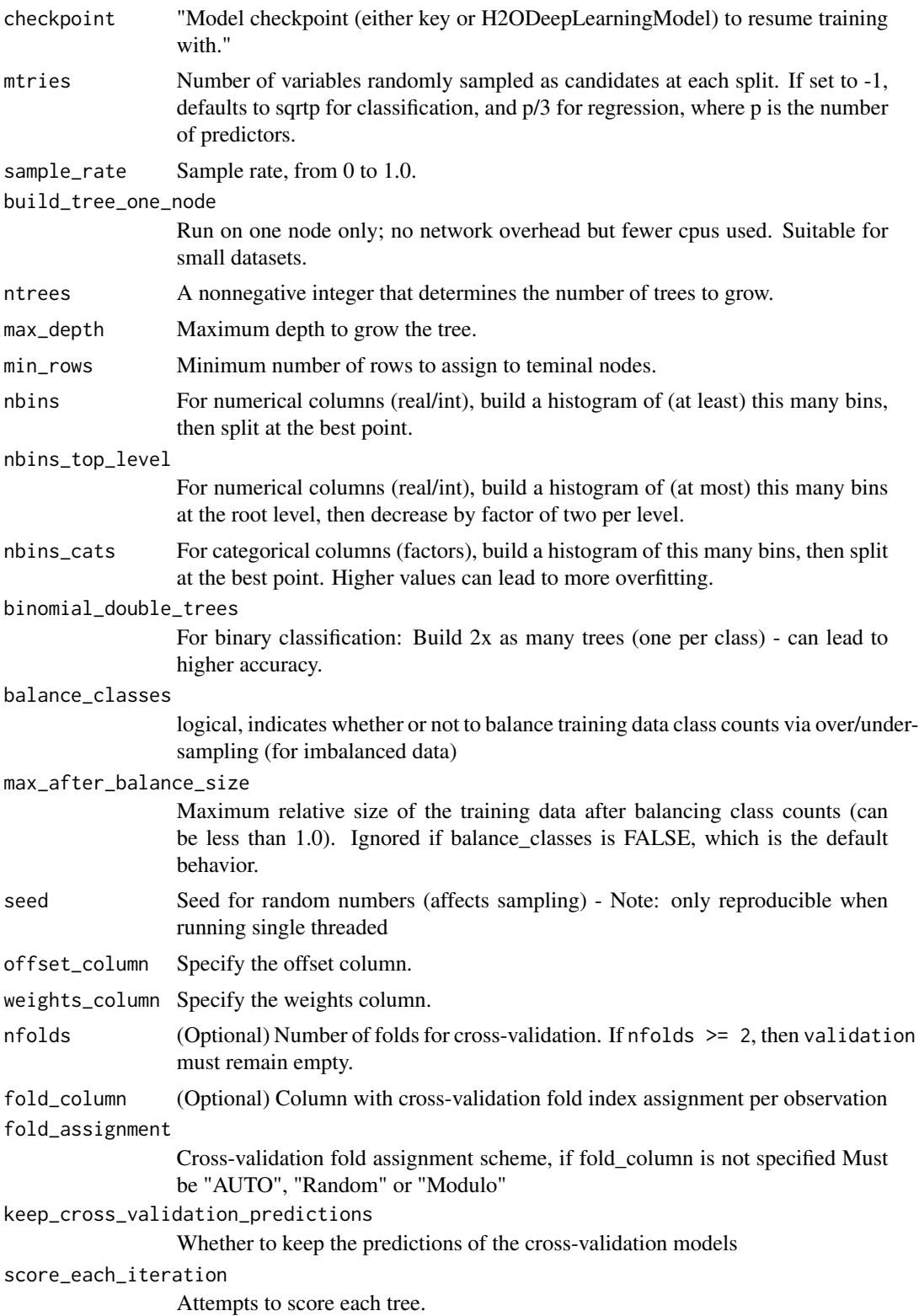

#### h2o.rbind 91

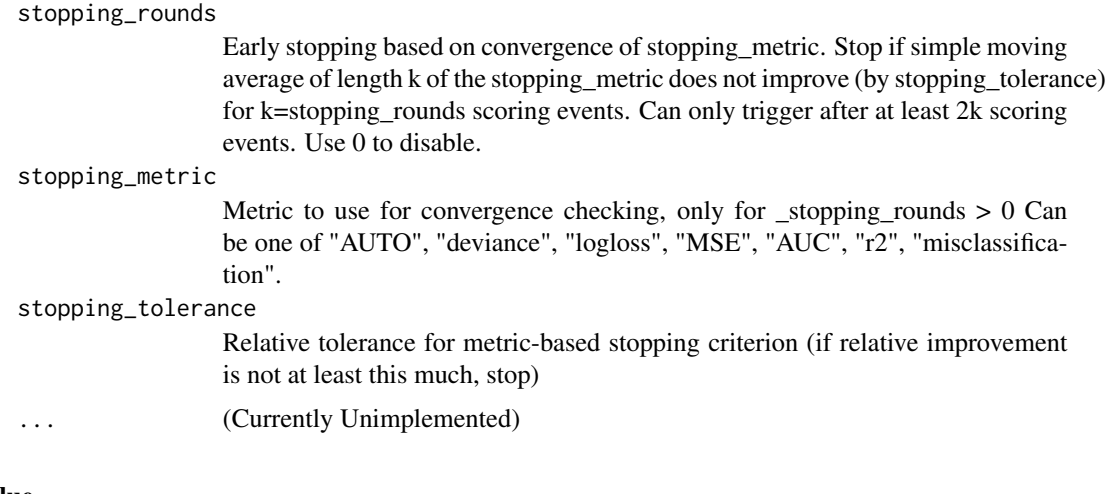

# Value

Creates a [H2OModel](#page-117-0) object of the right type.

# See Also

[predict.H2OModel](#page-126-0) for prediction.

h2o.rbind *Combine H2O Datasets by Rows*

# Description

Takes a sequence of H2O data sets and combines them by rows

# Usage

```
h2o.rbind(...)
```
### Arguments

... A sequence of Frame arguments. All datasets must exist on the same H2O instance (IP and port) and contain the same number of rows.

## Value

An H2O Frame object containing the combined . . . arguments column-wise.

## See Also

[rbind](#page-0-0) for the base R method.

# Examples

```
library(h2o)
h2o.init()
prosPath <- system.file("extdata", "prostate.csv", package="h2o")
prostate.hex <- h2o.uploadFile(path = prosPath)
prostate.cbind <- h2o.rbind(prostate.hex, prostate.hex)
head(prostate.cbind)
```
h2o.removeAll *Remove All Objects on the H2O Cluster*

# Description

Removes the data from the h2o cluster, but does not remove the local references.

## Usage

```
h2o.removeAll(timeout_secs = 0)
```
## Arguments

timeout\_secs Timeout in seconds. Default is no timeout.

# See Also

[h2o.rm](#page-94-0)

```
library(h2o)
h2o.init()
prosPath <- system.file("extdata", "prostate.csv", package = "h2o")
prostate.hex <- h2o.uploadFile(path = prosPath)
h2o.ls()
h2o.removeAll()
h2o.ls()
```
h2o.removeVecs *Delete Columns from a Frame*

# Description

Delete the specified columns from the Frame. Returns a Frame without the specified columns.

# Usage

```
h2o.removeVecs(data, cols)
```
# Arguments

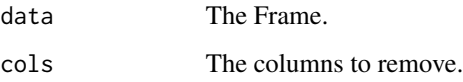

# h2o.rep\_len *Replicate Elements of Vectors or Lists into H2O*

# Description

h2o.rep performs just as rep does. It replicates the values in x in the H2O backend.

## Usage

```
h2o.rep_len(x, length.out)
```
# Arguments

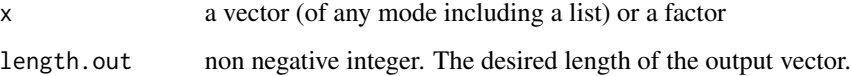

### Value

Creates a Frame vector of the same type as x

h2o.residual\_deviance *Retrieve the residual deviance If "train", "valid", and "xval" parameters are FALSE (default), then the training residual deviance value is returned. If more than one parameter is set to TRUE, then a named vector of residual deviances are returned, where the names are "train", "valid" or "xval".*

# Description

Retrieve the residual deviance If "train", "valid", and "xval" parameters are FALSE (default), then the training residual deviance value is returned. If more than one parameter is set to TRUE, then a named vector of residual deviances are returned, where the names are "train", "valid" or "xval".

### Usage

```
h2o.residual_deviance(object, train = FALSE, valid = FALSE, xval = FALSE,
  ...)
```
### Arguments

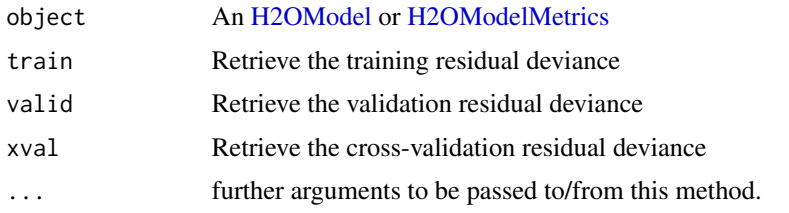

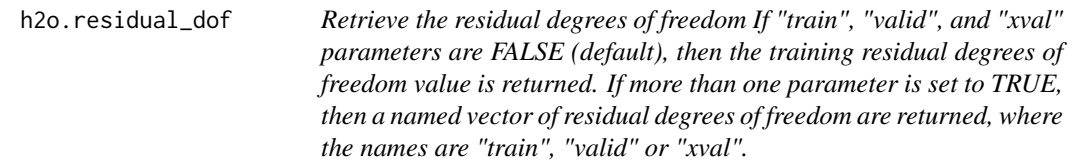

### Description

Retrieve the residual degrees of freedom If "train", "valid", and "xval" parameters are FALSE (default), then the training residual degrees of freedom value is returned. If more than one parameter is set to TRUE, then a named vector of residual degrees of freedom are returned, where the names are "train", "valid" or "xval".

### Usage

```
h2o.residual_dof(object, train = FALSE, valid = FALSE, xval = FALSE, ...)
```
#### h2o.rm 95

## Arguments

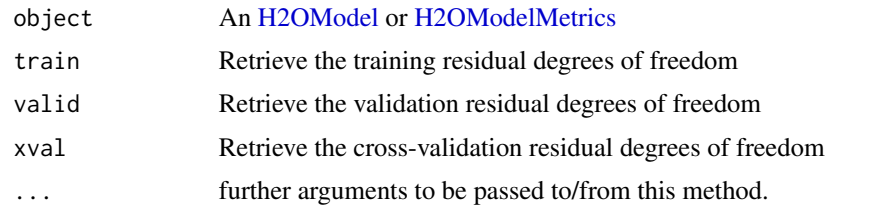

<span id="page-94-0"></span>

h2o.rm *Delete Objects In H2O*

# Description

Remove the h2o Big Data object(s) having the key name(s) from ids.

## Usage

h2o.rm(ids)

# Arguments

ids The hex key associated with the object to be removed.

## See Also

[h2o.assign](#page-14-1), [h2o.ls](#page-69-0)

h2o.runif *Produce a Vector of Random Uniform Numbers*

# Description

Creates a vector of random uniform numbers equal in length to the length of the specified H2O dataset.

# Usage

h2o.runif(x, seed =  $-1$ )

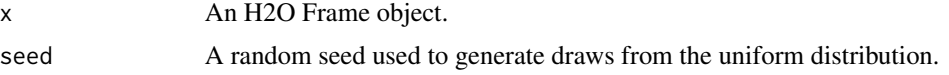

## Value

A vector of random, uniformly distributed numbers. The elements are between 0 and 1.

### Examples

```
library(h2o)
h2o.init()
prosPath = system.file("extdata", "prostate.csv", package="h2o")
prostate.hex = h2o.importFile(path = prosPath, destination_frame = "prostate.hex")
s = h2o.runif(prostate.hex)
summary(s)
prostate.train = prostate.hex[s \le 0.8,]
prostate.train = h2o.assign(prostate.train, "prostate.train")
prostate.test = prostate.hex[s > 0.8,]prostate.test = h2o.assign(prostate.test, "prostate.test")
nrow(prostate.train) + nrow(prostate.test)
```
h2o.saveModel *Save an H2O Model Object to Disk*

### Description

Save an [H2OModel](#page-117-0) to disk.

### Usage

```
h2o.saveModel(object, path = "", force = FALSE)
```
### Arguments

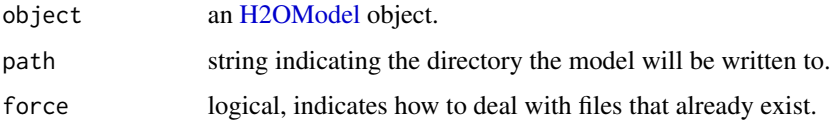

### Details

In the case of existing files force = TRUE will overwrite the file. Otherwise, the operation will fail.

# See Also

h2o. loadModel for loading a model to H2O from disk

#### h2o.scale 97

## Examples

```
## Not run:
# library(h2o)
# h2o.init()
# prostate.hex <- h2o.importFile(path = paste("https://raw.github.com",
# "h2oai/h2o-2/master/smalldata/logreg/prostate.csv", sep = "/"),
# destination_frame = "prostate.hex")
# prostate.glm <- h2o.glm(y = "CAPSULE", x = c("AGE","RACE","PSA","DCAPS"),
# training_frame = prostate.hex, family = "binomial", alpha = 0.5)
# h2o.saveModel(object = prostate.glm, path = "/Users/UserName/Desktop", force=TRUE)
```
## End(Not run)

h2o.scale *Scaling and Centering of an H2O Frame*

# Description

Centers and/or scales the columns of an H2O dataset.

### Usage

```
h2o.scale(x, center = TRUE, scale = TRUE)
```

```
## S3 method for class Frame
scale(x, center = TRUE, scale = TRUE)
```
### Arguments

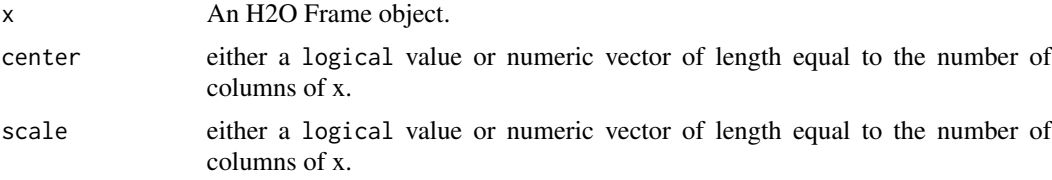

```
library(h2o)
h2o.init()
irisPath <- system.file("extdata", "iris_wheader.csv", package="h2o")
iris.hex <- h2o.uploadFile(path = irisPath, destination_frame = "iris.hex")
summary(iris.hex)
# Scale and center all the numeric columns in iris data set
```

```
scale(iris.hex[, 1:4])
```
h2o.scoreHistory *Retrieve Model Score History*

### Description

Retrieve Model Score History

# Usage

h2o.scoreHistory(object, ...)

## Arguments

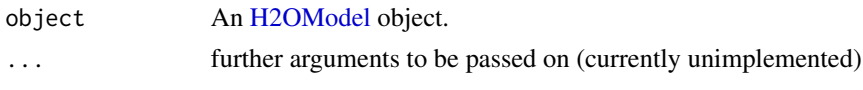

h2o.sd *Standard Deviation of a column of data.*

## <span id="page-97-0"></span>Description

Obtain the standard deviation of a column of data.

#### Usage

 $h2o.sd(x, na.rm = FALSE)$ 

 $sd(x, na.m = FALSE)$ 

### Arguments

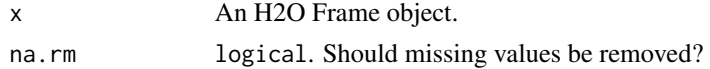

# See Also

h2o. var for variance, and [sd](#page-97-0) for the base R implementation.

```
h2o.init()
prosPath <- system.file("extdata", "prostate.csv", package="h2o")
prostate.hex <- h2o.uploadFile(path = prosPath)
sd(prostate.hex$AGE)
```
Retrieve the standard deviations of principal components

# Usage

```
h2o.sdev(object)
```
# Arguments

object An [H2ODimReductionModel](#page-117-1) object.

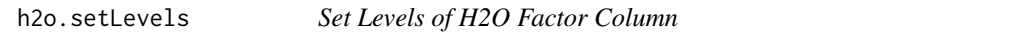

# Description

Works on a single categorical vector. New domains must be aligned with the old domains. This call has SIDE EFFECTS and mutates the column in place (does not make a copy).

### Usage

h2o.setLevels(x, levels)

# Arguments

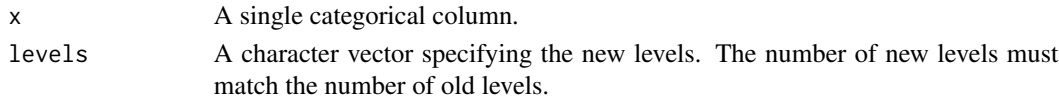

h2o.setTimezone *Set the Time Zone on the H2O Cloud*

# Description

Set the Time Zone on the H2O Cloud

### Usage

h2o.setTimezone(tz)

### Arguments

tz The desired timezone.

Shut down the specified instance. All data will be lost.

#### Usage

```
h2o.shutdown(prompt = TRUE)
```
### Arguments

prompt A logical value indicating whether to prompt the user before shutting down the H2O server.

## Details

This method checks if H2O is running at the specified IP address and port, and if it is, shuts down that H2O instance.

## WARNING

All data, models, and other values stored on the server will be lost! Only call this function if you and all other clients connected to the H2O server are finished and have saved your work.

### Note

Users must call h2o.shutdown explicitly in order to shut down the local H2O instance started by R. If R is closed before H2O, then an attempt will be made to automatically shut down H2O. This only applies to local instances started with h2o.init, not remote H2O servers.

## See Also

[h2o.init](#page-60-0)

### Examples

```
# Dont run automatically to prevent accidentally shutting down a cloud
## Not run:
library(h2o)
h2o.init()
h2o.shutdown()
```
## End(Not run)

Split an existing H2O data set according to user-specified ratios.

# Usage

```
h2o.splitFrame(data, ratios = 0.75, destination_frames, seed = -1)
```
# Arguments

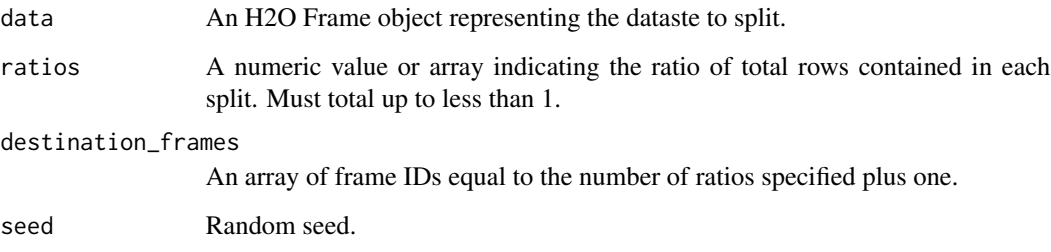

# Examples

```
library(h2o)
h2o.init()
irisPath = system.file("extdata", "iris.csv", package = "h2o")
iris.hex = h2o.importFile(path = irisPath)
iris.split = h2o.splitFrame(iris.hex, ratios = c(0.2, 0.5))
head(iris.split[[1]])
summary(iris.split[[1]])
```
h2o.startGLMJob *Start an H2O Generalized Linear Model Job*

# Description

Creates a background H2O GLM job.

```
h2o.startGLMJob(x, y, training_frame, model_id, validation_frame,
  max\_iterations = 50, beta_epsilon = 0, solver = c("IRLSM", "L_BFGS"),
  standardize = TRUE, family = c("gaussian", "binomial", "poisson", "gamma",
  "tweedie"), link = c("family_default", "identity", "logit", "log",
  "inverse", "tweedie"), tweedie_variance_power = NaN,
  tweedie_link_power = NaN, alpha = 0.5, prior = 0, lambda = 1e-05,
  lambda_s = 1, lambda_s = 1, lambda_s = -1, lambda_s = 1, lambda_s = 1,
  nfolds = 0, beta_counts = NULL, ...)
```
# Arguments

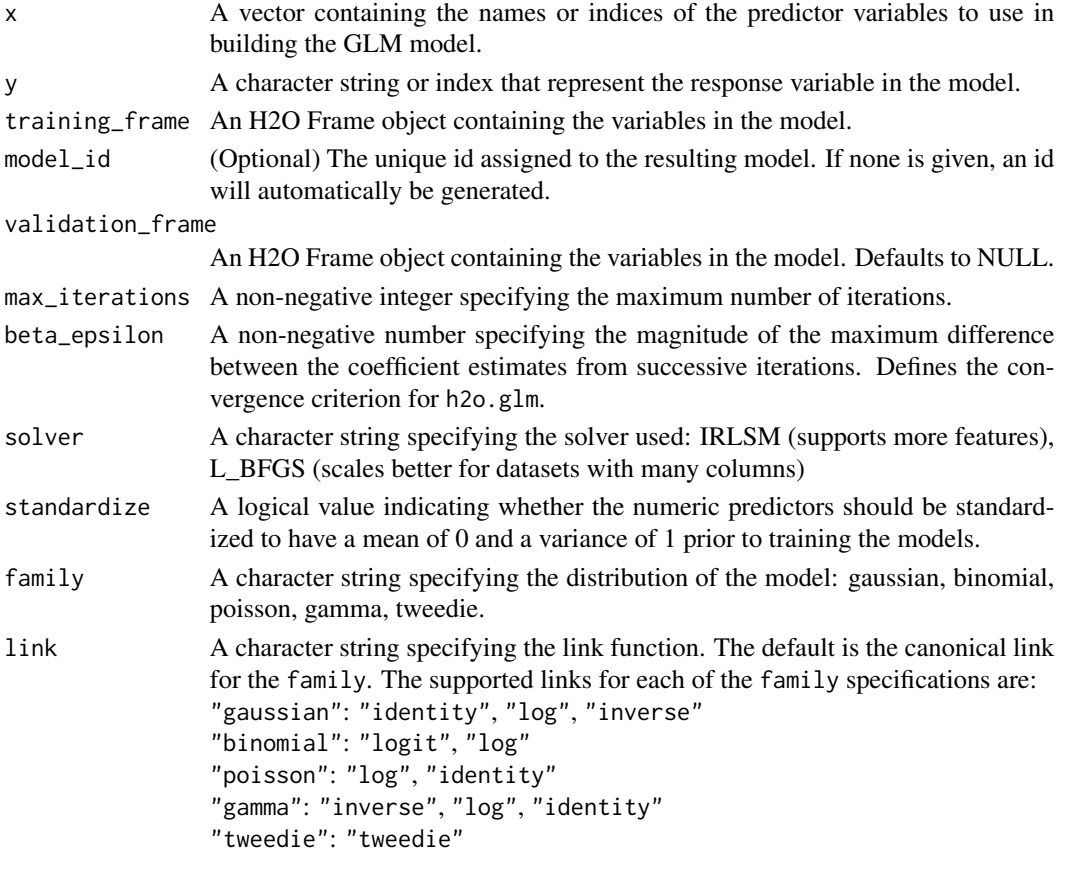

tweedie\_variance\_power

A numeric specifying the power for the variance function when family = "tweedie". tweedie\_link\_power A numeric specifying the power for the link function when family = "tweedie".

alpha A numeric in [0, 1] specifying the elastic-net mixing parameter. The elastic-net penalty is defined to be:

$$
P(\alpha, \beta) = (1 - \alpha)/2||\beta||_2^2 + \alpha||\beta||_1 = \sum_j [(1 - \alpha)/2\beta_j^2 + \alpha|\beta_j|]
$$

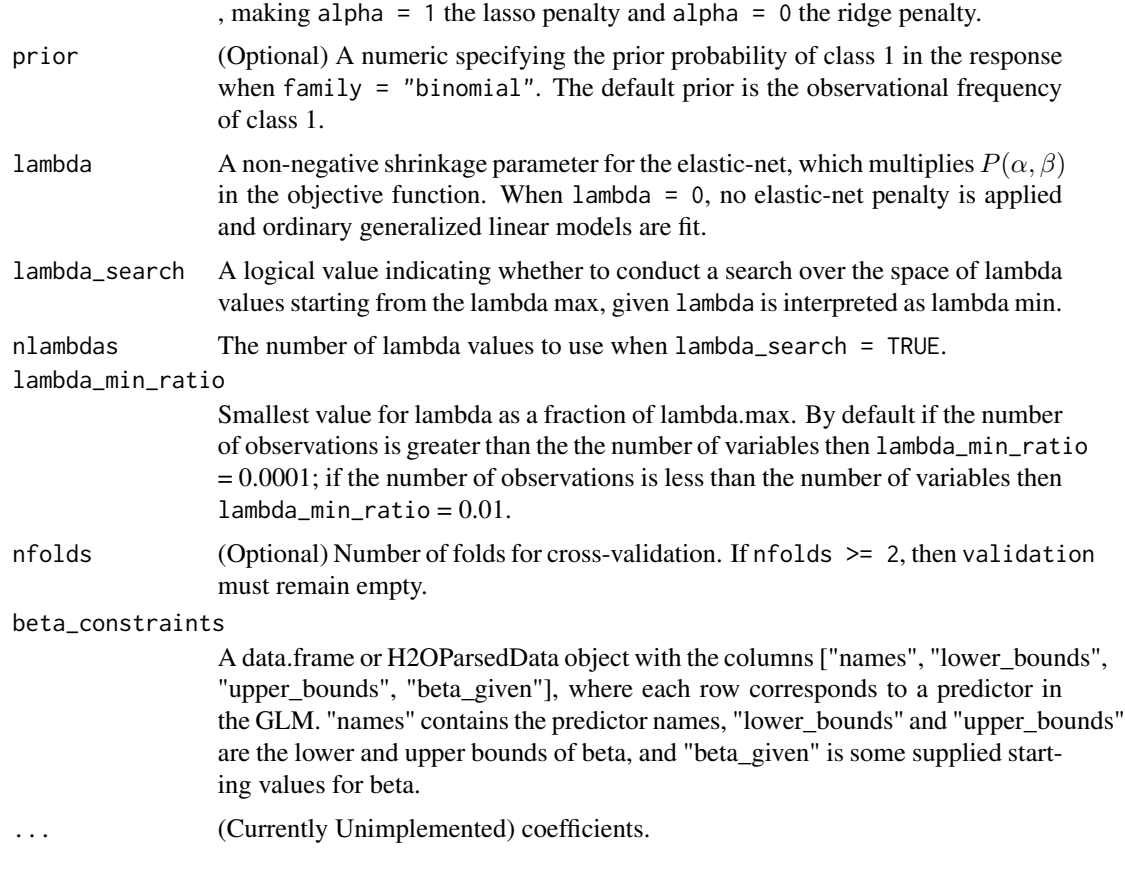

## Value

Returns a [H2OModelFuture](#page-117-2) class object.

<span id="page-102-0"></span>h2o.startLogging *Start Writing H2O R Logs*

# Description

Begin logging H2o R POST commands and error responses to local disk. Used primarily for debuggin purposes.

# Usage

```
h2o.startLogging(file)
```
# Arguments

file a character string name for the file, automatically generated

# See Also

[h2o.stopLogging,](#page-103-0) [h2o.clearLog,](#page-18-0) [h2o.openLog](#page-81-0)

# Examples

```
library(h2o)
h2o.init()
h2o.startLogging()
ausPath = system.file("extdata", "australia.csv", package="h2o")
australia.hex = h2o.importFile(path = ausPath)
h2o.stopLogging()
```
<span id="page-103-0"></span>h2o.stopLogging *Stop Writing H2O R Logs*

### Description

Halt logging of H2O R POST commands and error responses to local disk. Used primarily for debugging purposes.

### Usage

```
h2o.stopLogging()
```
### See Also

[h2o.startLogging,](#page-102-0) [h2o.clearLog,](#page-18-0) [h2o.openLog](#page-81-0)

```
library(h2o)
h2o.init()
h2o.startLogging()
ausPath = system.file("extdata", "australia.csv", package="h2o")
australia.hex = h2o.importFile(path = ausPath)
h2o.stopLogging()
```
h2o.strsplit *String Split*

# Description

String Split

# Usage

h2o.strsplit(x, split)

# Arguments

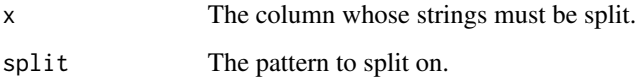

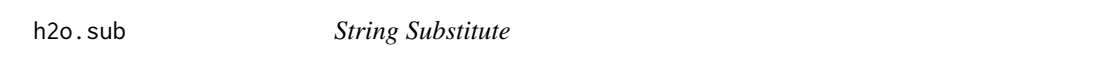

# Description

Creates a copy of the target column in which each string has the first occurence of the regex pattern replaced with the replacement substring.

# Usage

```
h2o.sub(pattern, replacement, x, ignore.case = FALSE)
```
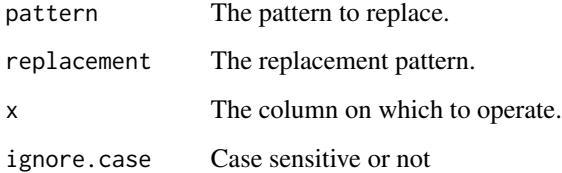

A method for the [summary](#page-0-0) generic. Summarizes the columns of an H2O data frame or subset of columns and rows using vector notation (e.g. dataset[row, col])

### Usage

```
h2o.summary(object, factors = 6L, ...)
```

```
\method{summary}{Frame}(object, factors, ...)
```
### Arguments

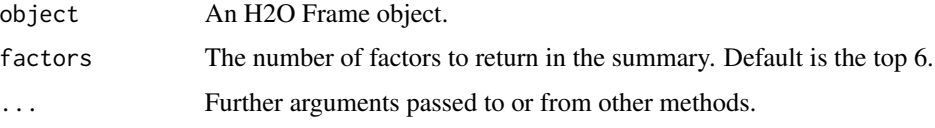

# Value

A table displaying the minimum, 1st quartile, median, mean, 3rd quartile and maximum for each numeric column, and the levels and category counts of the levels in each categorical column.

# Examples

```
library(h2o)
h2o.init()
prosPath = system.file("extdata", "prostate.csv", package="h2o")
prostate.hex = h2o.importFile(path = prosPath)
summary(prostate.hex)
summary(prostate.hex$GLEASON)
summary(prostate.hex[,4:6])
```
<span id="page-105-0"></span>h2o.svd *Singular Value Decomposition*

# Description

Singular value decomposition of a H2O dataset using the power method.

### h2o.svd 107

# Usage

```
h2o.svd(training_frame, x, nv, destination_key, max_iterations = 1000,
 transform = "NONE", svd_method = c("GramSVD", "Power", "Randomized"),
  seed, use_all_factor_levels)
```
## Arguments

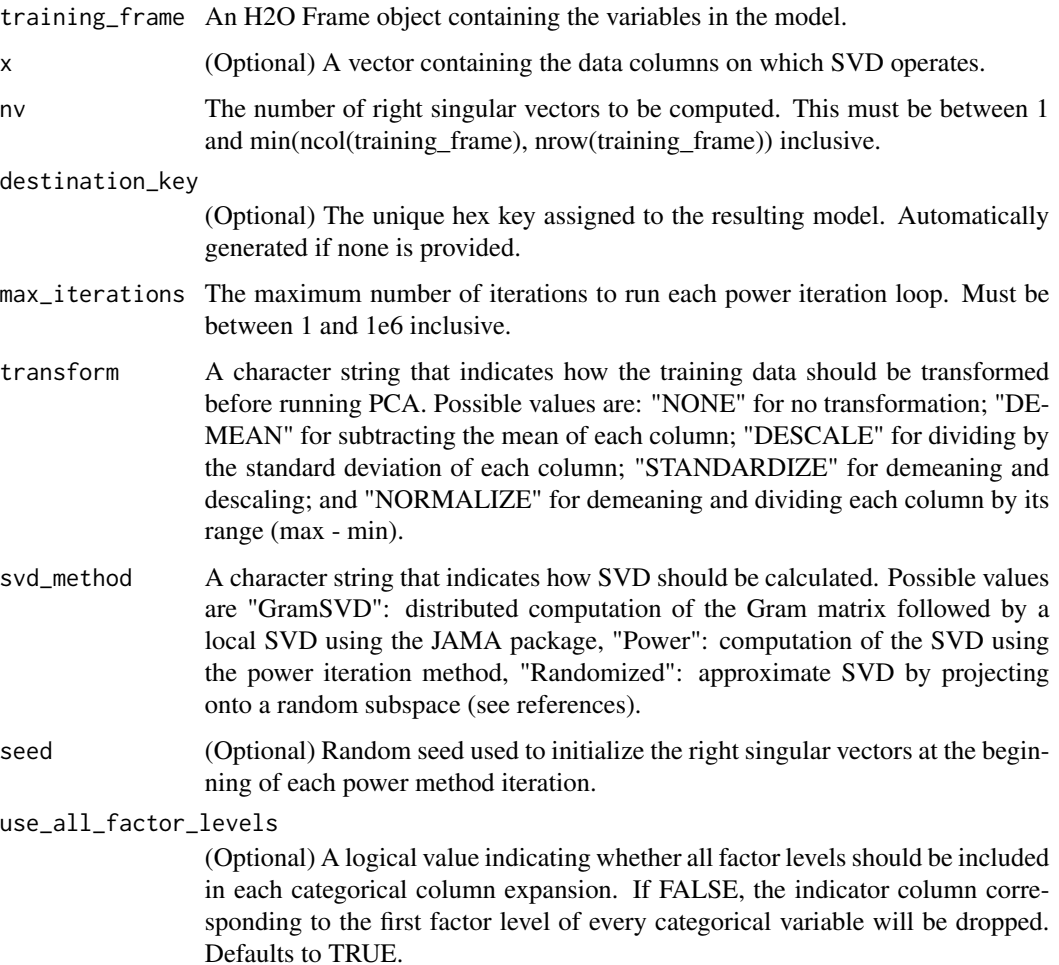

### Value

Returns an object of class [H2ODimReductionModel.](#page-117-1)

## References

N. Halko, P.G. Martinsson, J.A. Tropp. Finding structure with randomness: Probabilistic algorithms for constructing approximate matrix decompositions[http://arxiv.org/abs/0909.4061]. SIAM Rev., Survey and Review section, Vol. 53, num. 2, pp. 217-288, June 2011.

### Examples

```
library(h2o)
h2o.init()
ausPath <- system.file("extdata", "australia.csv", package="h2o")
australia.hex <- h2o.uploadFile(path = ausPath)
h2o.svd(training_frame = australia.hex, nv = 8)
```
h2o.table *Cross Tabulation and Table Creation in H2O*

### Description

Uses the cross-classifying factors to build a table of counts at each combination of factor levels.

### Usage

 $h2o.table(x, y = NULL)$ 

 $table.Fname(x, y = NULL)$ 

### Arguments

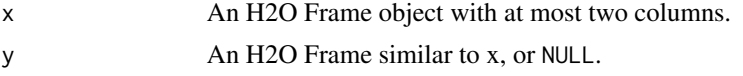

## Value

Returns a tabulated Frame object.

```
library(h2o)
h2o.init()
prosPath <- system.file("extdata", "prostate.csv", package="h2o")
prostate.hex <- h2o.uploadFile(path = prosPath, destination_frame = "prostate.hex")
summary(prostate.hex)
```

```
# Counts of the ages of all patients
head(h2o.table(prostate.hex[,3]))
h2o.table(prostate.hex[,3])
```

```
# Two-way table of ages (rows) and race (cols) of all patients
head(h2o.table(prostate.hex[,c(3,4)]))
h2o.table(prostate.hex[,c(3,4)])
```
<span id="page-108-0"></span>

Simple Co-Occurrence based tabulation of X vs Y, where X and Y are two Vecs in a given dataset. Uses histogram of given resolution in  $X$  and  $Y$ . Handles numerical/categorical data and missing values. Supports observation weights.

#### Usage

```
h2o.tabulate(data, x, y, weights_column = NULL, nbins_x = 50,
  nbins_y = 50
```
# Arguments

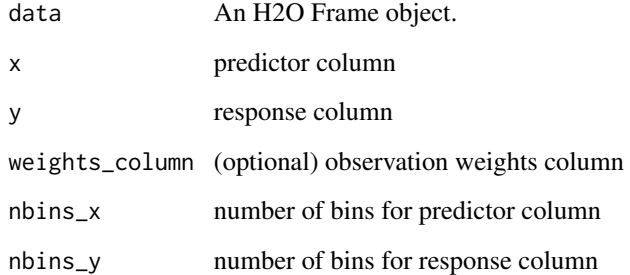

#### Value

Returns two TwoDimTables of 3 columns each count\_table: X Y counts response\_table: X meanY counts

## Examples

```
library(h2o)
h2o.init()
df <- as.h2o(iris)
tab \le h2o.tabulate(data = df, x = "Sepal.Length", y = "Petal.Width",
             weights_column = NULL, nbins_x = 10, nbins_y = 10)
plot(tab)
```
<span id="page-109-0"></span>h2o.tolower *To Lower* Description To Lower Usage h2o.tolower(x) Arguments x A Frame object whose strings should be lower'd h2o.totss *Get the total sum of squares. If "train", "valid", and "xval" parameters are FALSE (default), then the training totss value is returned. If more than one parameter is set to TRUE, then a named vector of totss' are returned, where the names are "train", "valid" or "xval".*

#### Description

Get the total sum of squares. If "train", "valid", and "xval" parameters are FALSE (default), then the training totss value is returned. If more than one parameter is set to TRUE, then a named vector of totss' are returned, where the names are "train", "valid" or "xval".

# Usage

```
h2o.totss(object, train = FALSE, valid = FALSE, xval = FALSE, ...)
```
# Arguments

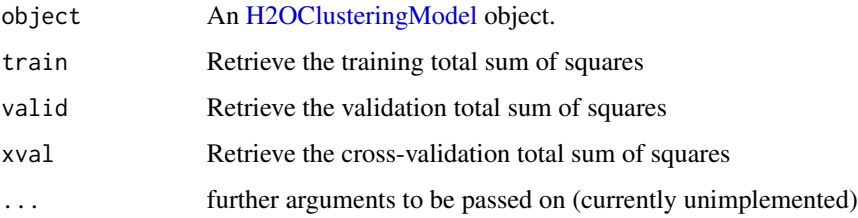

<span id="page-110-0"></span>h2o.tot\_withinss *Get the total within cluster sum of squares. If "train", "valid", and "xval" parameters are FALSE (default), then the training tot\_withinss value is returned. If more than one parameter is set to TRUE, then a named vector of tot\_withinss' are returned, where the names are "train", "valid" or "xval".*

# Description

Get the total within cluster sum of squares. If "train", "valid", and "xval" parameters are FALSE (default), then the training tot\_withinss value is returned. If more than one parameter is set to TRUE, then a named vector of tot\_withinss' are returned, where the names are "train", "valid" or "xval".

# Usage

h2o.tot\_withinss(object, train = FALSE, valid = FALSE, xval = FALSE, ...)

### Arguments

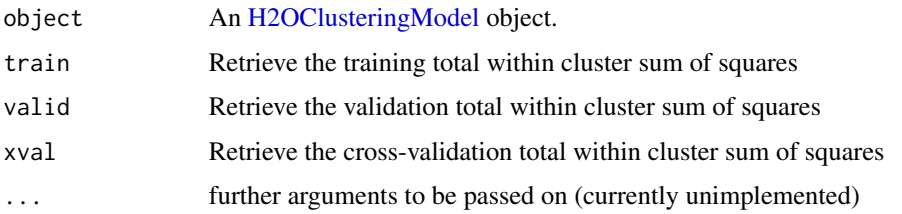

```
h2o.toupper To Upper
```
#### Description

To Upper

#### Usage

```
h2o.toupper(x)
```
# Arguments

x A Frame object whose strings should be upper'd

<span id="page-111-1"></span>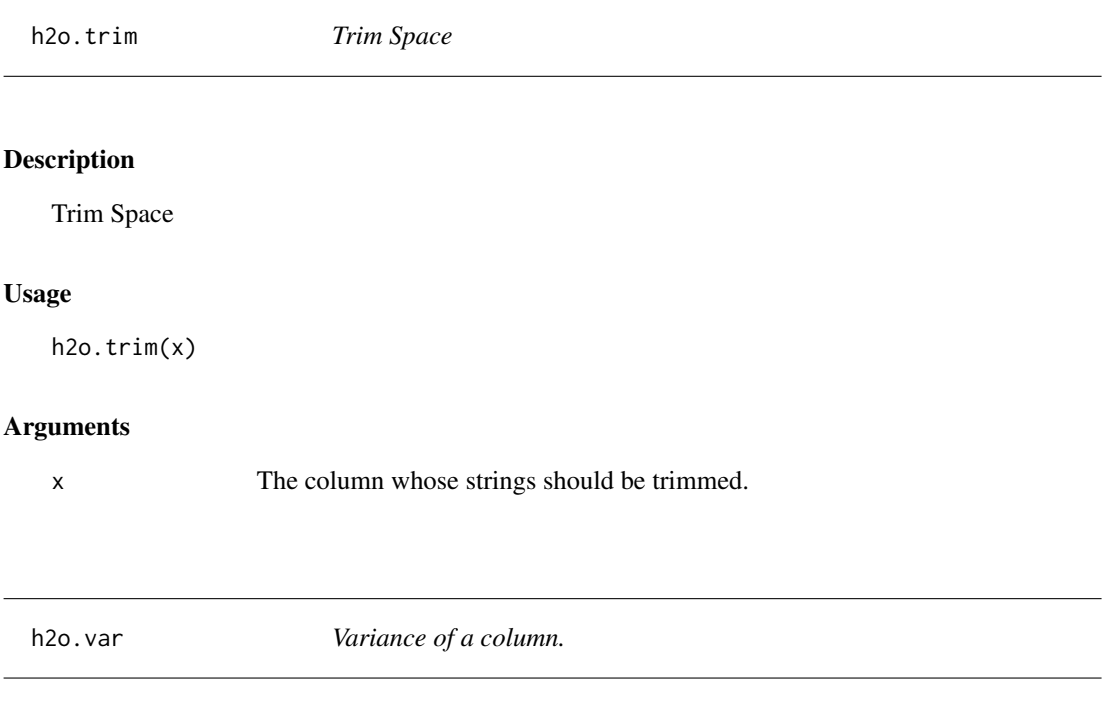

<span id="page-111-0"></span>Obtain the variance of a column of a parsed H2O data object.

# Usage

 $h2o.var(x, y = NULL, na.rm = FALSE, use)$ 

 $var(x, y = NULL, na.rm = FALSE, use)$ 

# Arguments

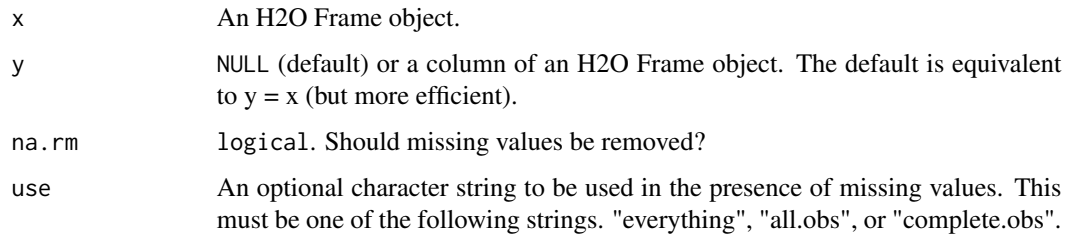

# See Also

[var](#page-111-0) for the base R implementation. h2o. sd for standard deviation.

# <span id="page-112-0"></span>h2o.varimp 113

# Examples

```
h2o.init()
prosPath <- system.file("extdata", "prostate.csv", package="h2o")
prostate.hex <- h2o.uploadFile(path = prosPath)
var(prostate.hex$AGE)
```
h2o.varimp *Retrieve the variable importance.*

# Description

Retrieve the variable importance.

#### Usage

h2o.varimp(object, ...)

# Arguments

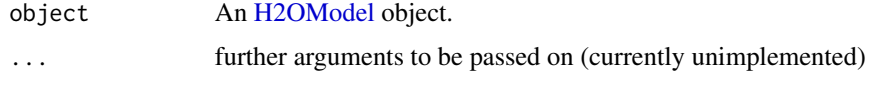

h2o.week *Convert Milliseconds to Week of Week Year in H2O Datasets*

# Description

Converts the entries of a Frame object from milliseconds to weeks of the week year (starting from 1).

# Usage

```
h2o.week(x)
```
week(x)

## S3 method for class Frame week(x)

#### Arguments

x An H2O Frame object.

# Value

A Frame object containing the entries of x converted to weeks of the week year.

# See Also

[h2o.month](#page-76-0)

h2o.weights *Retrieve the respective weight matrix*

# Description

Retrieve the respective weight matrix

# Usage

```
h2o.weights(object, matrix_id = 1, ...)
```
# Arguments

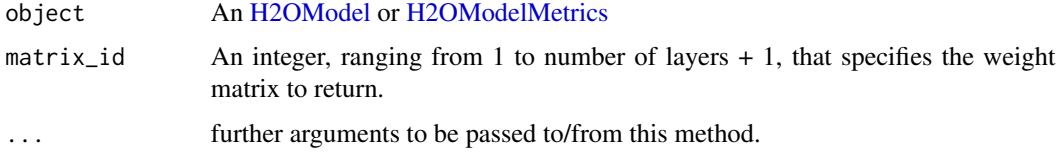

```
h2o.withinss Get the Within SS
```
# Description

Get the Within SS

# Usage

h2o.withinss(object, ...)

# Arguments

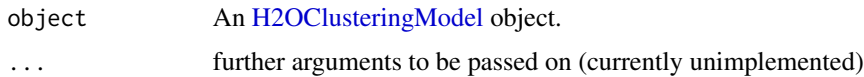

<span id="page-113-0"></span>

<span id="page-114-1"></span>

Convert the entries of a Frame object from milliseconds to years, indexed starting from 1900.

# Usage

```
h2o.year(x)
year(x)
```
## S3 method for class Frame year(x)

# Arguments

x An H2O Frame object.

# Details

This method calls the function of the MutableDateTime class in Java.

#### Value

A Frame object containig the entries of x converted to years starting from 1900, e.g. 69 corresponds to the year 1969.

## See Also

[h2o.month](#page-76-0)

<span id="page-114-0"></span>H2OClusteringModel-class

*The H2OClusteringModel object.*

# Description

This virtual class represents a clustering model built by H2O.

# Details

This object has slots for the key, which is a character string that points to the model key existing in the H2O cloud, the data used to build the model (an object of class Frame).

# <span id="page-115-0"></span>**Slots**

- model\_id A character string specifying the key for the model fit in the H2O cloud's key-value store.
- algorithm A character string specifying the algorithm that was used to fit the model.
- parameters A list containing the parameter settings that were used to fit the model that differ from the defaults.
- allparameters A list containing all parameters used to fit the model.
- model A list containing the characteristics of the model returned by the algorithm.

size The number of points in each cluster.

totss Total sum of squared error to grand mean.

withinss A vector of within-cluster sum of squared error.

tot\_withinss Total within-cluster sum of squared error.

betweenss Between-cluster sum of squared error.

H2OConnection-class *The H2OConnection class.*

#### Description

This class represents a connection to an H2O cloud.

#### Usage

## S4 method for signature H2OConnection show(object)

#### **Arguments**

object an H2OConnection object.

# Details

Because H2O is not a master-slave architecture, there is no restriction on which H2O node is used to establish the connection between R (the client) and H2O (the server).

A new H2O connection is established via the h2o.init() function, which takes as parameters the 'ip' and 'port' of the machine running an instance to connect with. The default behavior is to connect with a local instance of H2O at port 54321, or to boot a new local instance if one is not found at port 54321.

# <span id="page-116-0"></span>H2OGrid-class 117

# **Slots**

ip A character string specifying the IP address of the H2O cloud.

port A numeric value specifying the port number of the H2O cloud.

https Set this to TRUE to use https instead of http.

insecure Set this to TRUE to disable SSL certificate checking.

username Username to login with.

password Password to login with.

mutable An H2OConnectionMutableState object to hold the mutable state for the H2O connection.

H2OGrid-class *H2O Grid*

#### Description

A class to contain the information about grid results Format grid object in user-friendly way

#### Usage

## S4 method for signature H2OGrid show(object)

#### Arguments

object an H2OGrid object.

# **Slots**

grid\_id the final identifier of grid

model\_ids list of model IDs which are included in the grid object

hyper\_names list of parameter names used for grid search

- failed\_params list of model parameters which caused a failure during model building, it can contain a null value
- failure\_details list of detailed messages which correspond to failed parameters field
- failure\_stack\_traces list of stack traces corresponding to model failures reported by failed\_params and failure\_details fields

failed\_raw\_params list of failed raw parameters

# See Also

[H2OModel](#page-117-0) for the final model types.

<span id="page-117-1"></span><span id="page-117-0"></span>H2OModel-class *The H2OModel object.*

#### **Description**

This virtual class represents a model built by H2O.

#### Usage

## S4 method for signature H2OModel show(object)

#### Arguments

object an H2OModel object.

# Details

This object has slots for the key, which is a character string that points to the model key existing in the H2O cloud, the data used to build the model (an object of class Frame).

# Slots

- model\_id A character string specifying the key for the model fit in the H2O cloud's key-value store.
- algorithm A character string specifying the algorithm that were used to fit the model.
- parameters A list containing the parameter settings that were used to fit the model that differ from the defaults.

allparameters A list containg all parameters used to fit the model.

model A list containing the characteristics of the model returned by the algorithm.

H2OModelFuture-class *H2O Future Model*

#### Description

A class to contain the information for background model jobs.

# **Slots**

job\_key a character key representing the identification of the job process. model\_id the final identifier for the model

#### See Also

[H2OModel](#page-117-0) for the final model types.

<span id="page-118-1"></span><span id="page-118-0"></span>H2OModelMetrics-class *The H2OModelMetrics Object.*

#### Description

A class for constructing performance measures of H2O models.

## Usage

```
## S4 method for signature H2OModelMetrics
   show(object)
   ## S4 method for signature H2OBinomialMetrics
   show(object)
   ## S4 method for signature H2OMultinomialMetrics
   show(object)
   ## S4 method for signature H2ORegressionMetrics
   show(object)
   ## S4 method for signature H2OClusteringMetrics
   show(object)
   ## S4 method for signature H2OAutoEncoderMetrics
   show(object)
   ## S4 method for signature H2ODimReductionMetrics
   show(object)
Arguments
```
object An H2OModelMetrics object

housevotes *United States Congressional Voting Records 1984*

#### Description

This data set includes votes for each of the U.S. House of Representatives Congressmen on the 16 key votes identified by the CQA. The CQA lists nine different types of votes: voted for, paired for, and announced for (these three simplified to yea), voted against, paired against, and announced against (these three simplified to nay), voted present, voted present to avoid conflict of interest, and did not vote or otherwise make a position known (these three simplified to an unknown disposition).

# <span id="page-119-0"></span>Format

A data frame with 435 rows and 17 columns

#### Source

Congressional Quarterly Almanac, 98th Congress, 2nd session 1984, Volume XL: Congressional Quarterly Inc., Washington, D.C., 1985

# References

Newman, D.J. & Hettich, S. & Blake, C.L. & Merz, C.J. (1998). UCI Repository of machine learning databases [http://www.ics.uci.edu/~mlearn/MLRepository.html]. Irvine, CA: University of California, Department of Information and Computer Science.

iris *Edgar Anderson's Iris Data*

# Description

Measurements in centimeters of the sepal length and width and petal length and width, respectively, for three species of iris flowers.

## Format

A data frame with 150 rows and 5 columns

#### Source

Fisher, R. A. (1936) The use of multiple measurements in taxonomic problems. Annals of Eugenics, 7, Part II, 179-188.

The data were collected by Anderson, Edgar (1935). The irises of the Gaspe Peninsula, Bulletin of the American Iris Society, 59, 2-5.

is.factor *Check if factor*

# Description

Check if factor

# Usage

is.factor(x)

#### Arguments

x An H2O Frame object

<span id="page-120-0"></span>

Check if numeric

#### Usage

is.numeric(x)

#### Arguments

x An H2O Frame object

ModelAccessors *Accessor Methods for H2OModel Object*

# Description

Function accessor methods for various H2O output fields.

# Usage

```
getParms(object)
```
## S4 method for signature H2OModel getParms(object)

getCenters(object)

getCentersStd(object)

getWithinSS(object)

getTotWithinSS(object)

getBetweenSS(object)

getTotSS(object)

getIterations(object)

getClusterSizes(object)

# <span id="page-121-0"></span>122 natural natural property of the contract of the contract of the contract of the contract of the contract of the contract of the contract of the contract of the contract of the contract of the contract of the contract o

```
## S4 method for signature H2OClusteringModel
getCenters(object)
```
## S4 method for signature H2OClusteringModel getCentersStd(object)

## S4 method for signature H2OClusteringModel getWithinSS(object)

## S4 method for signature H2OClusteringModel getTotWithinSS(object)

## S4 method for signature H2OClusteringModel getBetweenSS(object)

## S4 method for signature H2OClusteringModel getTotSS(object)

## S4 method for signature H2OClusteringModel getIterations(object)

## S4 method for signature H2OClusteringModel getClusterSizes(object)

# Arguments

object an [H2OModel](#page-117-0) class object.

na.omit.Frame *Remove Rows With NAs*

# Description

Remove Rows With NAs

# Usage

## S3 method for class Frame na.omit(object, ...)

#### Arguments

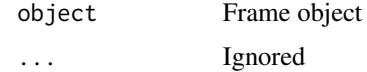

<span id="page-122-0"></span>

Column names of an H2O Frame

# Usage

## S3 method for class Frame names(x)

### Arguments

x A Frame

Ops.Frame *S3 Group Generic Functions for H2O*

#### Description

Methods for group generic functions and H2O objects.

# Usage

## S3 method for class Frame Ops(e1, e2) ## S3 method for class Frame  $Math(x, \ldots)$ ## S3 method for class Frame  $Math(x, \ldots)$ ## S3 method for class Frame  $Math(x, \ldots)$ ## S3 method for class Frame Summary(x, ..., na.rm) ## S3 method for class Frame !x ## S3 method for class Frame is.na(x)

```
## S3 method for class Frame
t(x)log(x, \ldots)trunc(x, \ldots)x %*% y
nrow.Frame(x)
ncol.Frame(x)
## S3 method for class Frame
length(x)
h2o.length(x)
## S3 replacement method for class Frame
names(x) <- value
colnames(x) <- value
```
# Arguments

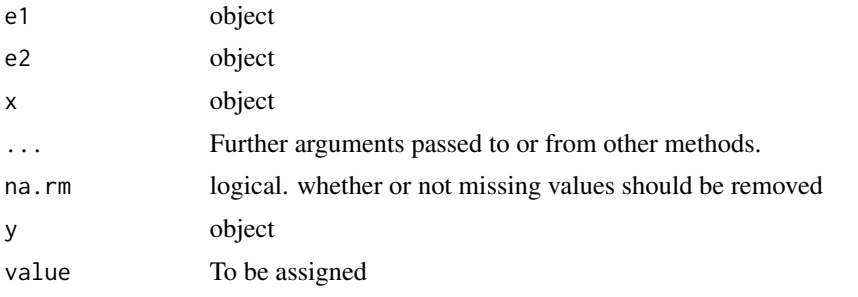

plot.H2OModel *Plot an H2O Model*

# Description

Plots training set (and validation set if available) scoring history for an H2O Model

# Usage

```
## S3 method for class H2OModel
plot(x, timestep = "AUT0", metric = "AUT0", ...)
```
# <span id="page-124-0"></span>plot.H2OModel 125

#### **Arguments**

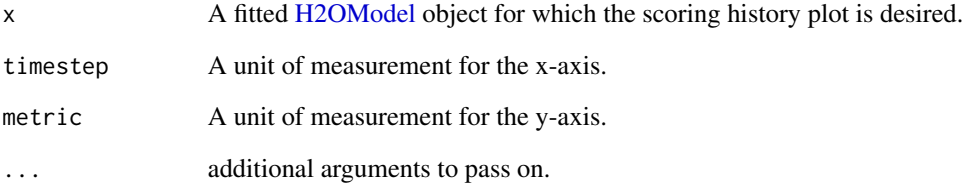

# Details

This method dispatches on the type of H2O model to select the correct scoring history. The timestep and metric arguments are restricted to what is available in the scoring history for a particular type of model.

# Value

Returns a scoring history plot.

# See Also

link{h2o.deeplearning}, link{h2o.gbm}, link{h2o.glm}, link{h2o.randomForest} for model generation in h2o.

# Examples

```
library(h2o)
library(mlbench)
h2o.init()
df <- as.h2o(mlbench::mlbench.friedman1(10000,1))
rng <- h2o.runif(df, seed=1234)
train \leq df[rng\leq0.8,]
valid \leq df[rng>=0.8,]
gbm \le h2o.gbm(x = 1:10, y = "y", training_frame = train, validation_frame = valid,
  ntrees=500, learn_rate=0.01, score_each_iteration = TRUE)
plot(gbm)
plot(gbm, timestep = "duration", metric = "deviance")
plot(gbm, timestep = "number_of_trees", metric = "deviance")
plot(gbm, timestep = "number_of_trees", metric = "MSE")
```
<span id="page-125-0"></span>Plots the simple co-occurrence based tabulation of X vs Y as a heatmap, where X and Y are two Vecs in a given dataset.

#### Usage

```
## S3 method for class H2OTabulate
plot(x, xlab = x$cols[1], ylab = x$cols[2],
 base_size = 12, ...)
```
# Arguments

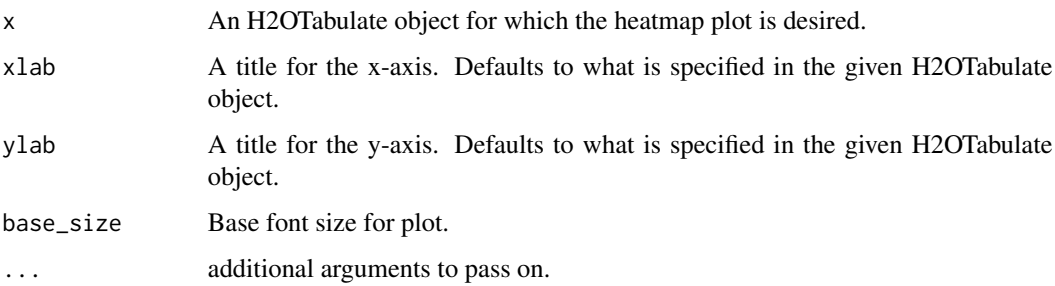

# Value

Returns a ggplot2-based heatmap of co-occurance.

# See Also

link{h2o.tabulate}

# Examples

```
library(h2o)
h2o.init()
df <- as.h2o(iris)
tab <- h2o.tabulate(data = df, x = "Sepal.Length", y = "Petal.Width",
             weights_column = NULL, nbins_x = 10, nbins_y = 10)
plot(tab)
```
<span id="page-126-0"></span>predict.H2OModel *Predict on an H2O Model*

#### Description

Obtains predictions from various fitted H2O model objects.

# Usage

```
## S3 method for class H2OModel
predict(object, newdata, ...)
```

```
h2o.predict(object, newdata, ...)
```
#### Arguments

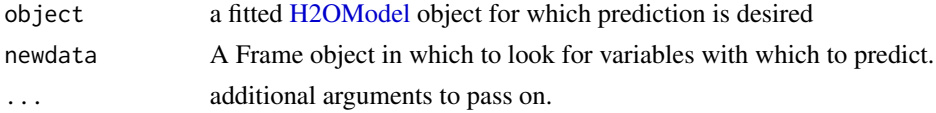

# Details

This method dispatches on the type of H2O model to select the correct prediction/scoring algorithm. The order of the rows in the results is the same as the order in which the data was loaded, even if some rows fail (for example, due to missing values or unseen factor levels).

# Value

Returns an H2O Frame object with probabilites and default predictions.

#### See Also

link{h2o.deeplearning}, link{h2o.gbm}, link{h2o.glm}, link{h2o.randomForest} for model generation in h2o.

print.Frame *Print An H2O Frame*

# Description

Print An H2O Frame

# Usage

## S3 method for class Frame  $print(x, \ldots)$ 

<span id="page-127-0"></span>128 prostate that the prostate of the set of the prostate of the prostate of the prostate of the prostate of the prostate of the prostate of the prostate of the prostate of the prostate of the prostate of the prostate of t

### Arguments

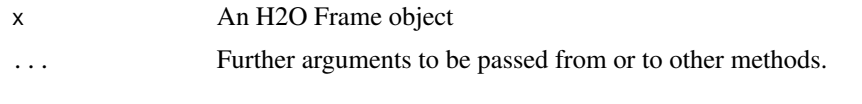

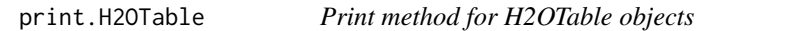

#### Description

This will print a truncated view of the table if there are more than 20 rows.

# Usage

## S3 method for class H2OTable  $print(x, header = TRUE, ...)$ 

# Arguments

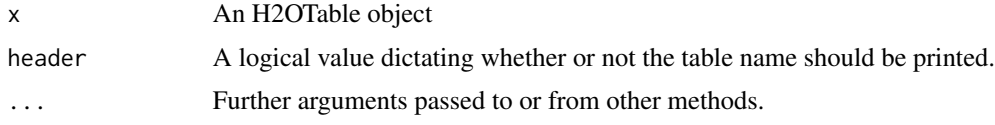

# Value

The original x object

prostate *Prostate Cancer Study*

# Description

Baseline exam results on prostate cancer patients from Dr. Donn Young at The Ohio State University Comprehensive Cancer Center.

# Format

A data frame with 380 rows and 9 columns

#### Source

Hosmer and Lemeshow (2000) Applied Logistic Regression: Second Edition.

<span id="page-128-0"></span>

Range of an H2O Column

# Usage

## S3 method for class Frame  $range(..., na.rm = TRUE)$ 

# Arguments

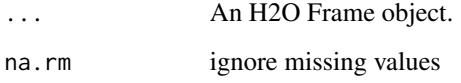

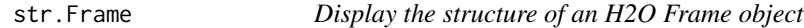

# Description

Display the structure of an H2O Frame object

# Usage

## S3 method for class Frame str(object, ..., cols = FALSE)

# Arguments

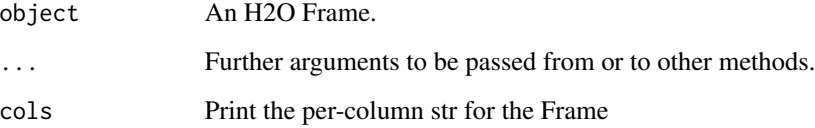

<span id="page-129-0"></span>summary,H2OGrid-method

*Format grid object in user-friendly way*

# Description

Format grid object in user-friendly way

# Usage

```
## S4 method for signature H2OGrid
summary(object, show_stack_traces = FALSE)
```
# Arguments

object an H2OGrid object. show\_stack\_traces a flag to show stack traces for model failures

summary,H2OModel-method *Print the Model Summary*

# Description

Print the Model Summary

# Usage

```
## S4 method for signature H2OModel
summary(object, ...)
```
#### Arguments

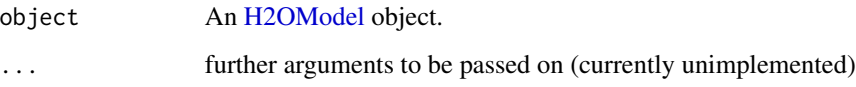

<span id="page-130-0"></span>

The musculoskeletal model, experimental data, settings files, and results for three-dimensional, muscle-actuated simulations at walking speed as described in Hamner and Delp (2013). Simulations were generated using OpenSim 2.4. The data is available from [https://simtk.org/project/](https://simtk.org/project/xml/downloads.xml?group_id=603) [xml/downloads.xml?group\\_id=603](https://simtk.org/project/xml/downloads.xml?group_id=603).

# Format

A data frame with 151 rows and 124 columns

#### References

Hamner, S.R., Delp, S.L. Muscle contributions to fore-aft and vertical body mass center accelerations over a range of running speeds. Journal of Biomechanics, vol 46, pp 780-787. (2013)

# **Index**

!.Frame *(*Ops.Frame*)*, [123](#page-122-0) ∗Topic datasets australia, [10](#page-9-0) housevotes, [119](#page-118-1) iris, [120](#page-119-0) prostate, [128](#page-127-0) walking, [131](#page-130-0) ∗Topic package h2o-package, [5](#page-4-0) [,Frame-method *(*Frame-Extract*)*, [12](#page-11-0) [.Frame *(*Frame-Extract*)*, [12](#page-11-0) [<-.Frame *(*Frame-Extract*)*, [12](#page-11-0) [[.Frame *(*Frame-Extract*)*, [12](#page-11-0) [[<-.Frame *(*Frame-Extract*)*, [12](#page-11-0) \$.Frame *(*Frame-Extract*)*, [12](#page-11-0) \$<-.Frame *(*Frame-Extract*)*, [12](#page-11-0) %\*% *(*Ops.Frame*)*, [123](#page-122-0) %in% *(*h2o.match*)*, [71](#page-70-0)

```
aaa, 6
```

```
apply, 6, 6
as.character.Frame, 7
as.data.frame.Frame, 7
as.factor, 8
as.h2o, 8
as.matrix.Frame, 9
as.numeric, 9
as.vector, 10
australia, 10
```

```
cbind, 17
colnames, 10
colnames<- (Ops.Frame), 123
cut.Frame (h2o.cut), 25
```
day *(*h2o.day*)*, [26](#page-25-0) dayOfWeek *(*h2o.dayOfWeek*)*, [27](#page-26-0) ddply, *[28](#page-27-0)* dim, *[11](#page-10-0)* dim.Frame, [11](#page-10-0)

dimnames.Frame, [11](#page-10-0)

```
Frame-Extract, 12
```

```
getBetweenSS (ModelAccessors), 121
getBetweenSS,H2OClusteringModel-method
        (ModelAccessors), 121
getCenters (ModelAccessors), 121
getCenters,H2OClusteringModel-method
        (ModelAccessors), 121
getCentersStd (ModelAccessors), 121
getCentersStd,H2OClusteringModel-method
        (ModelAccessors), 121
getClusterSizes (ModelAccessors), 121
getClusterSizes,H2OClusteringModel-method
        (ModelAccessors), 121
getIterations (ModelAccessors), 121
getIterations,H2OClusteringModel-method
        (ModelAccessors), 121
getParms (ModelAccessors), 121
getParms,H2OModel-method
        (ModelAccessors), 121
getTotSS (ModelAccessors), 121
getTotSS,H2OClusteringModel-method
        (ModelAccessors), 121
getTotWithinSS (ModelAccessors), 121
getTotWithinSS,H2OClusteringModel-method
        (ModelAccessors), 121
getWithinSS (ModelAccessors), 121
getWithinSS,H2OClusteringModel-method
        (ModelAccessors), 121
```
h2o *(*h2o-package*)*, [5](#page-4-0) h2o-package, [5](#page-4-0) h2o.accuracy *(*h2o.metric*)*, [75](#page-74-0) h2o.aic, [13](#page-12-0) h2o.anomaly, [13](#page-12-0) h2o.anyFactor, [14](#page-13-0) h2o.assign, [15,](#page-14-0) *[95](#page-94-0)* h2o.auc, [15,](#page-14-0) *[46](#page-45-0)*, *[49](#page-48-0)*, *[76](#page-75-0)*, *[78](#page-77-0)*

#### INDEX  $133$

h2o.betweenss, [16,](#page-15-0) *[67](#page-66-0)* h2o.biases, [17](#page-16-0) h2o.cbind, [17](#page-16-0) h2o.centers, [18,](#page-17-0) *[67](#page-66-0)* h2o.centersSTD, [18,](#page-17-0) *[67](#page-66-0)* h2o.centroid\_stats, [19](#page-18-0) h2o.clearLog, [19,](#page-18-0) *[82](#page-81-0)*, *[104](#page-103-0)* h2o.cluster\_sizes, [21,](#page-20-0) *[67](#page-66-0)* h2o.clusterInfo, [20](#page-19-0) h2o.clusterIsUp, [20](#page-19-0) h2o.clusterStatus, [21](#page-20-0) h2o.coef, [22](#page-21-0) h2o.coef\_norm, [22](#page-21-0) h2o.confusionMatrix, [22,](#page-21-0) *[49](#page-48-0)* h2o.confusionMatrix,H2OModel-method *(*h2o.confusionMatrix*)*, [22](#page-21-0) h2o.confusionMatrix,H2OModelMetrics-method *(*h2o.confusionMatrix*)*, [22](#page-21-0) h2o.createFrame, [24](#page-23-0) h2o.cut, [25](#page-24-0) h2o.day, [26,](#page-25-0) *[27](#page-26-0)*, *[57](#page-56-0)* h2o.dayOfWeek, [27](#page-26-0) h2o.dct, [27](#page-26-0) h2o.ddply, [28](#page-27-0) h2o.deepfeatures, [29](#page-28-0) h2o.deeplearning, *[14](#page-13-0)*, [30](#page-29-0) h2o.download\_pojo, [36](#page-35-0) h2o.downloadAllLogs, [35](#page-34-0) h2o.downloadCSV, [35](#page-34-0) h2o.error *(*h2o.metric*)*, [75](#page-74-0) h2o.exportFile, [37](#page-36-0) h2o.exportHDFS, [38](#page-37-0) h2o.F0point5 *(*h2o.metric*)*, [75](#page-74-0) h2o.F1 *(*h2o.metric*)*, [75](#page-74-0) h2o.F2 *(*h2o.metric*)*, [75](#page-74-0) h2o.fallout *(*h2o.metric*)*, [75](#page-74-0) h2o.filterNACols, [38](#page-37-0) h2o.find\_row\_by\_threshold, [39](#page-38-0) h2o.find\_threshold\_by\_max\_metric, [39](#page-38-0) h2o.fnr *(*h2o.metric*)*, [75](#page-74-0) h2o.fpr *(*h2o.metric*)*, [75](#page-74-0) h2o.gbm, [40](#page-39-0) h2o.getConnection, [42](#page-41-0) h2o.getFrame, [43](#page-42-0) h2o.getFutureModel, [43](#page-42-0) h2o.getGrid, [43](#page-42-0) h2o.getId, [44](#page-43-0) h2o.getModel, [44](#page-43-0)

h2o.getTimezone, [45](#page-44-0) h2o.getTypes, [45](#page-44-0) h2o.getVersion, [46](#page-45-0) h2o.giniCoef, *[15](#page-14-0)*, *[46](#page-45-0)*, [46,](#page-45-0) *[49](#page-48-0)*, *[76](#page-75-0)* h2o.glm, *[5](#page-4-0)*, [47](#page-46-0) h2o.glrm, [50,](#page-49-0) *[87](#page-86-0)* h2o.grid, [53](#page-52-0) h2o.group\_by, [54](#page-53-0) h2o.gsub, [54](#page-53-0) h2o.head, [55](#page-54-0) h2o.hist, [56](#page-55-0) h2o.hit\_ratio\_table, [56](#page-55-0) h2o.hour, [57](#page-56-0) h2o.ifelse, [57](#page-56-0) h2o.importFile, [58](#page-57-0) h2o.importFolder *(*h2o.importFile*)*, [58](#page-57-0) h2o.importHDFS *(*h2o.importFile*)*, [58](#page-57-0) h2o.importURL *(*h2o.importFile*)*, [58](#page-57-0) h2o.impute, [60](#page-59-0) h2o.init, *[21](#page-20-0)*, [61,](#page-60-0) *[100](#page-99-0)* h2o.insertMissingValues, [63](#page-62-0) h2o.interaction, [64](#page-63-0) h2o.is\_client, [65](#page-64-0) h2o.killMinus3, [66](#page-65-0) h2o.kmeans, *[52](#page-51-0)*, [66](#page-65-0) h2o.length *(*Ops.Frame*)*, [123](#page-122-0) h2o.levels, [67](#page-66-0) h2o.listTimezones, [68](#page-67-0) h2o.loadModel, [68,](#page-67-0) *[96](#page-95-0)* h2o.logAndEcho, [69](#page-68-0) h2o.logloss, *[49](#page-48-0)*, [69](#page-68-0) h2o.ls, [70,](#page-69-0) *[95](#page-94-0)* h2o.makeGLMModel, [70](#page-69-0) h2o.match, [71](#page-70-0) h2o.maxPerClassError *(*h2o.metric*)*, [75](#page-74-0) h2o.mcc *(*h2o.metric*)*, [75](#page-74-0) h2o.mean, [71](#page-70-0) h2o.mean\_residual\_deviance, [72](#page-71-0) h2o.median, [73](#page-72-0) h2o.merge, [74](#page-73-0) h2o.metric, *[15](#page-14-0)*, *[46](#page-45-0)*, [75,](#page-74-0) *[78](#page-77-0)* h2o.missrate *(*h2o.metric*)*, [75](#page-74-0) h2o.mktime, [76](#page-75-0) h2o.month, *[26,](#page-25-0) [27](#page-26-0)*, [77,](#page-76-1) *[114,](#page-113-0) [115](#page-114-1)* h2o.mse, *[15](#page-14-0)*, *[49](#page-48-0)*, *[76](#page-75-0)*, *[78](#page-77-0)*, [78](#page-77-0) h2o.naiveBayes, [79](#page-78-0) h2o.nchar, [80](#page-79-0) h2o.networkTest, [80](#page-79-0)

h2o.null\_deviance, [81](#page-80-0) h2o.null\_dof, [81](#page-80-0) h2o.num\_iterations, *[67](#page-66-0)*, [82](#page-81-0) h2o.openLog, *[19](#page-18-0)*, [82,](#page-81-0) *[104](#page-103-0)* h2o.parseRaw, [83](#page-82-0) h2o.parseSetup, [84](#page-83-0) h2o.performance, *[15](#page-14-0)*, *[23](#page-22-0)*, *[46](#page-45-0)*, *[49](#page-48-0)*, *[76](#page-75-0)*, *[78](#page-77-0)*, [85](#page-84-0) h2o.prcomp, *[52](#page-51-0)*, [86](#page-85-0) h2o.precision *(*h2o.metric*)*, [75](#page-74-0) h2o.predict *(*predict.H2OModel*)*, [127](#page-126-0) h2o.quantile, [87](#page-86-0) h2o.r2, [88](#page-87-0) h2o.randomForest, [89](#page-88-0) h2o.rbind, [91](#page-90-0) h2o.recall *(*h2o.metric*)*, [75](#page-74-0) h2o.removeAll, [92](#page-91-0) h2o.removeVecs, [93](#page-92-0) h2o.rep\_len, [93](#page-92-0) h2o.residual\_deviance, [94](#page-93-0) h2o.residual\_dof, [94](#page-93-0) h2o.rm, *[92](#page-91-0)*, [95](#page-94-0) h2o.runif, [95](#page-94-0) h2o.saveModel, *[68](#page-67-0)*, [96](#page-95-0) h2o.scale, [97](#page-96-0) h2o.scoreHistory, *[49](#page-48-0)*, [98](#page-97-1) h2o.sd, [98,](#page-97-1) *[112](#page-111-1)* h2o.sdev, [99](#page-98-0) h2o.sensitivity *(*h2o.metric*)*, [75](#page-74-0) h2o.setLevels, [99](#page-98-0) h2o.setTimezone, [99](#page-98-0) h2o.shutdown, *[62](#page-61-0)*, [100](#page-99-0) h2o.specificity *(*h2o.metric*)*, [75](#page-74-0) h2o.splitFrame, [101](#page-100-0) h2o.startGLMJob, [101](#page-100-0) h2o.startLogging, *[19](#page-18-0)*, *[82](#page-81-0)*, [103,](#page-102-0) *[104](#page-103-0)* h2o.stopLogging, *[19](#page-18-0)*, *[82](#page-81-0)*, *[104](#page-103-0)*, [104](#page-103-0) h2o.strsplit, [105](#page-104-0) h2o.sub, [105](#page-104-0) h2o.summary, [106](#page-105-0) h2o.svd, *[52](#page-51-0)*, *[87](#page-86-0)*, [106](#page-105-0) h2o.table, [108](#page-107-0) h2o.tabulate, [109](#page-108-0) h2o.tail *(*h2o.head*)*, [55](#page-54-0) h2o.tnr *(*h2o.metric*)*, [75](#page-74-0) h2o.tolower, [110](#page-109-0) h2o.tot\_withinss, *[67](#page-66-0)*, [111](#page-110-0) h2o.totss, *[67](#page-66-0)*, [110](#page-109-0) h2o.toupper, [111](#page-110-0)

h2o.tpr *(*h2o.metric*)*, [75](#page-74-0) h2o.trim, [112](#page-111-1) h2o.uploadFile *(*h2o.importFile*)*, [58](#page-57-0) h2o.var, *[98](#page-97-1)*, [112](#page-111-1) h2o.varimp, *[49](#page-48-0)*, [113](#page-112-0) h2o.week, [113](#page-112-0) h2o.weights, [114](#page-113-0) h2o.withinss, *[67](#page-66-0)*, [114](#page-113-0) h2o.year, *[77](#page-76-1)*, [115](#page-114-1) H2OAutoEncoderMetrics-class *(*H2OModelMetrics-class*)*, [119](#page-118-1) H2OAutoEncoderModel, *[13](#page-12-0)* H2OAutoEncoderModel-class *(*H2OModel-class*)*, [118](#page-117-1) H2OBinomialMetrics, *[15](#page-14-0)*, *[23](#page-22-0)*, *[46](#page-45-0)*, *[69](#page-68-0)*, *[76](#page-75-0)*, *[78](#page-77-0)* H2OBinomialMetrics-class *(*H2OModelMetrics-class*)*, [119](#page-118-1) H2OBinomialModel, *[49](#page-48-0)*, *[80](#page-79-0)* H2OBinomialModel-class *(*H2OModel-class*)*, [118](#page-117-1) H2OClusteringMetrics-class *(*H2OModelMetrics-class*)*, [119](#page-118-1) H2OClusteringModel, *[16](#page-15-0)*, *[18,](#page-17-0) [19](#page-18-0)*, *[21](#page-20-0)*, *[67](#page-66-0)*, *[82](#page-81-0)*, *[110,](#page-109-0) [111](#page-110-0)*, *[114](#page-113-0)* H2OClusteringModel-class, [115](#page-114-1) H2OConnection, *[21](#page-20-0)*, *[42](#page-41-0)* H2OConnection *(*H2OConnection-class*)*, [116](#page-115-0) H2OConnection-class, [116](#page-115-0) H2ODimReductionMetrics-class *(*H2OModelMetrics-class*)*, [119](#page-118-1) H2ODimReductionModel, *[52](#page-51-0)*, *[87](#page-86-0)*, *[99](#page-98-0)*, *[107](#page-106-0)* H2ODimReductionModel-class *(*H2OModel-class*)*, [118](#page-117-1) H2OGrid *(*H2OGrid-class*)*, [117](#page-116-0) H2OGrid-class, [117](#page-116-0) H2OModel, *[13](#page-12-0)*, *[15](#page-14-0)*, *[17](#page-16-0)*, *[22,](#page-21-0) [23](#page-22-0)*, *[29](#page-28-0)*, *[38](#page-37-0)*, *[45,](#page-44-0) [46](#page-45-0)*, *[49](#page-48-0)*, *[56](#page-55-0)*, *[68](#page-67-0)*, *[70](#page-69-0)*, *[73](#page-72-0)*, *[78](#page-77-0)*, *[81,](#page-80-0) [82](#page-81-0)*, *[85](#page-84-0)*, *[88](#page-87-0)*, *[91](#page-90-0)*, *[94](#page-93-0)[–96](#page-95-0)*, *[98](#page-97-1)*, *[113,](#page-112-0) [114](#page-113-0)*, *[117,](#page-116-0) [118](#page-117-1)*, *[122](#page-121-0)*, *[125](#page-124-0)*, *[127](#page-126-0)*, *[130](#page-129-0)* H2OModel *(*H2OModel-class*)*, [118](#page-117-1) H2OModel-class, [118](#page-117-1) H2OModelFuture, *[103](#page-102-0)* H2OModelFuture-class, [118](#page-117-1) H2OModelMetrics, *[13](#page-12-0)*, *[17](#page-16-0)*, *[23](#page-22-0)*, *[70](#page-69-0)*, *[75](#page-74-0)*, *[78](#page-77-0)*, *[81,](#page-80-0) [82](#page-81-0)*, *[85](#page-84-0)*, *[94,](#page-93-0) [95](#page-94-0)*, *[114](#page-113-0)* H2OModelMetrics *(*H2OModelMetrics-class*)*, [119](#page-118-1) H2OModelMetrics-class, [119](#page-118-1)

#### INDEX 135

H2OMultinomialMetrics, *[23](#page-22-0)*, *[69](#page-68-0)*, *[78](#page-77-0)* H2OMultinomialMetrics-class *(*H2OModelMetrics-class*)*, [119](#page-118-1) H2OMultinomialModel, *[80](#page-79-0)* H2OMultinomialModel-class *(*H2OModel-class*)*, [118](#page-117-1) H2ORegressionMetrics, *[78](#page-77-0)* H2ORegressionMetrics-class *(*H2OModelMetrics-class*)*, [119](#page-118-1) H2ORegressionModel, *[49](#page-48-0)* H2ORegressionModel-class *(*H2OModel-class*)*, [118](#page-117-1) H2OUnknownMetrics-class *(*H2OModelMetrics-class*)*, [119](#page-118-1) H2OUnknownModel-class *(*H2OModel-class*)*, [118](#page-117-1) head.Frame *(*h2o.head*)*, [55](#page-54-0) hour *(*h2o.hour*)*, [57](#page-56-0) housevotes, [119](#page-118-1)

ifelse *(*h2o.ifelse*)*, [57](#page-56-0) iris, [120](#page-119-0) is.factor, *[8](#page-7-0)*, [120](#page-119-0) is.na.Frame *(*Ops.Frame*)*, [123](#page-122-0) is.numeric, [121](#page-120-0)

length.Frame *(*Ops.Frame*)*, [123](#page-122-0) levels, *[67](#page-66-0)* log *(*Ops.Frame*)*, [123](#page-122-0)

match, *[71](#page-70-0)* match.Frame *(*h2o.match*)*, [71](#page-70-0) Math.Frame *(*Ops.Frame*)*, [123](#page-122-0) mean, *[72](#page-71-0)* mean.Frame *(*h2o.mean*)*, [71](#page-70-0) median.Frame *(*h2o.median*)*, [73](#page-72-0) ModelAccessors, [121](#page-120-0) month *(*h2o.month*)*, [77](#page-76-1)

na.omit.Frame, [122](#page-121-0) names.Frame, [123](#page-122-0) names<-.Frame *(*Ops.Frame*)*, [123](#page-122-0) ncol.Frame *(*Ops.Frame*)*, [123](#page-122-0) nrow.Frame *(*Ops.Frame*)*, [123](#page-122-0)

Ops.Frame, [123](#page-122-0)

plot.H2OModel, [124](#page-123-0) plot.H2OTabulate, [126](#page-125-0) predict, *[23](#page-22-0)*

predict.H2OModel, *[34](#page-33-0)*, *[42](#page-41-0)*, *[49](#page-48-0)*, *[91](#page-90-0)*, [127](#page-126-0) print.Frame, [127](#page-126-0) print.H2OTable, [128](#page-127-0) prostate, [128](#page-127-0) quantile, *[88](#page-87-0)* quantile.Frame *(*h2o.quantile*)*, [87](#page-86-0) range.Frame, [129](#page-128-0) rbind, *[91](#page-90-0)* scale.Frame *(*h2o.scale*)*, [97](#page-96-0) sd, *[98](#page-97-1)* sd *(*h2o.sd*)*, [98](#page-97-1) show,H2OAutoEncoderMetrics-method *(*H2OModelMetrics-class*)*, [119](#page-118-1) show,H2OBinomialMetrics-method *(*H2OModelMetrics-class*)*, [119](#page-118-1) show,H2OClusteringMetrics-method *(*H2OModelMetrics-class*)*, [119](#page-118-1) show,H2OConnection-method *(*H2OConnection-class*)*, [116](#page-115-0) show,H2ODimReductionMetrics-method *(*H2OModelMetrics-class*)*, [119](#page-118-1) show,H2OGrid-method *(*H2OGrid-class*)*, [117](#page-116-0) show,H2OModel-method *(*H2OModel-class*)*, [118](#page-117-1) show,H2OModelMetrics-method *(*H2OModelMetrics-class*)*, [119](#page-118-1) show,H2OMultinomialMetrics-method *(*H2OModelMetrics-class*)*, [119](#page-118-1) show,H2ORegressionMetrics-method *(*H2OModelMetrics-class*)*, [119](#page-118-1) str.Frame, [129](#page-128-0) summary, *[106](#page-105-0)* summary,H2OGrid-method, [130](#page-129-0) summary,H2OModel-method, [130](#page-129-0) Summary.Frame *(*Ops.Frame*)*, [123](#page-122-0) summary.Frame *(*h2o.summary*)*, [106](#page-105-0)

t.Frame *(*Ops.Frame*)*, [123](#page-122-0) table.Frame *(*h2o.table*)*, [108](#page-107-0) tail.Frame *(*h2o.head*)*, [55](#page-54-0) trunc *(*Ops.Frame*)*, [123](#page-122-0)

var, *[112](#page-111-1)* var *(*h2o.var*)*, [112](#page-111-1)

walking, [131](#page-130-0) week *(*h2o.week*)*, [113](#page-112-0) 136 INDEX

year *(*h2o.year *)* , [115](#page-114-1)